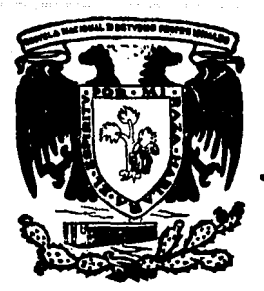

# UNIVERSIDAD NACIONAL AUTONOMA DE MEXICO

## Escuela Nacional de Estudios Profesionales CUAUTITLAN

ADAPTACION DE LA GRABADORA DE DATOS BINARIOS KENNEDY 1520 A LA MINI COMPUTADORA HEWLETT PACKARD 21 MX

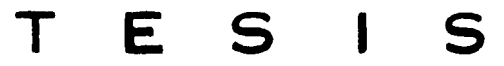

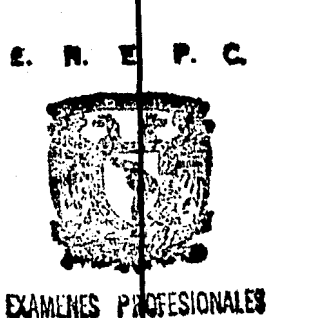

Que nara obtener el Título de: **INGENIERO ELECTRICISTA** MECANICO  $\mathbf{r}$ **e**  $\mathbf{s}$  $\bullet$  $\mathbf{n}$ t  $\mathbf{R}$ **GARCIA Luis** GUTIERREZ RICARDO C. ORTIZ **FIMBRES REYES ABRAHAM OLIVERA** 

ING. ANTONIO HERRERA MEJIA DIRECTOR DE TESIS

## **Cuautitlán**

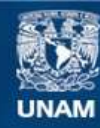

Universidad Nacional Autónoma de México

**UNAM – Dirección General de Bibliotecas Tesis Digitales Restricciones de uso**

## **DERECHOS RESERVADOS © PROHIBIDA SU REPRODUCCIÓN TOTAL O PARCIAL**

Todo el material contenido en esta tesis esta protegido por la Ley Federal del Derecho de Autor (LFDA) de los Estados Unidos Mexicanos (México).

**Biblioteca Central** 

Dirección General de Bibliotecas de la UNAM

El uso de imágenes, fragmentos de videos, y demás material que sea objeto de protección de los derechos de autor, será exclusivamente para fines educativos e informativos y deberá citar la fuente donde la obtuvo mencionando el autor o autores. Cualquier uso distinto como el lucro, reproducción, edición o modificación, será perseguido y sancionado por el respectivo titular de los Derechos de Autor.

TESIS CON FALLA DE ORIGEN

INDICE

**STOCH AND ALSO BEEN DESCRIPTION** 

r

### INDICE

 $\hat{z}$  is a simple

Samuel Co

 $\mathbf{G}(\mathbf{r})$  and  $\mathbf{G}(\mathbf{r})$ 

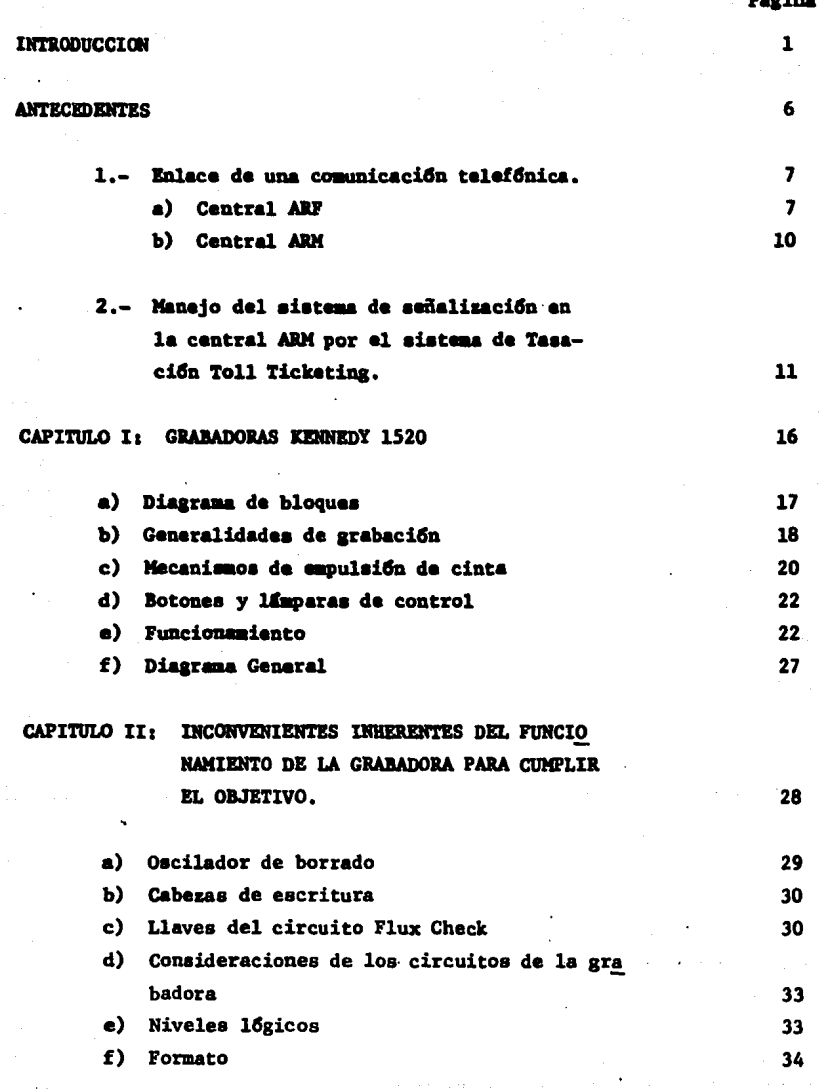

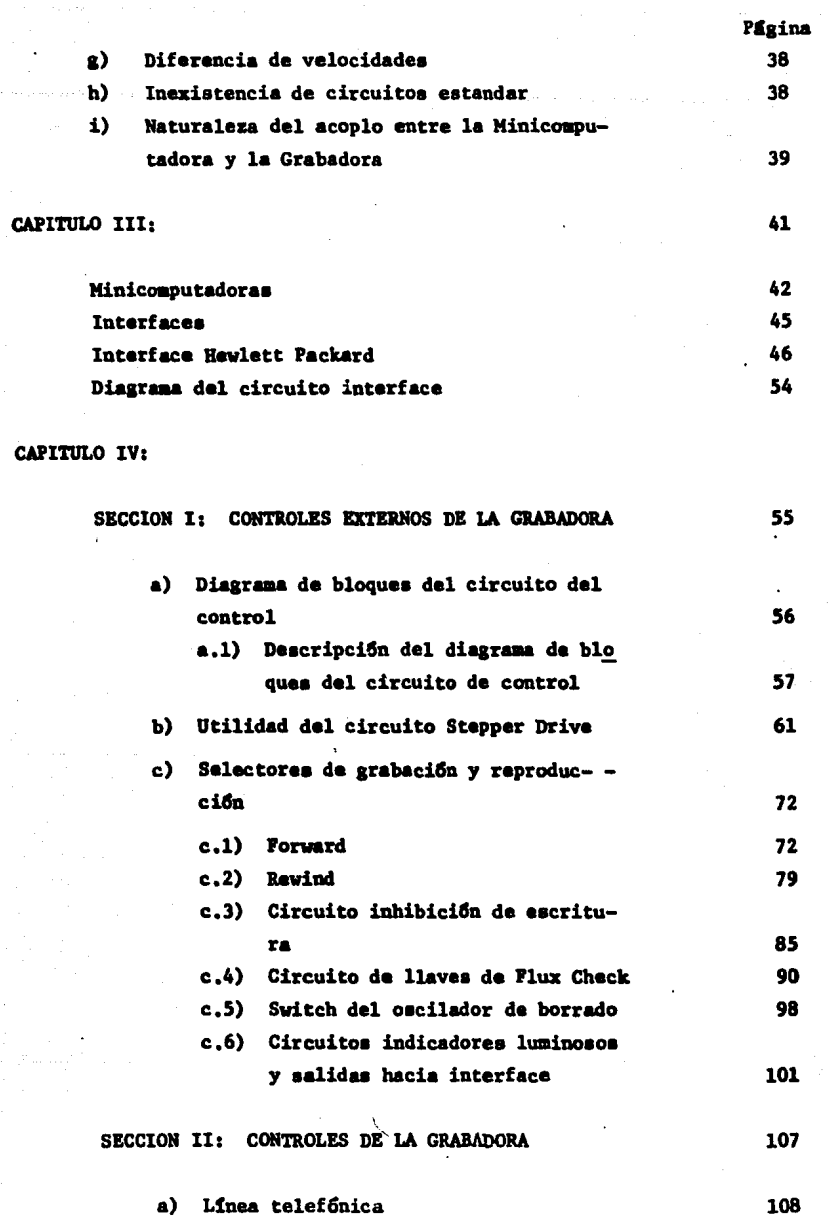

Suttanangnya

ſ

 $\zeta$ 

l,

<u>PULSAN SIMBOL</u>

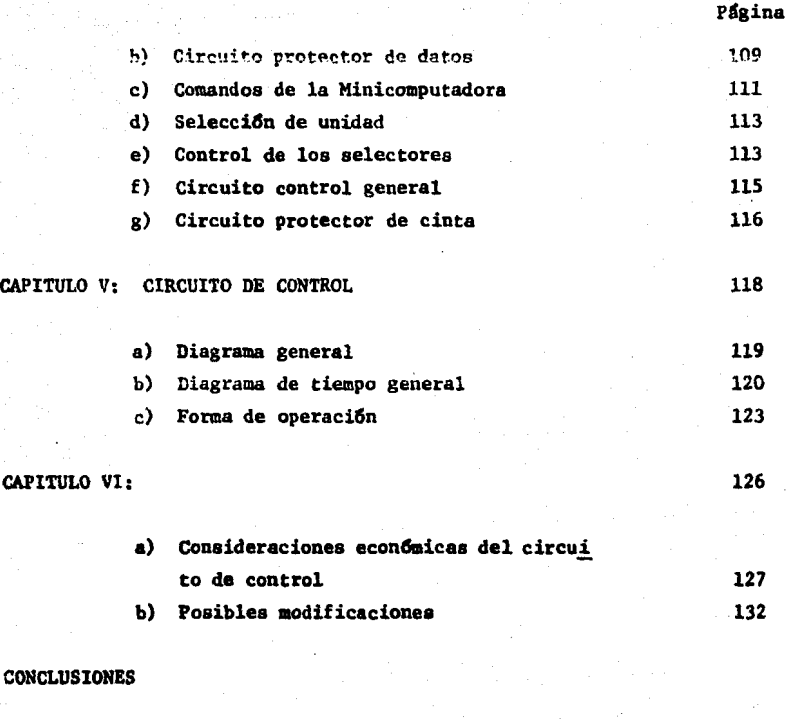

#### M'EHDICES:

' •

. ;

·,

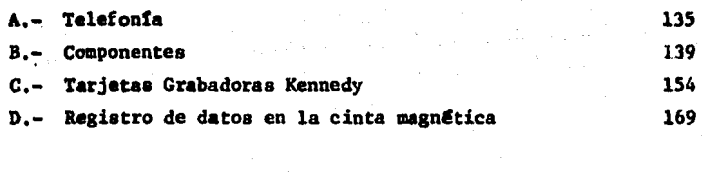

#### BIBLIOGRAFIA

#### **INTRODUCCION**

(

Al efectuarse un enlace telefdnico de larga distancia, a TELEFONOS DE MEXICO, le interesa conocer los siguientes datos: El número del abonado que llama, su categoría, estado del abonado llamado (libre u ocupado), su número, hora de inicio de conversacidn, hora del final de la conversacidn, fecha, parte del equipo utilizado, llamadas inefectivas.

Estos datos, dentro del sistema telefônico de larga distancia interna cional, son almacenados en grabadoras de cintas magnéticas de 9 pistas y a su vez son transferidos a una Minicomputadora Hewelett Packard 21 MX.

Con la informacidn contenida en la memoria de la Minicomputadora, se realizan estadfsticas de: tráfico de llamadas, utilización del equipo de in tercomunicscidn, adem4s de la tarifacidn de llamadas. Con estas estadfsticae se obtienen valiosos datos que sirven para tomar .decisiones sobre crea- cidn de centrales, adquisicidn, adaptacidn, auatitucidn de equipo, expansidn de centrales, etc.

La información de llamadas del sistema telefónico de larga distancia nacional, es almacenada en grabadoras de cintas magnéticas de 7 pistas "Ke-anedy 1520", esta información se utiliza unicamente para tarifación,

La grabadora Kennedy 1520, está capacitada solamente para la graba- -:ilSn de datos, y utiliza un circuito auxiliar de reproduccidn para chequeo de grabación de datos.

El objetivo del presente estudio es el de diseñar un circuito de control que capacite a la grabadora Kennedy 1520 para la reproduccidn y envfo de datos, similares a los que se obtienen en llamadas internacionales, hacia la memoria de la Minicomputadora Hewlett Packard, con la finalidad de obte-ner una mejorfa en el equipo y sistemas de servicio del sistema telefóni-- $20,$ 

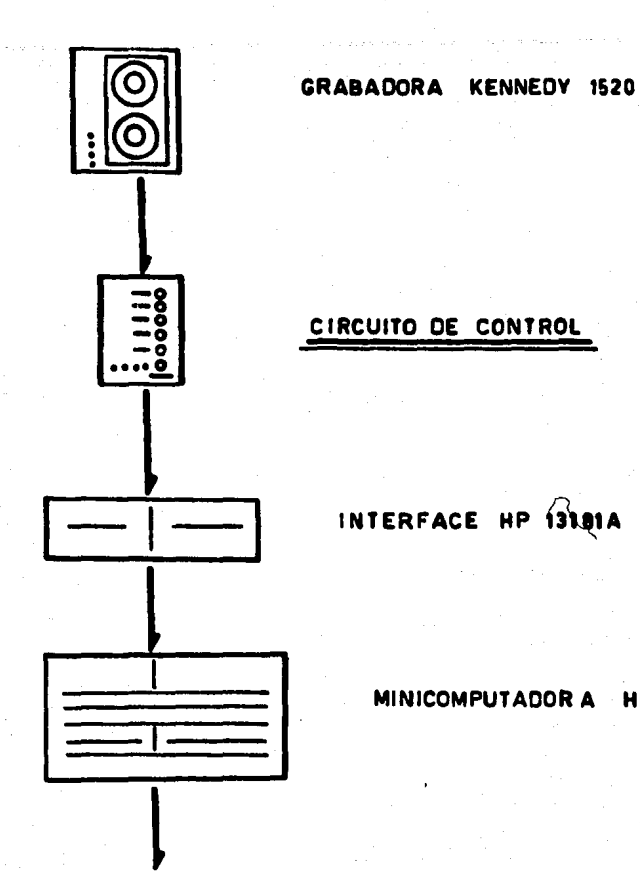

 $\epsilon$ 

**ESTADISTICAS:** 

Transito Fallas de equipo Equipo utilizado Eficiencia del equipo Enlaces solicitados. Entaces completos.

HP

**21MX** 

 $\overline{\mathbf{3}}$ 

La información contenida en las cintas magnéticas es de vital importancia para TEL-MEX, por ser de equipos cuyo costo de operación es elevado y nece sario para el cobro de llamadas, lo cual a la larga se traduce en beneficios económicos. Por ésto, se acentúa la necesidad de utilizar circuitos de pro-tección con la finalidad de que no se borre la información o se transforme en algún otro caracter y proporcione datos erroneos.

s in de la componie

La grabadora en estudio tendrá dualidad de funciones:

- a) En mantenimiento
- h) En reproducción de datos

f.

En mantenimiento, sirve para dar servicio y control de funcionamiento de los componentes de otras grabadoras Kennedy. Estará operando en el labo-ratorio de la TORRE AKE de TEL-MEX.

En reproducción de datos; ésta se utilizará para lectura de datos conte nidos en las cintas magnéticas que se sometan a estudio.

Las pruebas de operación y funcionamiento del circuito, se efectuaron en el centro de investigación y desarrollo de TEL-MEX y resultaron satisfacto-rias.

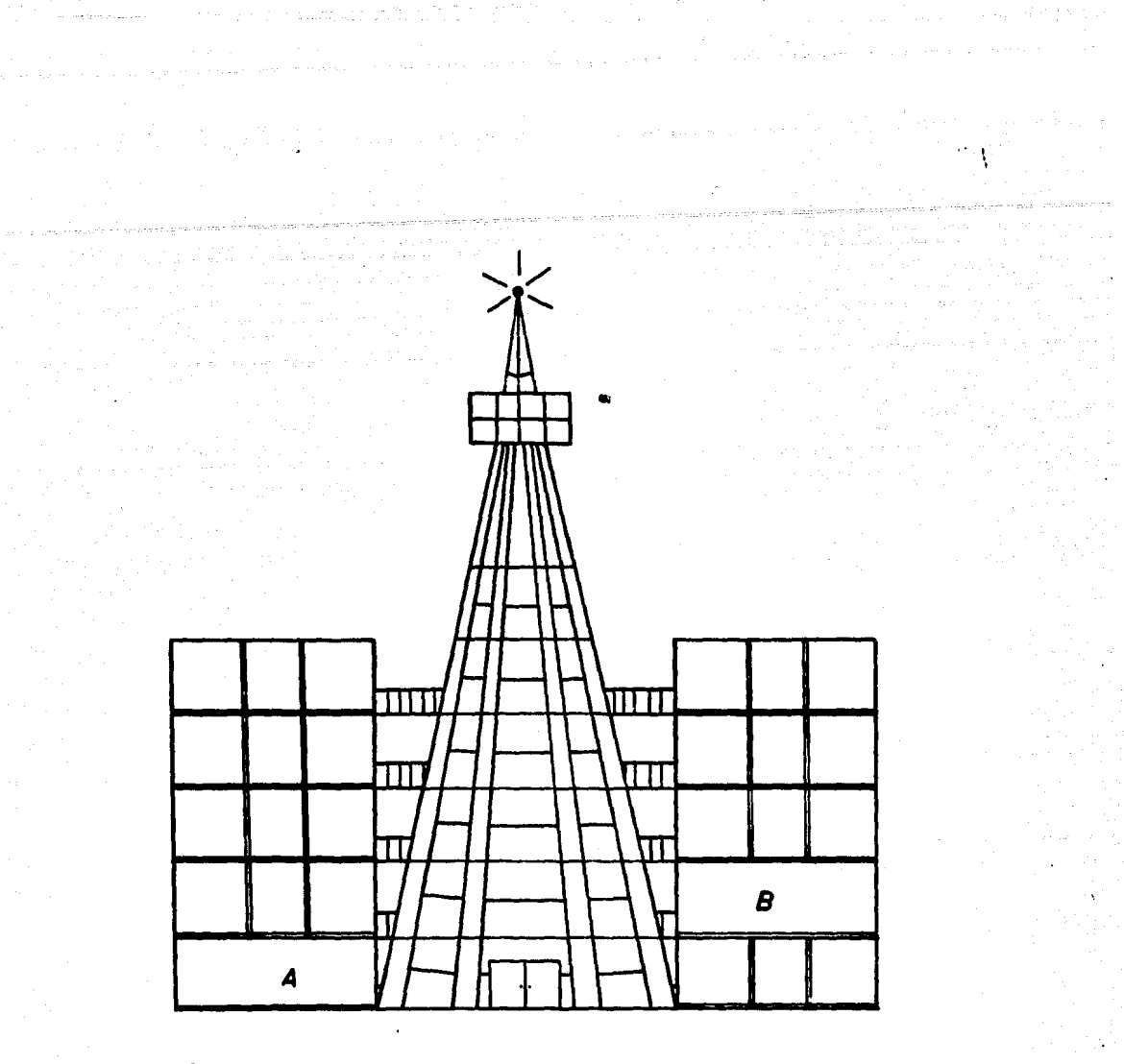

A.- LABORATORIO: GRABADORA KENNEDY 1520

B.- AUTRAX: MINICOMPUTADORA HEWLETT PACKARD 21MX

DIAGRAMA DE LOCALIZACION.

#### ANTECEDENTES

**CARAC** 14 In Line of School<br>-<br>-

¡,

1

~-' ' i

 $\vert \cdot \vert$ 

 $\ddot{\phantom{a}}$ 

l<br>Samanin<br>S <sup>~</sup>..  $\frac{1}{2}$ . ¡ '.,

La necesidad de la comunicación entre elementos de un grupo social, de termina en gran medida, el alcance culturaly grado de desarrollo de las sociedades que integran los grandes nacleos humanos. De aqui, la importancia de las comunicaciones en todas sus formas, y de la imperativa necesidad de un  $$ desarrollo contínuo de la tecnología implícita en sus sistemas.

Uno de los mas importantes medios de comunicación debido a su amplia aceptación por su eficacia y economía, es el telefónico.

La complejidad de los asentamientos humanos y los factores inherentes de distancia, §rea cubierta y densidad de población diferentes, necesitan un sistema telefónico complejo y por ese motivo la evaluación del sistema está aunado al aumento de los servicios requeridos por el grupo social usuario del mismo. \

La apreciación general de un usuario del Sistema telefónico, se comple ta al pago de su enlace telefónico y no se percata de la cantidad de operaciones mec4nicas, elGctricas y electrónicas en uso al efectuar su llamada, Dentro del sistema telefónico, existen subsistemas, en cuyo haber, incluyen otros sistemas con un trabajo definido y necesario para la operación global del sistema.

I.- ENLACE DE UNA COMUNICACION TELEFONICA.

A) CENTRAL LOCAL DE SELECTOR DE COORDENADAS (A.R.F.).- Una llamada telefónica puede llevarse a cabo por conexiones en la siguiente forma:

Local.- Entre dos abonados de una misma zona.

Interurbana.- Realizada por abonados entre dos ciudades diferentes y donde la distancia es el principal impedimento f1sico, su limitación se encuentra en las fronteras de país, o sea, solamente llamadas nacionales.

Internacional • - Permite conectarse con equipos cuya tecnología es muy superior a las anteriores y realiza comunicaciones entre abonados de diferentes pabes,

(

 $\ddot{\phantom{a}}$ 

En nuestro caso la comunicación de mayor interés es la interurbana y los sistemas involucrados.

Visto de una manera global, las llamadas interurbanas siguen el siguiente esquema, (Fig, A)

La ejecuci6n de la llamada por intermedio de la central A.R.F., se efectúa con la siguiente secuencia (referido a la Fig. B). El abonado A, levanta -

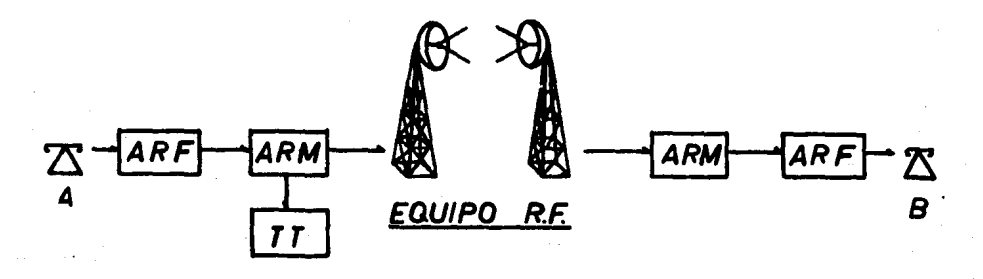

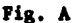

su microtelffono (el auricular), al levantarse el microtelffono se acciona el relé (LR) desencadenando accionamientos para identificar al abonado que llama, mandando esta información al marcado del selector de registro(SIM) y éste envía se ñal de ocupado al acceso del abonado A; busca un camino hacia los relevadores bus cadores de ltnea (RS), a travfs de los selectores de pasos (SL) y de un juego de relevadores de linea de cordón (SR). El RSM, identifica la llamada a través de SR y establece una vta hacia el registrador (REG), con fsto se establece la cn- nexi6n SLA-SLB-SR-RS. En seguida se acciona el relevador (BR) y se libera SLM y RSM y el abonado A recibe tono de marcar; ya se ha almacenado en REC la identifi caci6n del abonado A.

*..:.* 1 ..... ¡

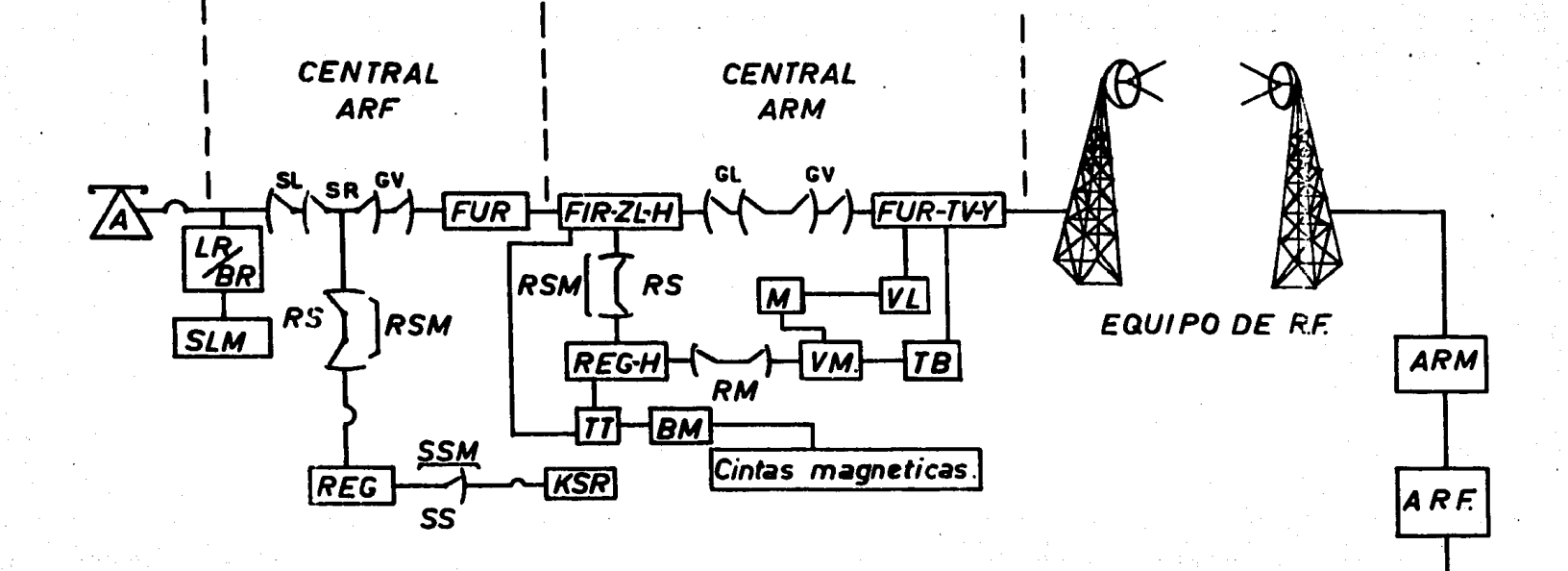

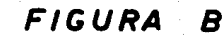

/B

 $\ddot{\phantom{0}}$ 

Las cifras del abonado A y B, ae almacenan en REG; con las primeras ci $i$ ras (91), identifican el grupo del sistema a llamar (LADA), se opera desde el -·u:c a el buscador del transmisor de c6digo libre (SSM) y busca un transmisor de :6digo libre y ae establece la conexi6n REG Buscador del Transmisor de Código :ss) Transmisor de Código (KSR), despu€s ae libera SSM para atender otras poai- bles llamadas. Se llama al marcador de vías (VM) y se busca una vía para conectar a SR a los pasos de  $vfa$  (GV). El REG recibe las siguientes cifras del abona •io B y las transforma en c6digo 2 de 5 y se transmiten en multifrecuencia por - KSR-SS-REG-RS-VM.

VM, recibe el primer dígito; y envía señal de regreso para que se envíe el segundo dígito; se envían los tres dígitos necesarios para identificar el gru po a que se ha de llamar, VM prueba y selecciona una vía libre a trav€a de sus pasos de vías GVA y GVB y se establece la conexión SLA-SLB-SR-GVA-GVB-Repetidor saliente (FUR). El enlace así obtenido se debe a la información de los nGmeros correspondientes a la central de tr5nsito (ARM) necesaria para continuar el enla ce; que son enviados por el abonado A.

Por ejemplo, al realizar una llamada a Monterrey, usando este equipo, se ocupan las siguientes cifras: 91141 (ndmero de abonado B). El 91, indica larga distancia, el 141 corresponde al grupo Monterrey.

B) CENTRAL DE TRANSITO DE SELECTOR DE COORDENADAS (ARM) .- El FUR de la central locsl se enlaza a un repetidor entrante FIR-ZL-H, busca un camino hacia el selector de registro (RS) por medio del marcador de selector de registros libres, e identifica al FIR-ZL-H que llama. Este busca entre sus registros libres - - -(REG-H) uno que pueda conectarse al repetidor que llama, al encontrarlo, se prepara para. la recepción de cifras contenidas en el registrador (REG) de la central local. Posteriormente manda una serie de señales para que le envíe las cifras contenidas en su registro; despu€s de recibir las cifras el REG-H se enlaza con el marcador de vías VM, por intermedio de un selector de relE RM; el marcador de vía investiga si existe una vía libre, en algunas de las direcciones posibles de tr&fico hacia la central destinataria, por medio del bloque de prueba TB y con un rel€ de vía VL. El TB, manda una señal a VM para que se conecte el marcador M. El rel€ de vía VL checa el enlace FIR-ZL-R y FUR-TV-Y, y con estos da-

tos realiza el enlace FIR-ZL-H, FUR-TV-Y por medio de los selectores GlA-GlB-GVA-GVB, Cuando esta conexi6n est§ realizada, el marcador M, recibe desde FUR TV-Y, sobre el paso de selectores, la señal de fin de conexi6n, y la remite al REG-H. El REG-H, después de haber recibido la señal, corta el enlace hacia VM para desconectar los organos comunes que se utilizan al establecer la conexión entre FIR-ZL-H y FUR-TV-Y, además manda hacia el equipo de tasación TT la in-formaci6n acerca de los ntñneros de los abonados que establecen comunicaci6n, categoria del abonado A, ahora de inicio, fin de conversación, el grupo al -cual pertenece el equipo empleado, etc. Después de realizarse la conexión  $$ hasta FUR-TV-Y, se manda la información por medio de una central transmisora de radio frecuencia (RF), la señal se capta en la dirección seleccionada por medio de una central receptora de RF que recibe la información, la decodificay la manda a otra central ARM para su destino final (central ARF),

#### 2.- MANEJO DE SERALIZACION DE LA CENTRAL A.R.M. POR EL EQUIPO DE TA-SACION TOLL TICKETING (T,T.)

A) EQUIPO T.T.- Es un sistema semielectrónico para tasación de llama das interurbanas. En este equipo se efectúa el registro de todo enlace telefó nico de larga distancia nacional, y se obtiene información de cada uno de los abonados tales como: Categoría, números de abonados, estado libre u ocupado,así como, parte del equipo utilizado para su enlace.

Toda esta información es procesada y almacenada por diferentes organos de salida, (Cintas magnéticas, cintas perforadas, tarjetas perforadas), y, pos teriormente se elabora la facturación, que es de suma importancia para TEL --MEX. S.A., y usuarios de sus servicios,

B) MODO DE FUNCIONAMIENTO.- El equipo T.T., se conecta a las líneas de enlace entrante FIR-ZL-H de la central interurbana y a su registro REG-H, como se muestra en la Figura C.

La llamada desde FIR-ZL-H. se recibe por un identificador AK-FIRl, cuya misitin es reconocer al FIR que llama e identifica la clase de llamada,

،

Un enlace normal causa tres distintas llamadas desde el repetidor en--

trante FIR-ZL-H, almacenandose en sus distintas memorias en código multifrecuencia 2 de 7.

 $c$ ) TRANSMISION DE DATOS DESDE EL REG-H HACIA ELEMENTOS DE MEMORIA DE T.T.

ି ଓ (ବ

 $12$ 

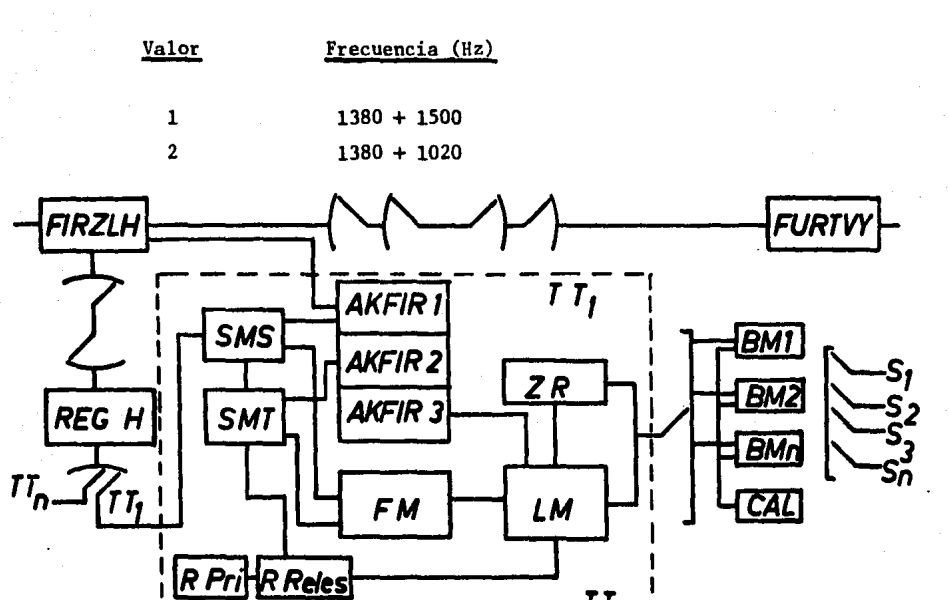

FIGURA C.

 $TL$ 

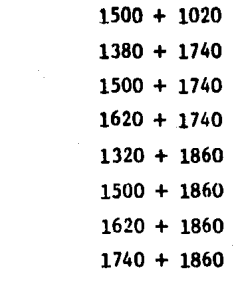

 $\overline{\mathbf{3}}$ 

 $\overline{\mathbf{5}}$ 6  $\overline{7}$ 8 9  $\bf{0}$ 

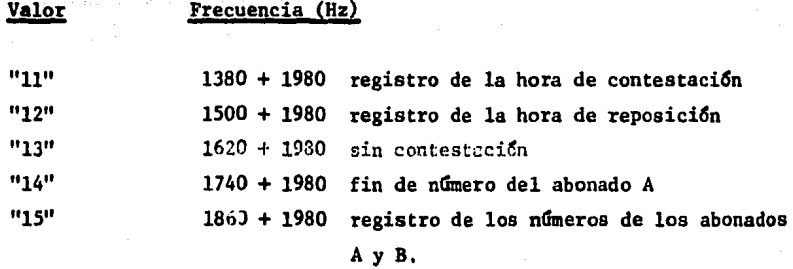

Las llamadas son:

Llamada 1.- Para registrar el número y categorfa del abonado A y B. La información se transmite desde REG-H a una memoria temporal para cifras (SMS) de relés, hace un control de código y la transmite a una memoria férrica (FM).

Despu4s de recibir señal de contestaci6n:

Llamada 2.- Para registrar la hora de contestación, el identificador llama a la memoria de escritura de tiempo (SMT), que es un almacén de relés similar al (SHS), (SMT) llama a un reloj y almacena la hora de contestación.

Llamada 3.- Para registrar la hora de desconexión, después de la comu-nicación, el identificador llama a la memoria de lectura. Se conectan (SMS) <sup>y</sup> (SMT) y pasan la informaci6n almacenada junto con la hora de desconexión, al a! macén férrico (LM).

Además de esta información, se adicionan otros datos de menor importan- cía para la facturación como son: Número de FIR, grupo a que pertenece, BM, clase de llamada, juego de relés defectuoso, etc,

Cuando todos los datos están listos, se conectan a una memoria igualado ra (BM), y se almacenan. Se elige un organo de salida y se procede a la escritura de los datos, en una grabadora Kennedy 1520 perforadoras IBM de tarjetas y en perforadoras de cintas.

Con la información obtenida de esta manera, se puede reunir una valiosa

estadística de tráfico y del tipo de fallas que ocurren antes de llegar los da :os al equipo T.T.

D) ORGANOS DE SALIDA.- Dependiendo de la complejidad de equipos T.T., la cantidad de datos que se han de entregar y la forma en que estos se han de "ratar para la elaboraci6n de la facturación se eligen los órganos de salida.

1 ¡~

> ! t ¡.  $\mathbf{I}$ ? r t \

Cuando la cantidad de equipos T.T. conectados a un grupo de bancos de memoria son pocos, y la cantidad de datos a manejar es pequeña, es conveniente usar perforadoras de tarjetas o cintas, que ofrecen un manejo sencillo, además de ser factible la facturación manual.

Sin embargo, a medida que el tráfico crece, el manejo de cintas o tarje tas perforadas se hace dificultoso, Por lo que se hace necesario el uso de cintas magnéticas y la facturación se hace por medio de computadoras.

Velocidad de transmisión de datos de BM hacia órganos de salida: Fig.D

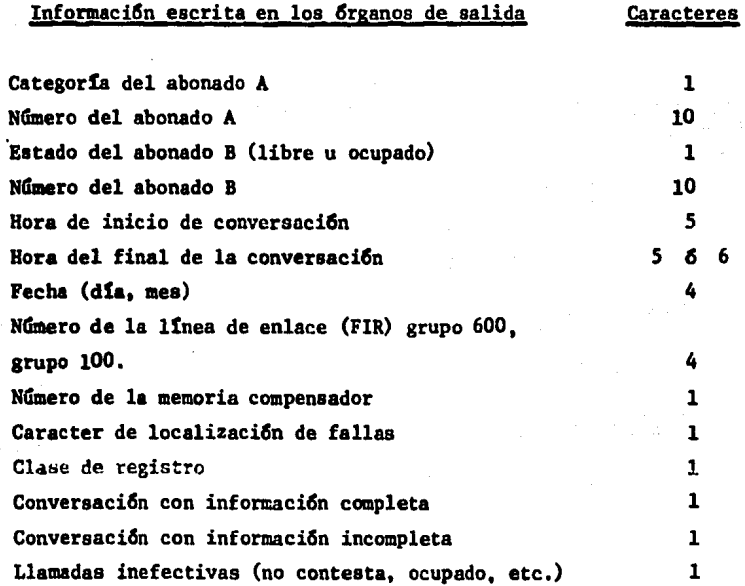

TARJETAS PERFORADAS 100 TARJETAS/MIN.

**IBM-523** 

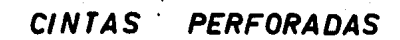

# 150 CA RACTERES/<br>SEG.

**FACIT - 4060.** 

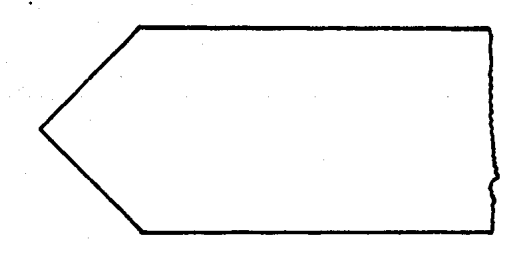

FIGURA D.

CINTAS MAGNETICAS.

300 CARACTERES/<br>SEG.

KENNEDY - 1520.

CAPITULO I

## GRABADORAS KENNEDY 1520

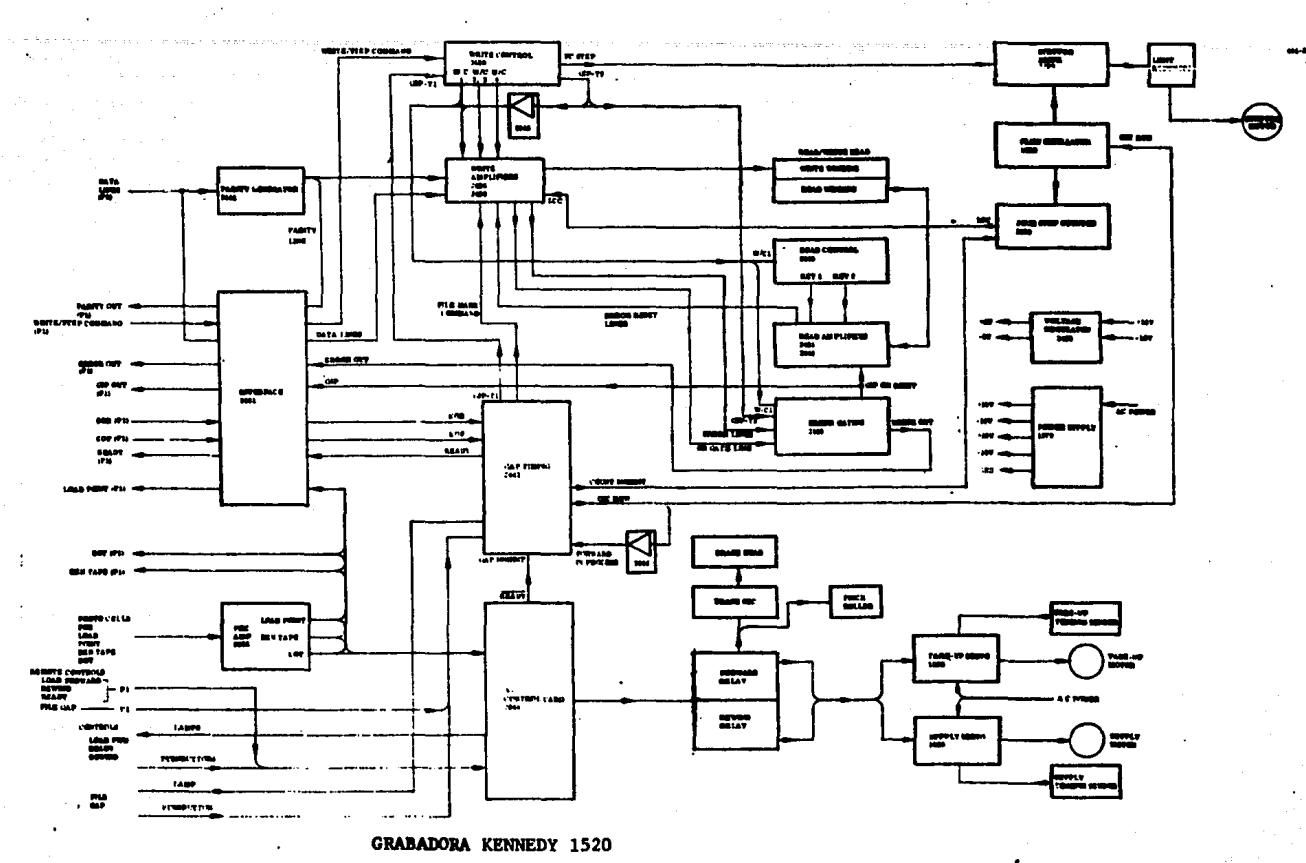

A) DIAGRAMA DE BLOQUES DEL FUNCIONAMIENTO DE LA GRABADORA

 $\overline{u}$ 

B) GENERALIDADES DE GRABACION.- Los datos binarios se pueden grabar en cintas magnGticas de manera similar a las grabaciones musicales,

Para grabar los datos binarios, se emplean varias pietas en una cinta magnGtica. Esto se consigue magnetizando la cinta por intervalos, de modo que la informaci6n grabada este presentada en forma comprensible para ser tratada por una computadora. Esto predispone exigencias de standar, que refieren al mGtodo de magnetizaci6n o su significado para formar caracteres, cantidad de pistas en la cinta, distancia entre bloques de datos con sus caracteres de control.

El método que se utiliza para la grabación de cintas magnéticas, es el NRZI (non return to zero incremental), que significa que la cinta nunca se desmagnetiza.

La colocación de los caracteres, se observa en la figura  $l-1$ . Las va riaciones del flujo magnGtico que se designan con "l" o "O" respectivamente, se consigue magnetizando el límite de saturación del lado de 6xido de la cin ta, en una extensidn correapondiente a la distancia de caracter. La figura 1-la, nos muestra la forma de saturaci6n de una pista; al escribir un "0" se continGa magnetizando con el mismo nivel de saturaci6n que en el caracter anterior. Al escribir un " $1$ " se cambia la dirección de magnetización con res pecto al caracter anterior.

La escritura de caracteres en las 7 pistas ea por pasos incrementales, lo que significa que se necesita un impulso de arranque externo para cada caracter. La velocidad máxima de grabación de caracteres es de 300 pasos aobre segundo.

La alimentacidn de datos tiene lugar en 6 canales, para las 6 prime- ras pistas,en la cinta se calcula la paridad vertical para cada columna de datos y se escribe en la sGptima pista. El prop6sito es detectar si en el transporte de datos no se ha perdido alguno.

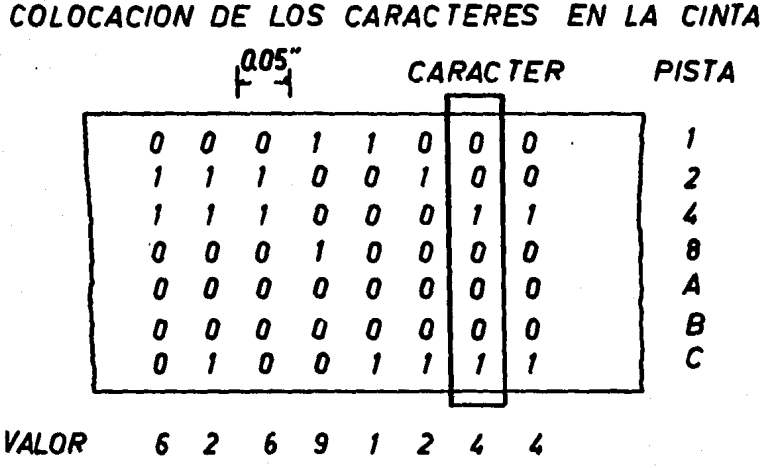

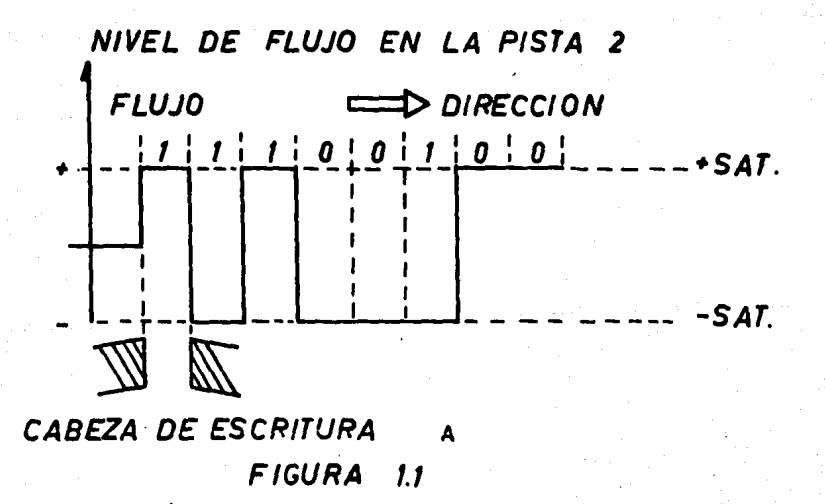

C) MECANISMOS DE IMPULSION DE LA CINTA.- Eu la grabadora existen 3 motores: ¡ .

> 1.- Motor de avance 2.- Motor de alimentaci6n 3.- Motor de registro

Se utilizan dos formas de embobinado de la cinta:

A.- La primera forma se aplica en caso de alimentaci6n de la cinta hasta la marca BOT y durante la escritura de datos a intervalos. - En este caso ea el motor de avance el que impulsa la cinta. Los motores de alimentación y de registro se conectan y desconectan automáticamente a medi da que el motor de avance tira de la cinta.

B.- La otra forma de impulsar la cinta, se utiliza con el bobinado rápido, ya que éste se efectúa en una sola dirección y ocurre cuando se aprieta el botón "REWIND" o llega la marca EOT, el rollo de suje ci6n se afloja y el motor de alimentaci6n recibe corriente, la cinta se enrolla r4pidamente en la bobina de alimentaci6n y cuando pasa la marca BOT por la celda fotoeléctrica se interrumpe el embobinado de la cinta y la corriente de impulsi6n a los dos motores se corta.

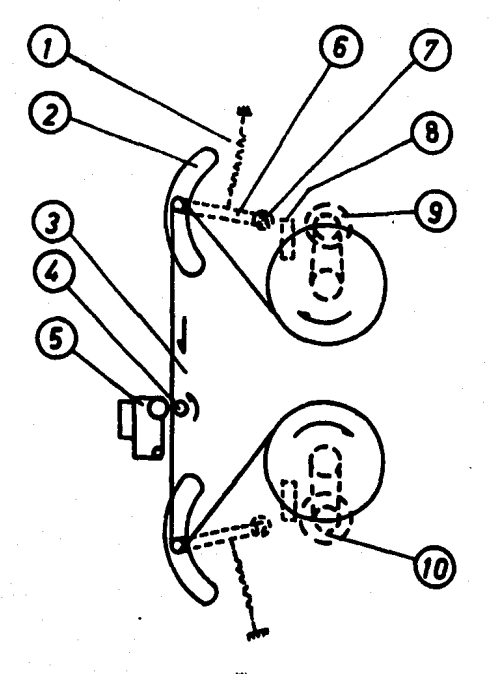

- 1 Muelle (resorte)
- 2 Ranura en la tapa
- Motor de avance con cambio  $\overline{\mathbf{3}}$
- 4 Eje del motor de avance, -"Capstan"
- 5 Rollo de sujeción con imán
- Brazo de tensión de cinta  $6\phantom{a}$
- Potenciometros  $\overline{7}$
- Servoelectronica 8
- Motor de enrollamiento,  $\mathbf{q}$ alimentación
- 10 Motor de enrollamiento, registro

 $21$ 

-97

SISTEMA DE IMPULSION DE CINTA

FIGURA 1.2

ET TEMPLANDER

D) BOTONES Y LAMPARAS DE CONTROL,- En el frente de la grabadora, hay 4 botones de presi6n que nos permiten ejercer un control sobre el funciona- miento de la grabadora:

> BOTON "LOAD FORWARD" BOTON "READY" BOTON "REWlND" BOTON "FILE GAP"

BOTON "LOAD FORWARD".- Al presionarlo ocurre:

1) Quita la corriente de D.C. de frenado de los motores de regis tro y alimentacidn.

 $2)$  La cinta se mueve hasta pasar la marca BOT e inserta un inter valo BOTG.

3) Aplica C.A. al stepper motor y al oscilador de borrado.

BOTON "READY".- Es un botón con una lámpara insertada, cuando se en-ciende la lámpara, la grabadora comienza a escribir un BOTG. Este proceso se pone en marcha, cuando en la cinta se reconoce una marca BOT o cuando se - aprieta el bot&n "READY".

BOTON "REWIND".- Cuando se aprieta pone en marcha el bobinado rápido, y al mismo tiempo se apaga la lámpara ready, además:

> 1) Quita la corriente del stepper motor y rollo de sujeción. 2) Desactiva el oscilador de borrado,

BOTON "FILE GAP".- Es un botón que al presionarse termina una fila, es decir, hace que la grabadora escriba un IFG. (vease apendice D).

**RIVILIAL CHRISTIANIA** 

E) FUNCIONAMIENTO.- El esquema de la figura 1-3, muestra las partes

22

slectr6nicas mas importantes de la grabadora.

GENERADOR DE PARIDAD.- Este bloque contiene circuitos implementados con compuertas OR/EXCLUSIVE para calcular la paridad vertical de cada carac ter. El cSlculo de paridad se utiliza para controlar que en la transmisi6n de datos entre los bancos de memoria-computadora no se hayan perdido datos.

WRITE CONTROL.- Estos circuitos contienen los elementos electrónl- cos necesarios para generar, por cada impulso write step exterior al sistema de grabaci6n, una sucesi6n de impulsos para dirigir la escritura y el proceso flux check, ast como, para avanzar la cinta un paso despu€s de la escritura del dato anterior. Contiene tambi€n, 6 circuitos identicos para cada pista de la cinta. Estos circuitos aseguran la direcci6n del campo magn€tico a trav€s de las cabezas de escritura.

TIMING CIRCUITS.- Contiene dos circuitos para impulsi6n del oscilador de avance, de modo que se escriben intervalos en la cinta que no conten ga informaci6n pero que nos permitan separar los bloques de mensajes; ade- mãs, proporciona un standar adecuado para distinguir entre terminación de bloques de informaci6n, fin de cinta y comienzo de cinta. Estos circuitos de tiempo están construídos con diodos tiristores y circuitos RC, cuyo di-mensionamiento determina el tiempo **para alzar** la tensi6n disruptiva del tiriator.

OSCILADOR DE AVANCE.- Contiene circuitos que nos proporciona una frecuencia de oscilaci6n de 1000 Hz, que llega al motor de avance para im- pulsar la.cinta en la escritura de intervalos.

STEPPER DRIVE.- Debido a que el motor de avance es del tipo incre- mental, es necesario producir corrientes para las tres fases de su arrollamianto de tal forma que se produzca la acción de "otepping", que es indis-pensable para que la cinta permanezca inmovil durante la escritura de da-- tos. Contiene tambi€n, una compuerta 16gica que nos condiciona la veloci- dad de avance del stepper motor para escritura de datos (300 pasos/seg.) y

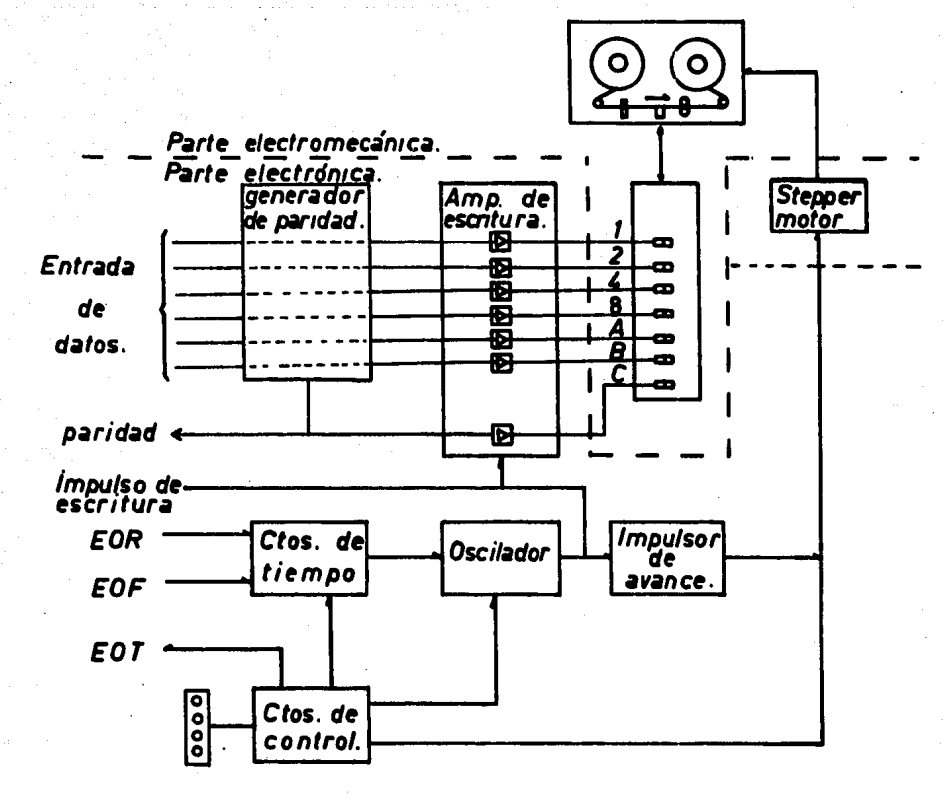

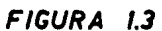

¢

MARK TANGAN RA

 $24$ 

para esc~itura de intervalos (1000 pasos/seg.)

C>NTROL CIRCUITS,- Tenemos en estos circuitos 4 botones de presi6n que nos permiten ejercer control sobre las funciones a desempeñar por la gra badora. Cada uno de estos botones está conectado a flip-flops para magnetización de señales, control de los relés que conectan y desconectan los motores, rollo de sujeci6n, oscilador de borrado, etc.

OSCILADOR DE BORRADO.- Las cintas antes de ser grabadas, deben ser borradas, para asegurar que el nivel del flujo magnético en la cinta sea cero. Para ésto se alimentan las cabezas de borrado con una corriente cuya frecuencia es de 300 KHz, que sacuden las partículas de hierro con la capa de 6xido de la cinta asegurando el nivel de flujo constante,

FGUX CHECK. $-$  Para controlar que los "1" que alcanzan una cabeza de escritura realmente se adhieran en la cinta, se emplea un método llamado "flux check". El método se caracteriza porque en la cabeza de escritura existe un embobinado de escritura, Cuando la cinta avanza después de la escritura de un caracter, en este arrollamiento se genera un impulso si durante la escritura se ha modificado el flujo en la cinta. Por lo tanto, un "l" en la cinta genera un impulso flux check, Este impulso es amplificado por un· amplificador operacional, que ha estado inhibido durante la escritura y repone a su flip flop de datos correspondiente, de tal forma que el flip flop queda li3to para recibir otro dato,

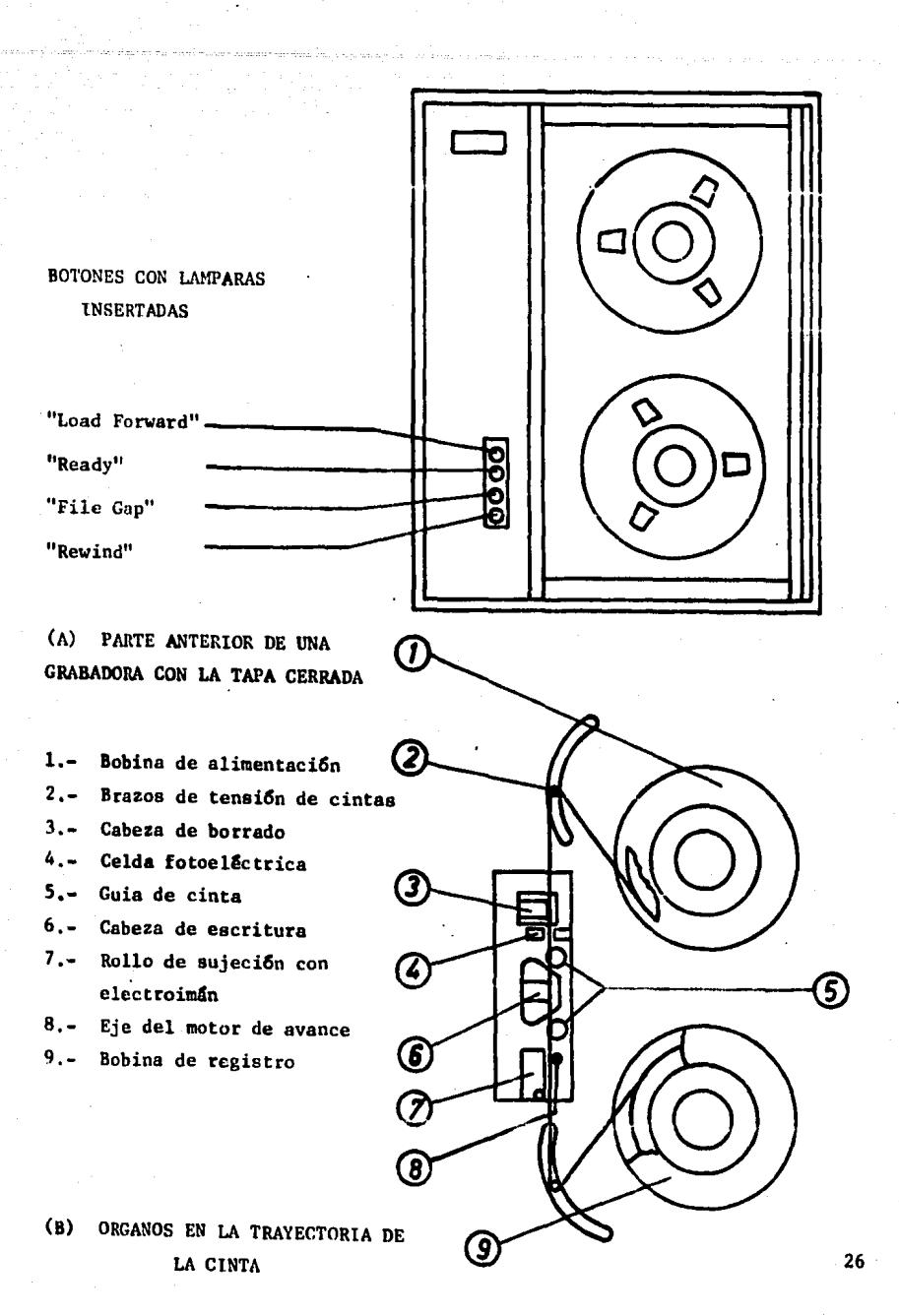

**FIGURA** *u.* 

**DESPRÉS ANOS** 

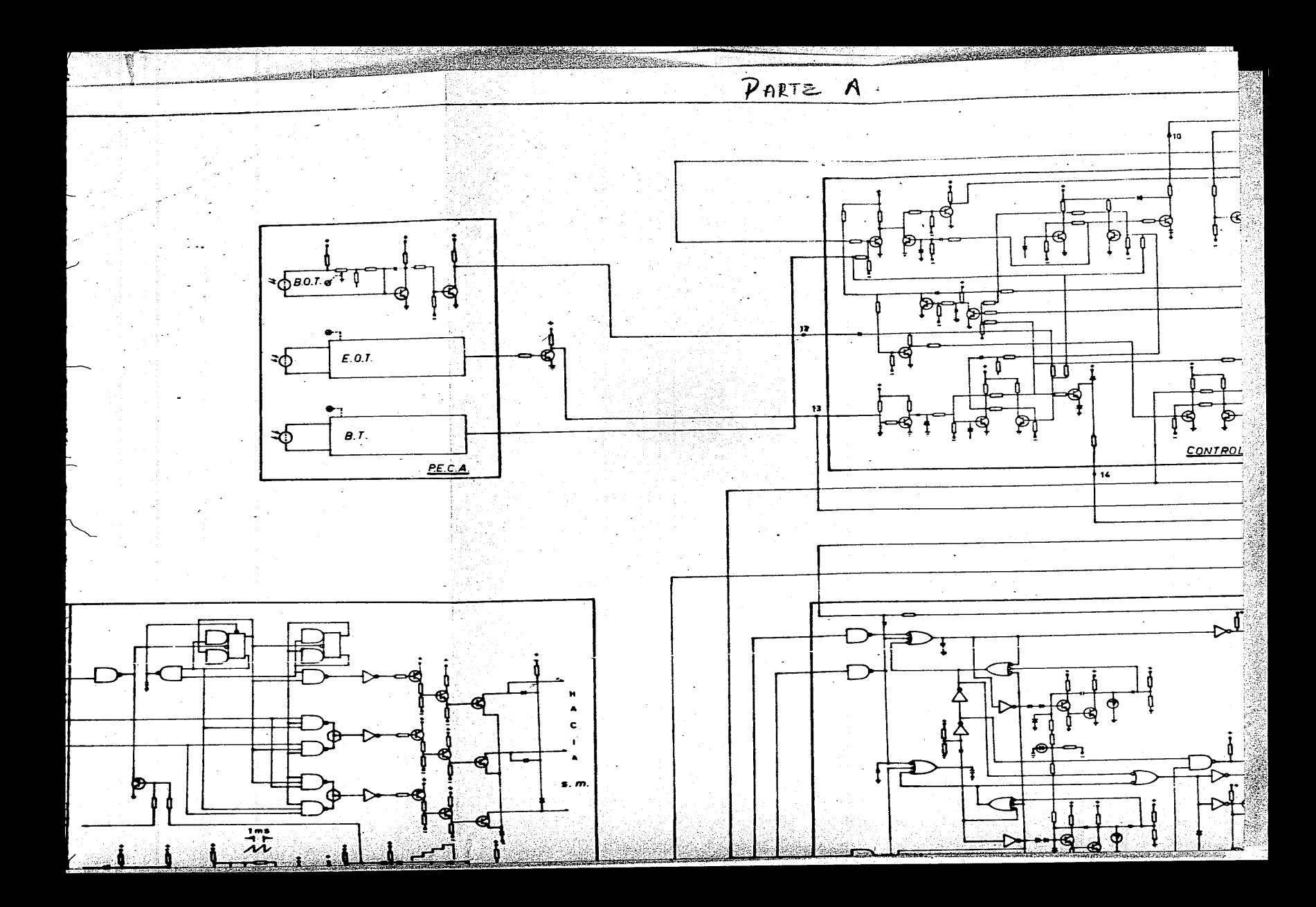

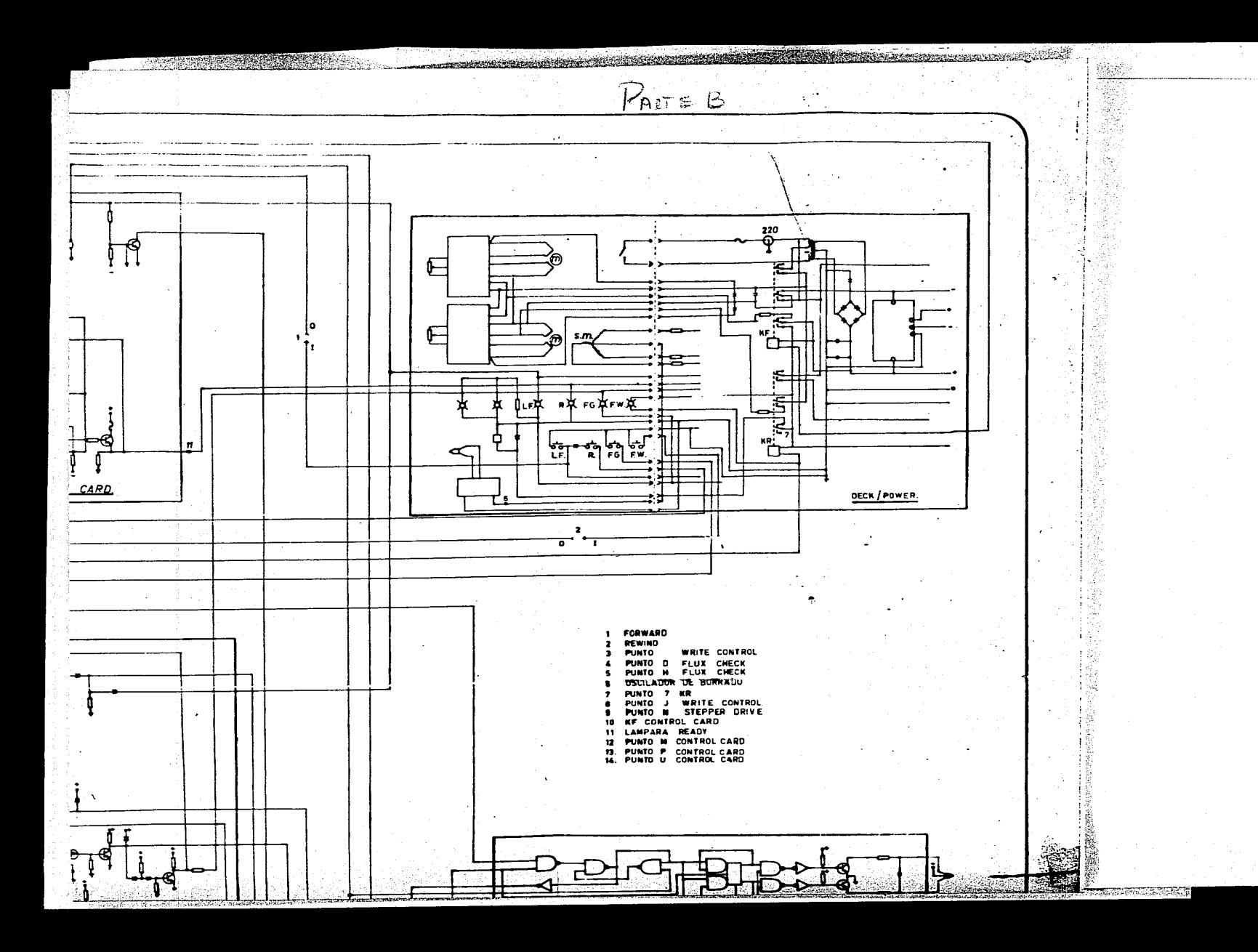

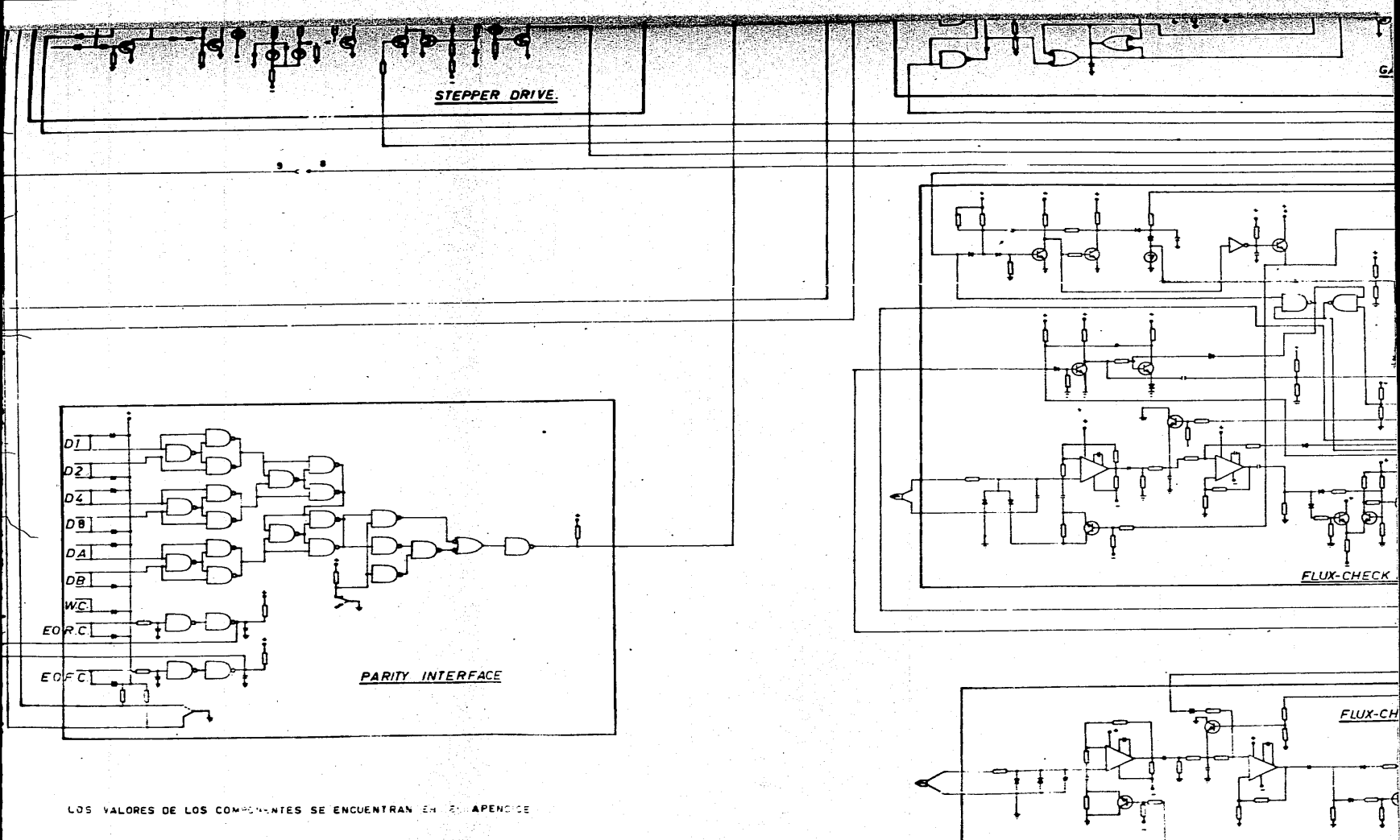

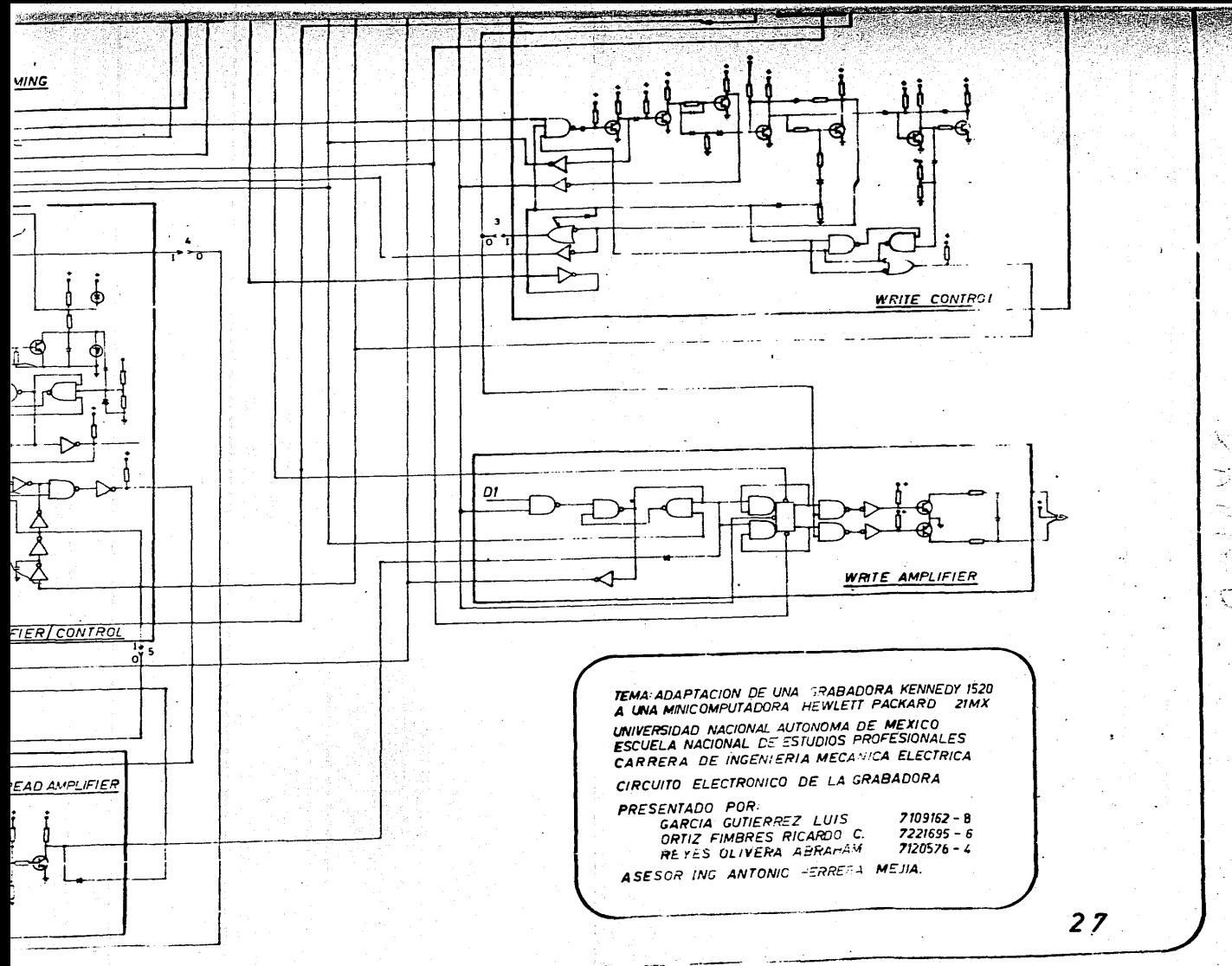

N.

#### CAPITULO II

#### INCONVENIENTES INHERENTES DEL FUNCIONAMIENTO DE LA GRABADORA PARA CUMPLIR EL OBJETIVO

Una vez definido el objetivo, es posible valorar cada uno de los incon venientes ennumerados en este capítulo y dar una solución adecuada en cada -**::aso.** A continuaci6n se analiza la existencia de cada uno de ellos como base para justificar la realizaci6n de los circuitos de control que se presen- tan en los capitulos posteriores.

La grabadora Kennedy 1520, está diseñada para transladar datos conte-nidos en los bancos de memoria a las cintas magnéticas, lo que significa que sus componentes unicamente tienen como finalidad la grabaci6n y no la repro-- ·iucci8n de datos.

#### A) OSCILADOR DE BORRADO

Para reproducción de datos en cintas magnéticas, es necesaria la ayuda del circuito flux check, contenido en la grabadora, y realizar. por medio de botones de control que la cinta corra de la bobina de alimentación a la bobi na de registro. (Fig. 1.3)

Al presionar el botón forward, que pone en marcha el sistema de avance de la cinta, también hace funcionar el oscilador de borrado que se encuen tra antes de las cabezas de escritura y lectura de datos, y borra toda la in formaci6n contenida en la cinta, por lo que, se debe diseñar un circuito que nos proporcione dos estados de trabajo del oscilador:

29

lo.- DE ESCRITURA DE DATOS (NORMAL) 2o.- DE LECTURA DE DATOS
#### B) CABEZAS DE ESCRITURA.

Los embobinados de escritura y lectura se encuentran en una misma cabe· za (Fig. 2.1), ésto ocasiona un problema al querer reproducir; éste consiste en que al pasar la cinta a través de la cabeza, en la bobina de escritura - siempre existe una circulación de corriente, lo que ocasiona un flujo magnéti co capaz de modificar la información contenida en la cinta.

En la figura 2.2, se observa que el flujo de corriente que circula por el embobinado de la cabeza de escritura está comandado por el flip flop de escritura y el estado de WC4. Para que no exista flujo de corriente en el embobinado de dicha cabeza, los transistores  $Q_1$  y  $Q_2$ , deben de estar en un mismo estado lógico, lo que se logra colocando un nivel "O" lógico en WC4, que ocasiona que dichos transistores se polaricen en la condición de corte. y por lo tanto, no proporcionan una diferencia de potencial y no circula corrien te en el embobinado de escritura.

## C) LLAVES DEL CIRCUITO FLUX CHECK

En el circuito flux check, se lleva a efecto la lectura de los bits previamente grabadoa en la cinta, con la finalidad de verificar la escritura correcta de datos.

Las bobinas de flux check, se encuentran compartiendo el mismo núcleo que las de grabación. La inducción de voltaje, durante la escritura de da- tos, en la bobina de flux check, es muy grande y por lo tanto, es necesario proteger los circuitos amplificadores durante este tiempo, función desempeñada por las llaves de transistor KEY-1 y KEY-2. Su apertura y cierre depende del pulso de escritura WCl, permitiendo captar y amplificar los datos graba- dos en la cinta entre la escritura de ellos. (Ver Fig. 2.3)

Los amplificadores y recortadores utilizados en el circuito de flux  $$ check, dan una salida con un nivel de 6 volts, que son más que suficientes pa

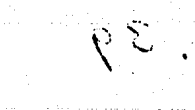

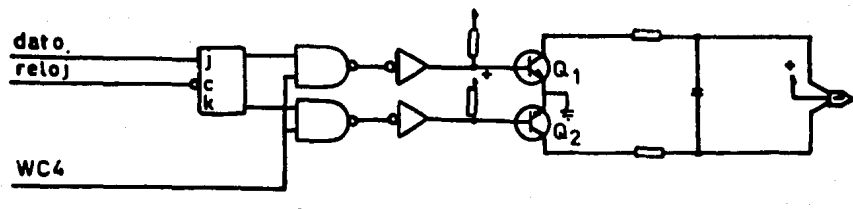

FIGURA 2.2

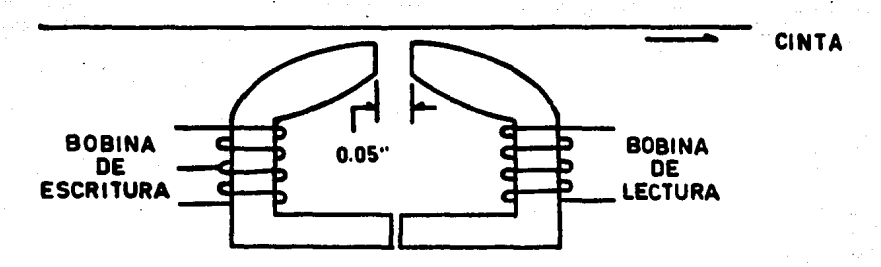

FIGURA 2.1

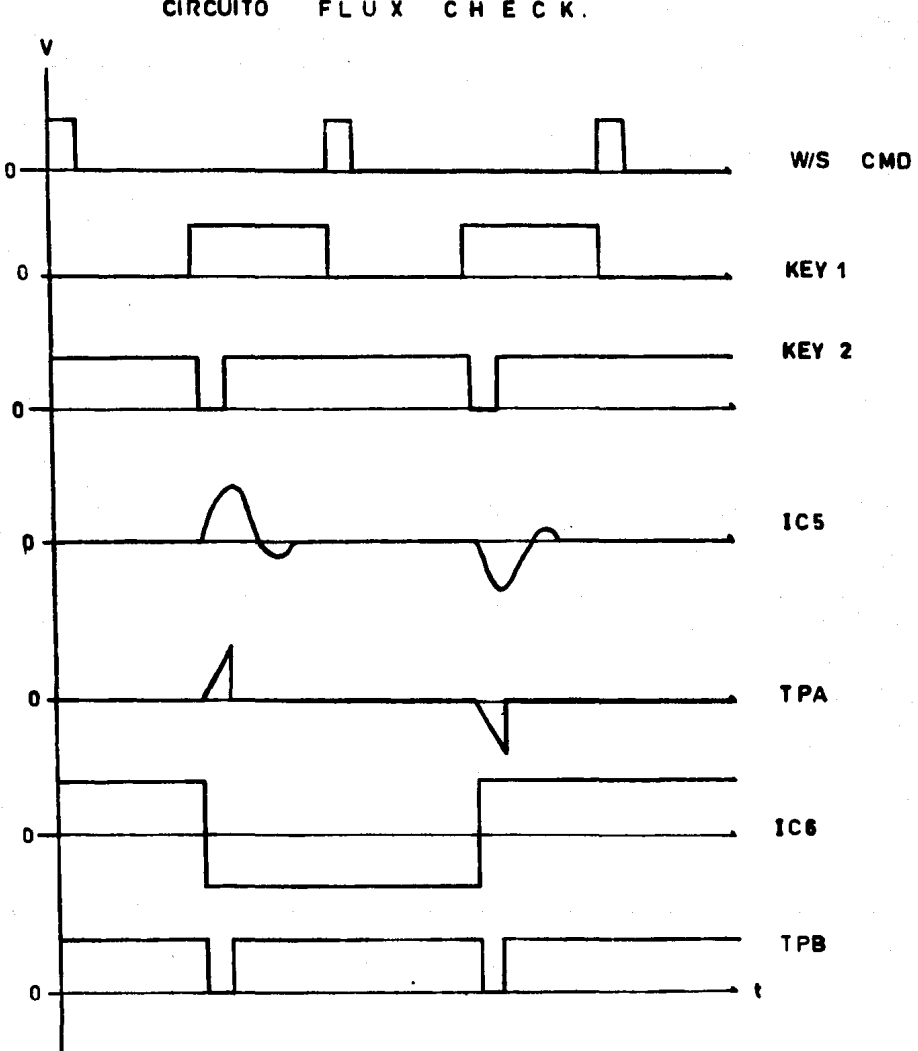

DIAGRAMA DE TIEMPO DE LAS SEÑALES DE CONTROL DEL **CIRCUITO FLUX** CHECK.

 $FIGURA$  2.3

 $32$ 

 $\sim$  Ns

ra poder aprovechar el circuito para la lectura continua, sin intervenci6n de las condiciones de escritura.

El problema radica en mantener en un estado fijo e KEY-1 y KEY-2, de manera que permitan la amplificaci6n de las señales de datos sin la necesidad de utilizar pulsos de cambio como en la escritura.

D) CONSIDERACIONES DE LOS CIRCUITOS DE LA GRABADORA.

Los elementos empleados en la construcci6n de la grabadora Kennedy 1520, incluyen dispositivos electr6nicos y electromec&nicos. Los primeros constituyen las tarjetas de control de la grabadora, los segundos son empleados como elementos de conmutaci6n y para dar movimiento a la cinta.

Por la naturaleza de los componentes electromecfnicos, se tienen en la grabadora efectos transitorios de consideraci6n, en el avance de motores¡ cuyo efecto se hace notorio en el voltaje de alimentación; en la conmutación de relés, donde se tiene un transitorio elevado debido al switcheo mecánico;en los circuitos electr6nicos, el transitorio del voltaje de alimentaci6n es de suma importancia por causar perturbaciones mientras se establece el nivel de 10 volts¡ ademAs, las perturbaciones introducidas a la alimentaci6n por el motor incremental operando en avance rápido, dando un nivel de alimentación con una magnitud de ruido superpuesto,

Ante esta situaci6n, los circuitos a diseñarse deben protegerse con filtros adecuados y seleccionar elementos con mucha estabilidad y alta inmuni dad al ruido.

E) NIVELES LOGICOS,

La adaptabilidad de niveles de voltaje entre los circuitos de la graba dora y la minicomputadora, depende de los elementos utilizados en la 16gica de control de las secciones que componen su circuitería,

33

La grabadora utiliza 16gicas de rel€, R.T.L. y D.T.L., actuando con las características respectivas de su funcionamiento, Se utilizan rel€s para manejar voltajes y corrientes grandes, en comparación con las demás familias 16gicas, maneja niveles de 18 volts y corrientes aproximadas a 1 amp, Donde se llevan a efecto niveles constantes de voltaje, se emplean transistores como elementos de estabilización de nivel, aun con calentamientos apreciables; utilizan voltajes de 10 V y conducen corrientes hasta de 300 ma. La familia 16gica D.T.L., se utiliza en la sincronta y manejo de datos para su grabaci6n en la cinta, adem4s de la verificación y limpieza de los circuitos de escri- tura, manejan niveles de voltaje compatibles con  $T.T.L.$ 

La minicomputadora emplea circuitos T.T.L. para control y ejecución de instrucciones.

Las caracter fisticas comparativas entre las familias lógicas se dan en la tabla de niveles 16gicos, (Ver Fig. 2.4).

La parte de acoplo entre la minicomputadora y la grabadora, se hará por medio de separadores de transistor para convertir los niveles lógicos de la grabadora a lógica T.T.L.

F) FORMATO.

El formato de 7 pistas es utilizado en grabadora Kennedy y éste es com patible con computadora I.B.M. (Ver Fig. 2.5)

En dicho formato seis de los bits son datos y el s€ptimo es un bit de paridad, que sirve para detección de posibles errores. (Ver Fig. 2,6)

Existe paridad par o paridad impar, cada una se utiliza de acuerdo a el tipo de transmisión de datos del perif€rico a la computadora.

La paridad par, se utiliza en transferencia de datos programados y la transferencia impar, se utiliza en el acceso directo a la memoria.

El código B.C.D. en 7 pistas usado por la grabadora Kennedy 1520, es el

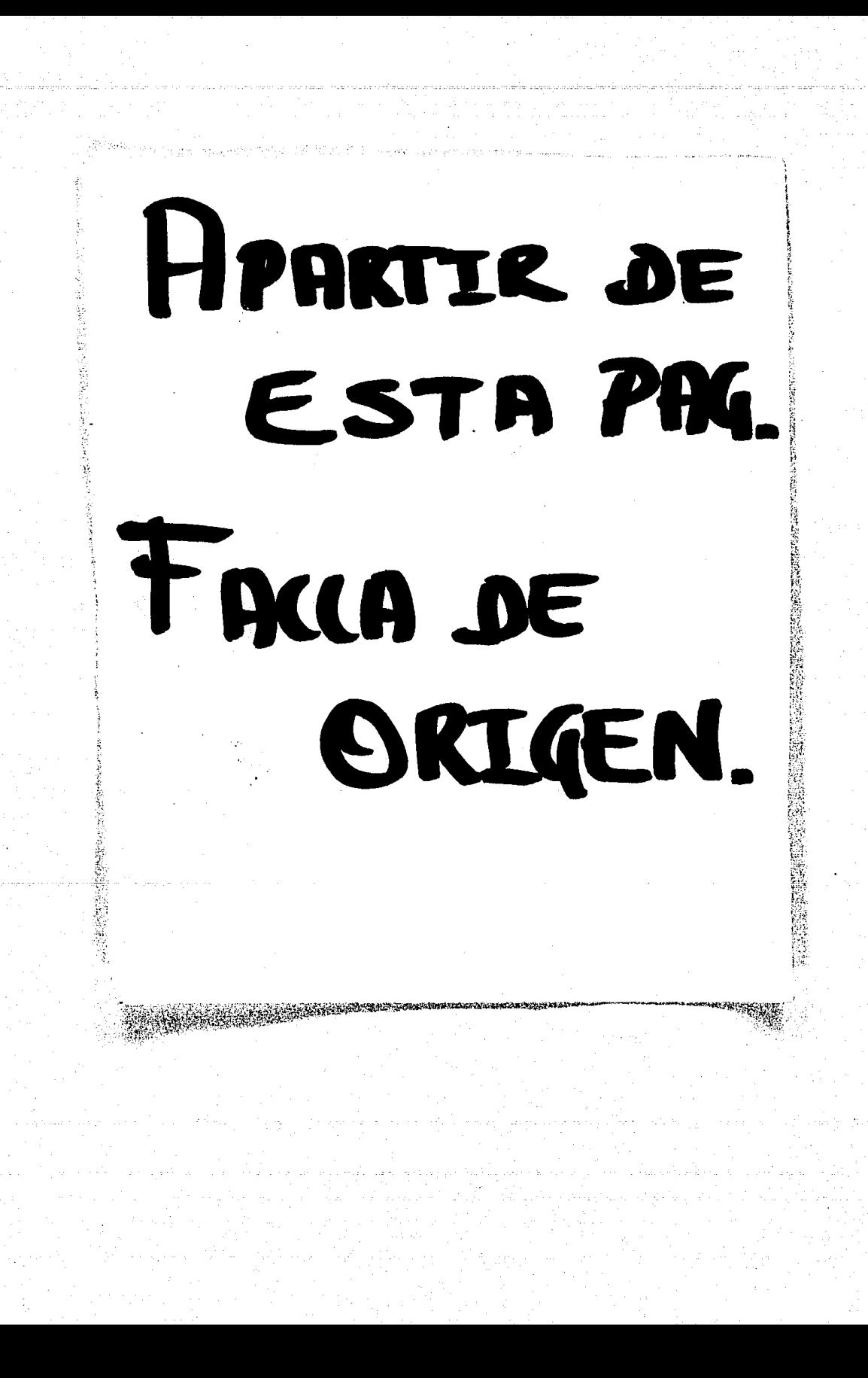

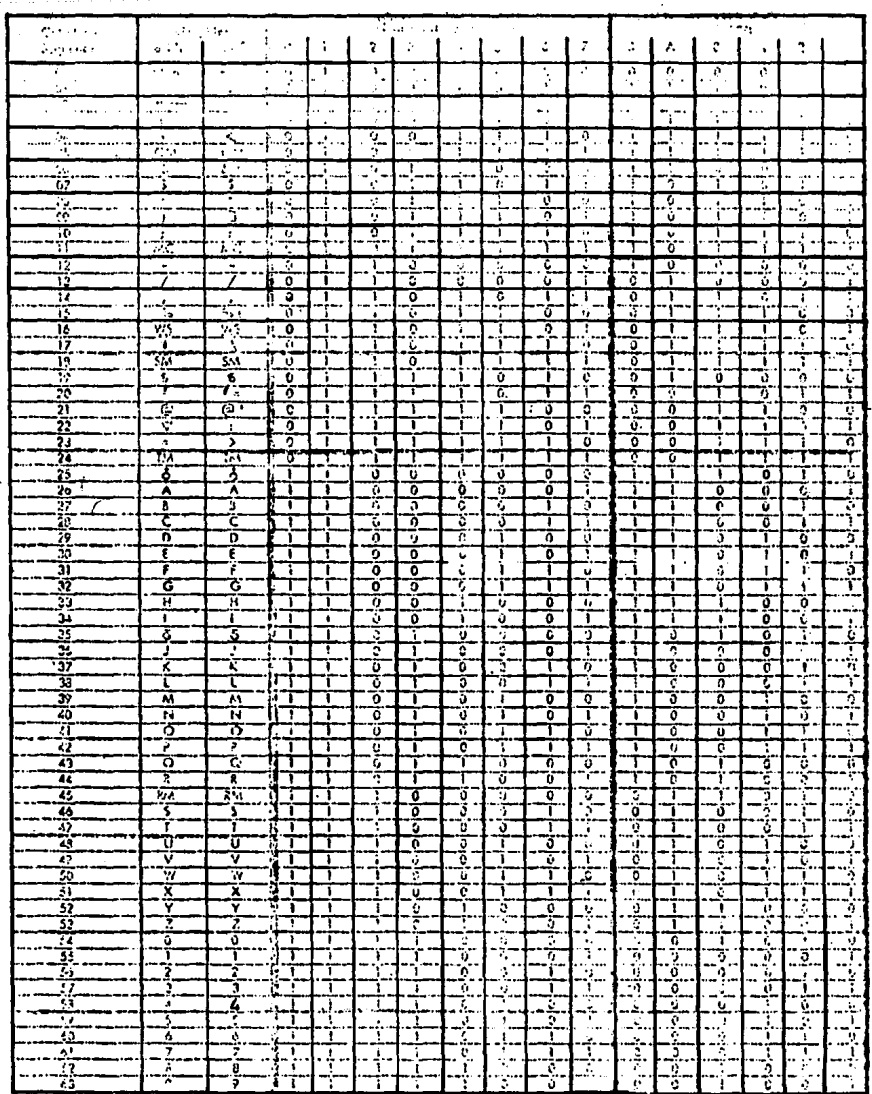

۰,

mostrado en la Fig. 2.5; existen 64 caracteres posibles, que son aprovecha- dos para la representación de números, letras y simbolos especiales.

El formato de 9 pistas, es utilizado en la grabadora NP, y es compati ble con la minicomputadora H.P. 21-MX. La disposición de las pistas está -  $\cdot$ 

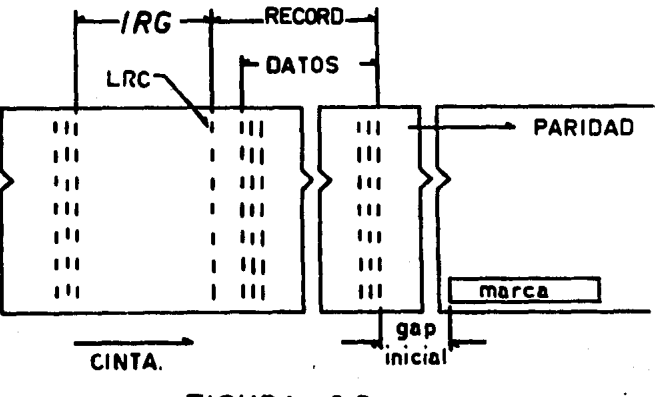

FIGURA *2.6* 

mostrada en la Fig. 2.7.

En este caso 8 bits son de datos y el noveno bits es de' paridad. Se cuenta también con tres formas diferentes de verificación de datos: chequeo longitudinal de caracteres L.R.C., es grabado 4 6 5 espacios después del fin de bloque; chequeo cíclico de redundancia C.R.C., este chequeo tiene la habi lidad de corregir algunos errores; chequeo vertical de caracteres, V.R.C., es grabado un bit en paralelo con el caracter de datos.

El problema radica en que la grabadora Kennedy 1520, entregará la información con un formato de 7 pistas, que habrá que adaptar a la interface -H.P., que está diseñada para recibír formatos de 9 pistas.

Una vez que se haga compatible la entrada de datos a la interface, se tendrá que modificar la programación de la minicomputadora, debido a que se

-215

trabajara con diferentes códigos y disposici5n de bits en la cinta.

G) DIFERENCIA DE VELOCIDADES.

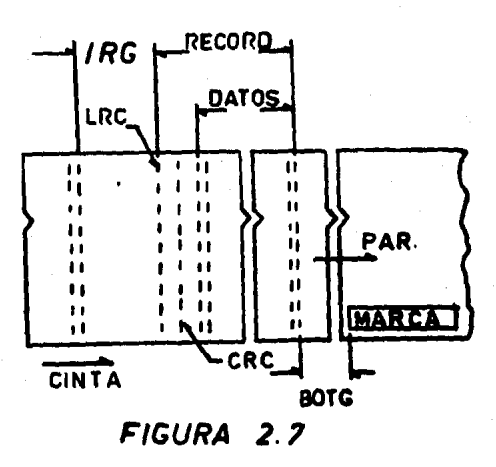

La velocidad de lectura y eacritura de cada una de las grabadoras, es un factor determinante, ya que entre mayor sea la velocidad de trabajo se ahorra tiempo de maquina.

Por lo general, un computador, no se destina exclusivamente a un puer to de salida, sino que atiende a varios, por lo que, entre menos sea el tiem po destinado a cada puerto, se tendrá una mayor eficiencia de operación.

El tiempo que se utilice la minicomputadora está directamente relacio nado con la velocidad a que se mueve el motor incremental de la grabadora.

El inconveniente que se presenta es que la grabadora Kennedy 1520 esta equipada con un motor incremental que se mueve a una velocidad máxima de 1,000 pasos/seg.

|<br>|<br>|<br>|

 $\mathcal{L}$ 

nación de las cintas de 9 pistas que contienen datos de llamadas internaciona les, además, del control de algunos equipos de mantenimiento, Contiene la in terface propia de las grabadoras H.P. con el posible acceso directo a ella.

La grabadora Kennedy 1520 está destinada para la recepción de datos·- ce llamadas de lada nacional. Aparte de este servicio, se derivan las operaciones de mantenimiento, como principal fuente de inconvenientes para la adap lación de un nuevo diseño, o sea, cualquiera de las 15 tarjetas de circuitos Electrónicos puede ser reemplazada por otra, proveniente del almacEn o de una grabadora que no se use en ese momento. Esto quiere decir que cualquier modi ficación implicando la adaptación de un nuevo diseño se debe referir exclusivamente al alambrado entre tarjetas, excluyendo cualquier punto entre los cir $'$ cuitos contenidos en Estas.

La distancia entre la minicomputadora y la grabadora también requiere El aprovechamiento de un cable telefónico para transmisión de datos y señales ce control. La grabadora deberá quedar en el departamento de mantenimiento ) la minicomputadora en el departamento auxiliar de planificación.

Las señales de control deben llegar a través del cable telefónico a la grabadora y las señales de la grabadora a la minicomputadora a través de la interface de grabadoras H.P. de 9 pistas muy conveniente para este caso.

Un ejemplo de la anterior, es la sincronía de la entrada de datos a la ninicomputadora, es decir., dar el momento exacto en que se mandan los datos. lato puede ser posible debido a que la grabadora tiene un circuito denominado ETEPPER MOTOR, el cual contiene un circuito oscilador de 1000 Hz, que hace ~ue la cinta avance por pasos en uno de los cuales la grabadora reproducirá un caracter.

# CAPITULO III

## ASPECTOS GENERALES.-

La necesidad del manejo de grandes cantidades de informaci6n y BU procesamiento efectivo en una magnitud de tiempo mínimo, hizo extensivo el uso de los ordenadores electr6nicos; en su primera etapa los constituyeron máquinas con componentes de tubos al vacío, su tamaño y la potencia requerida au- mentaban con la complejidad de su alambrado. Con la tecnologia de los cir-cuitos integrados, se abatieron en una gran parte los costos de fabricación <sup>y</sup>la potencia requerida, adem4s su producci6n a gran escala utilizando mate- riales a base de silicio y germanio muy abundantes en su estado natural, condujeron a la creación de máquinas tan complejas como las necesidades lo re- queriaran. Asf la realizaci6n de circuitos de larga escala de integraci6n (LSI) es un factor determinante en el desarrollo de los ordenadores electróni coa en sus diferentes divisiones; Computadoras, Minicomputadoras y Microcom- putadores. Las Computadoras se caracterizan por una gran capacidad y velocidad. utilizan superlenguajes en su operación y se emplean en el manejo de - equipos, en el procesamiento de informaci6n, etc. todo de una manera casi simultanea. Las Minicomputadoras son de menor capacidad y también son de gran velocidad, aunque no se comparan con las primeras, su campo de acci6n esta donde no se necesita la capacidad de la computadora, aunque se requiere velocidad. Los Microprocesadores, tienen una capacidad menor, en general depende de su diseño y sus aplicaciones son desde dispositivos de alumbrado hasta el manejo de equipo especializado (medidores. equipos de comparaci6n). son mucho menos costosos que las Minicomputadoras, aunque más limitadas en ca pacidad de aplicación,

## A) MINICOMPUTADORAS

La Minicomputadora, es una máquina destinada a cubrir servicios especializados dentro de una rama específica de la industria y aunque existen en la actualidad ninicomputadoras de fabricaci6n estandard, en general su utilización corresponde a áreas determinadas donde se requiere velocidad y exacti-

En general una Minicomputadora tiene una constitución interna como la que se muestra en la figura 3.1; comprende de circuitos de acceso, salida/en-trada, de una unidad central de procesamiento donde se encuentran unidades - aritméticas y registros, mantiene unidades de centros de tiempo, registros de direccionamiento (MAR, MDR) y algunas adaptaciones con vista hacia alguna espe cialización. Un diagrama de bloques general se puede armar en la siguiente forma:

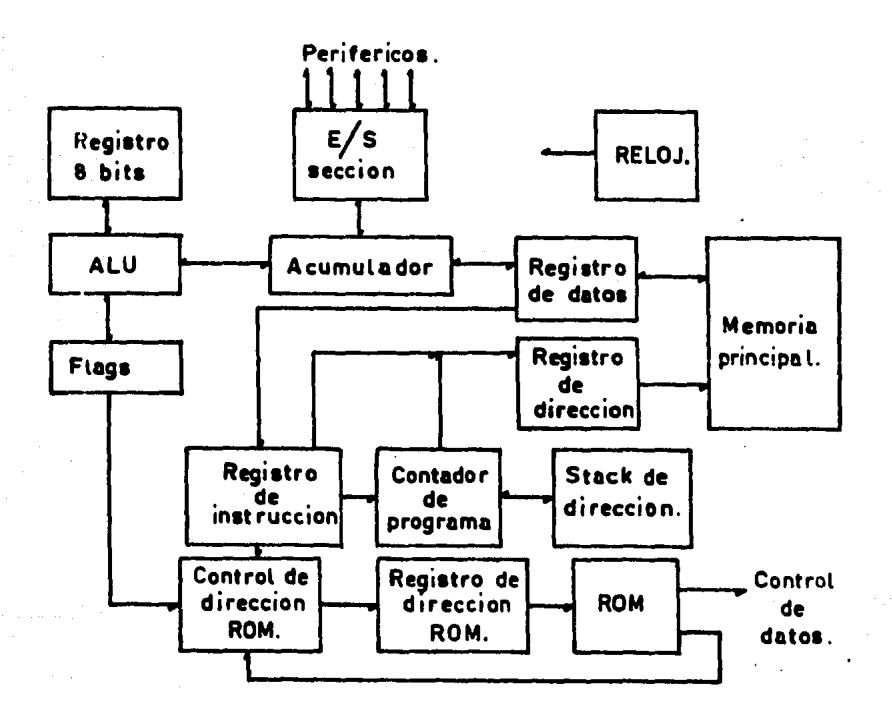

DIAGRAMA DE BLOQUES SIMPLIFICADO

43

 $FIGURA$  $3.1$ 

tud.

La longitud de la palabra es de 8 bits y por ello, los registros si- guientes deben tener esa capacidad, el Acumulador, el Registro "B" y el Re- gistro de datos de la memoria MDK. El MDR, puede direccionar 216 puntos di ferentes de la memoria, o sean 65536 celdas de memoria, El contador de pro grama, necesita almacenar 16 bits en cada una de sus 7 divisiones o niveles correspondientes a cada bit, El registro de instrucción tiene 24 bits, de los cuales 8 bits son para el operador y 16 bits para el operando. El circuito de guia y encaminamiento de datos consiste en una PROM de  $2^7$  palabras de 30 bits cada una; y su circuito auxiliar de control direccional incluye una ROM, y para registro de direccionamiento otra ROM de 7 bits.

El CPU del Microcomputador se comunica con el exterior por sus 6rga-nos I/O y las operaciones lógicas y aritméticas se ejecutan en la ALU, el acumulador, el registro B y los 4 flags.

La memoria principal comunica los datos al CPU oor el bidireccional - MDR <sup>y</sup>es direccionado por el MAR, el cual puede ser informado por el conta- dor de programa o por el direccionamiento del operando del registro de ins- trucción. Las instrucciones se transfieren de la memoria principal al re- gistro de instrucción por el MDR en 3 de sus S bits.

Las instrucciones son ejecutadas por la ROM siguiente y dirigidas por la ROM de contrcl direccional , esta ROM combina información de los flags. del direccionamiento del operando (instrucción) y del próximo direccionamien to en la misma ROM. Así, el direccionamiento o guía de datos está controla do por la ROM de control direccional.

B) INTERFACES

Cuando uno o m4s periféricos se conectan a una Computadora, se utiliza una interface para interconectarlos, Esta es necesaria para sincronizar sus ·señales de control de reloj y de datos entre un periférico y un controlador.

Generalmente los interfaces se dividen en cuatro secciones diferenciadas por au operaci6n:

- 1) Direccionamiento de decodificación o selección de periférico.
- 2) Decodificaci6n de comandos.
- 3) Circuitos de tiempo.
- 4) Controlador.

La separación es necesaria para sincronizar el intercambio de datos en tre el procesador y el perif€rico. El direccionamiento de decodificaci6n, ea requerido para seleccionar un perifdrico determinado cuando se tiene m4a de una unidad conectada. La decodif icacidn de comando es necesaria en periféricos que realizan otras funciones, además, de la transferencia de datos, como el regreso de una cinta magndtica, finalmente cada una de estas funcio- nes requieren tiempo y funcidn.

Existen diferentes formas de intercambio de datos entre un Computador y un Periférico:

1) Entrada/salida programada.- El programa hace esperar el Computa- dor y recibe poco a poco la informaci6n del perifdrico,

2) Entrada/salida por interrupci6n.- El periférico manda una señal de interrupcidn y el computador atiende, por programa, los datos que acompa- ñan dicha señal.

e) Entrada/salida por acceso directo a la memoria (DMA).- El periffrico se conecta directamente a la memoria del computador, utilizando los ci- clos de trabajo para su operacidn, se requiere una enorme velocidad de flujo de infomacidn.

## C) INTERFACE HEWLETT PACKARD.

La interface H.P. 131 81A, contiene un circuito para manejar 4 grabado ras de 9 pistas, trabajando en paralelo y las conecta con una Minicomputadora HP21MX. La interface contiene las señales de control de movimiento de la cinta y transferencia de datos, necesario para loa formatos requeridos *4e* 9 pistas de la computadora I,B,M.

La I.F. requiere 2 direcciones de entrada/salida de la Computadora, - una dirección de canal de comandos y una dirección del canal de datos. Al ca nal de datos se le asigna la direccidn de mayor prioridad de entrada/salida.

## COMANDOS DE CONTROL

Todos los comandos de control son transferidos del registro  $A$   $B$  B de la Minicomputadora hacia el canal de comando por medio de una instruccidn - *ar* A/B, Los comandos son guardados en el controlador y ejecutados cuando una instruccidn de Set Control (STC) es transmitido a los circuitos de con- trol, excepto para el comando de seleccidn de unidad.

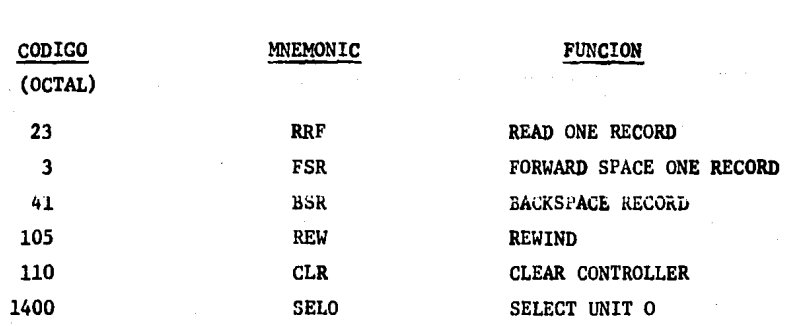

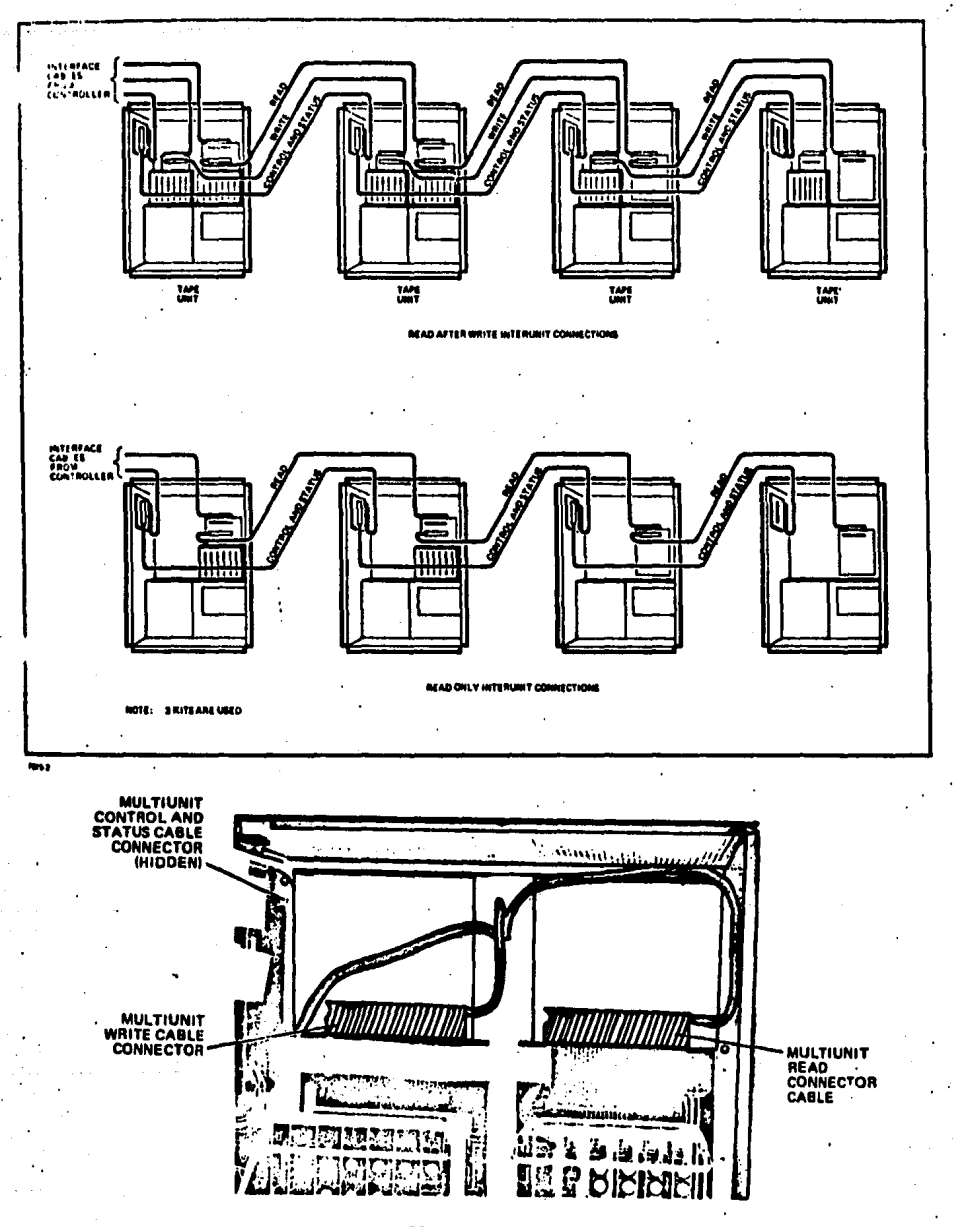

READ ONLY OPERATION

(I.AST UNIT IN CHAIN)

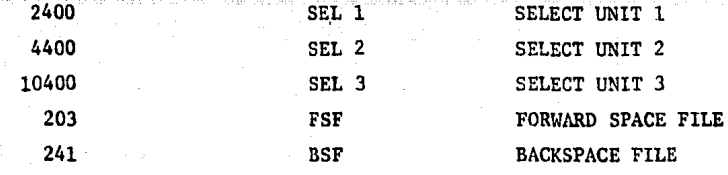

NOTA: Los comandos de selección de unidad solo son aplicados con una instruc ción OT A/B; no se aplican después de una instrucción STC.

Los siguientes párrafos describen cada comando de la Computadora hacia el canal de comandos:

READ ONE RECORD.- Este comando origina un flujo de caracteres desde la grabadora. Dichos caracteres son leídos, la paridad vertical es checada, el bit de paridad es descartado y el paquete de 16 bits se introduce en la pa labra a computar. Si ocurre un error de paridad, el bit de parity timing - error (bit 1) es puesto en la palabra de status.

FORWARD SPACE ONE RECORD.- Este comando hace que la cinta se mueva hacia adelante, hasta que es detectado un caracter I.R.G. y la cinta se detie ne. La señal de comando es puesta y muestra que la interface está lista. - -Los datos no son transferidos pero un error de paridad puede ser detectado.

BACKSPACE ONE RECOPD.- Este comando mueve la cinta hacia atras, hasta que se detecto un I.R.G. o un B.O.T.. el movimiento es entonces terminado, la señal de canal de comando, es puesta y al bit 6 de la palabra de status es co locado si B.O.T, fue detectado, No hay transferencia de datos, pero un  $$ error de paridad puede ser detectado.

REWIND.- Causa que la cinta regrese hasta la marca B,O,T., otra uní--

iad puede ser utilizada mientras se aplica el comando Rewind a la grabadora.

PEWIND OF LINE.- Coloca la cinta en la marca BOT y ewitches el trans-porte de comandos desde On Line a Off Line. Opera igual que Rewind, excepto que el selector de unidad es cambiado al status de Off Line.

CLEAR CONTROLLER. (CLR).- Se puede aplicar en cualquier momento, col~ ca los comandos y controles de canal de datos en su estado inicial, al final - :ualquier operaci6n de la grabadora, excepto Rewind.

FORWARD SPACE FILE.- Mueve la cinta hacia adelante hasta que es detectado una marca BOT o un caracter FILE MARK.

BACKSPACE FILE.- Mueve la cinta en reversa hasta que se detecta un BOT o un FILE MARK.

SELECT UNIT O, 1, 2 y 3.- Origina la designaci6n de una grabadora para aer manejada por los Comandos de la Computadora.

## CONTROL DE STATUS

El estado de funcionamiento de la grabadora es transferida a la Computa dora a travds del canal de cenando, con las instrucciones standard 1/0.

Los bits de status son listados en la tabla 3.3

Dichos bits son transferidos sólo cuando una grabadora ha sido seleccio nada.

La palabra de status de 12 bits pueden ser metidos a través del canal -

de comando a cualquier tiempo, usando una instrucción LIA ó LIB. Normalmente dichos bits solo son checados cuando las señales de la interface están listas, despu€s que una operación a sido completada •

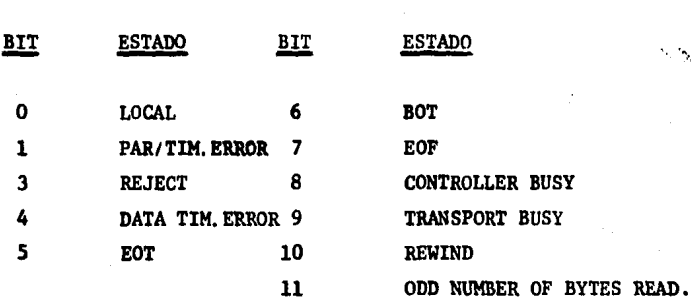

TABLA 3.3

LOCAL (BIT o).- El bit local es alto cuando la grabadora está en con- trol manual. Cuando está bajo la unidad está controlada por la computadora.

PARITY/TIMING ERROR (BIT 1),- Dicho bit es alto si existe un error de paridad longitudinal o vertical, este es detectado durante un Flux Check. El bit tambi€n es puesto si la señal de canal de dato no ha sido limpiada.

REJET (BIT 3),- El bit es alto cuando existe alguno de los siguientes eatadoa: *:* 

 $1)$  El movimiento de la cinta es solicitado, pero la grabadora o el con trolador están ocupados.

2) El comando Backspace ea recibido, pero la cinta está en BOT.

3) El comando requiere recepción de corriente de escritura y no hay tim bre de escritura presente,

so

,,

4) Cuando se tiene un comando de selecci6n de unidad y el controlador est6 ocupado,

DATA TlMING ERROR {BlT 4).- Este bit, es alto si en el modo de lectura {RRF) la computadora no ha aceptado una palabra por tiempo, o en el modo de escritura la computadora no tiene palabra por tiempo.

EOT {BIT 5),- Este bit es alto, cuando la marca EOT pase por el foto- sensor, mientras la cinta se mueve forward, se mantiene en ese estado hasta que se manda un comando REW o RWO,

LOAD POINT (BIT 6).- Este bit es alto, cuando por la cinta pasa la mar ca BOT,

END OF FILE (BIT 7).- Este bit es alto, cuando la marca EOF {023 OCTAL) es detectado a través de los circuitos de lectura, o después de la escritura de Pile Mark.

CONTROLLER BUSY (BIT 8).- Este bit esta en alto, cuando la I.F. está ejecutando un comando, cuando el bit es bajo, la I.F. está lista para acep- tar un nuevo comando.

TRANSPORT BUSY (BIT 9). - Este bit es alto, cuando el transporte de cin ta está ocupado y es bajo cuando está listo para ser usado.

REWIND (BIT 10).- Es alto cuando el transporte está regresando.

ODD NUMBER OF BYTES READ (BIT 11).- Es puesto si la grabación previa de lectura contiene un número impar de bits de datos. 51

**The Search Control of the Search** 

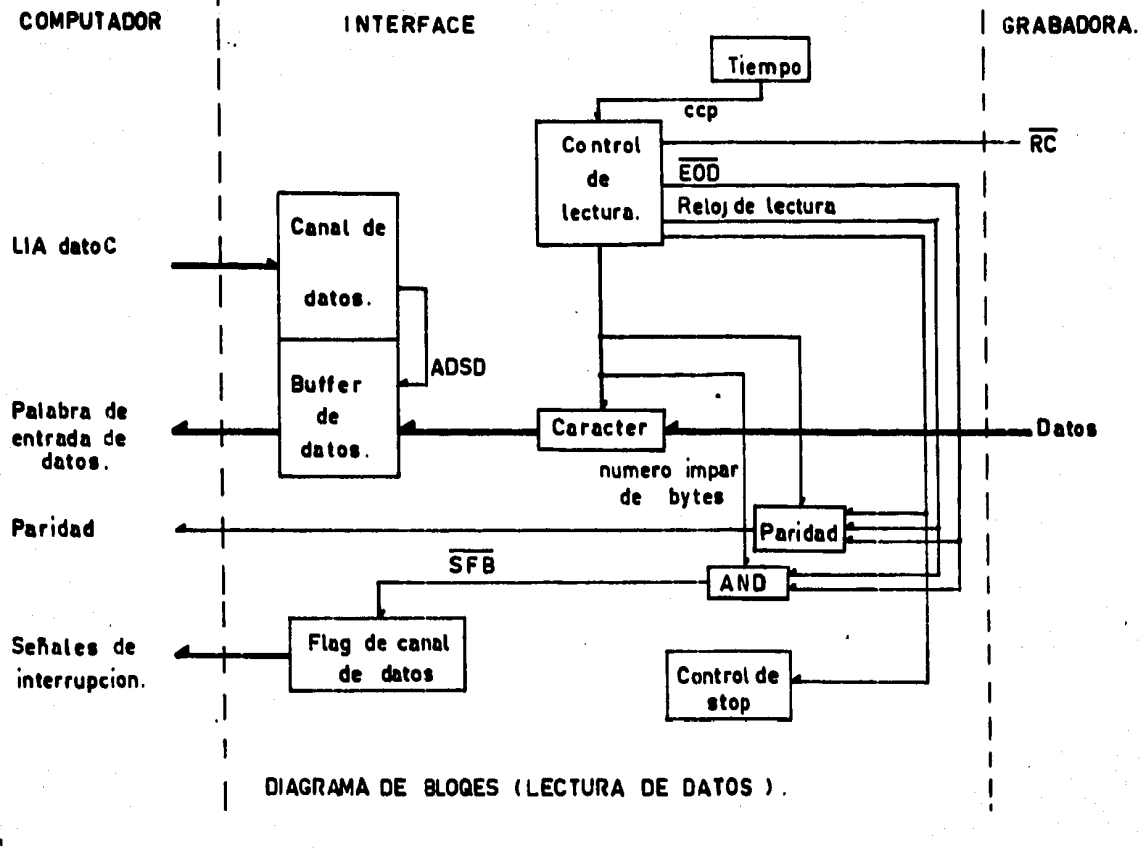

# $FIGURA$  3.2

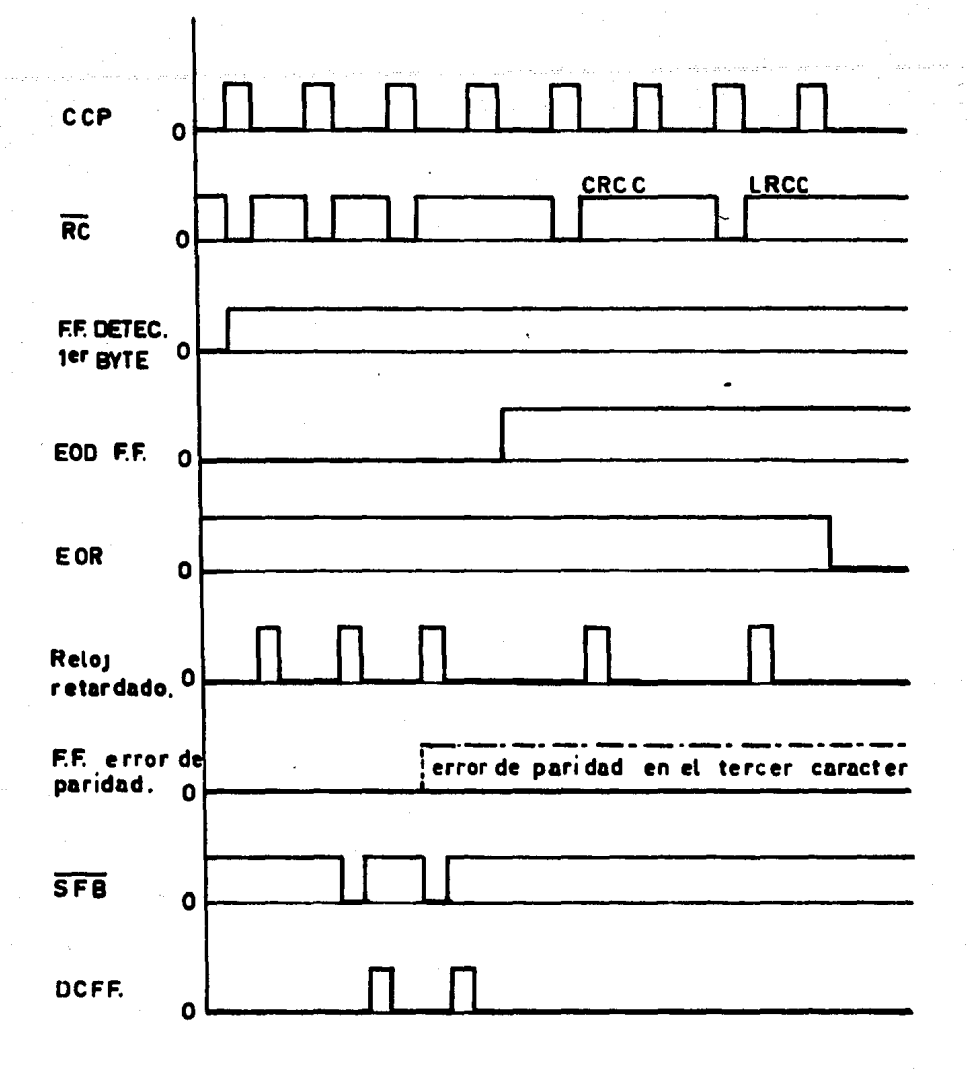

DIAGRAMA DE TIEMPO EN CONTROL DE LECTURA DE DATOS.

 $FIGURA$  3.3

₫۱

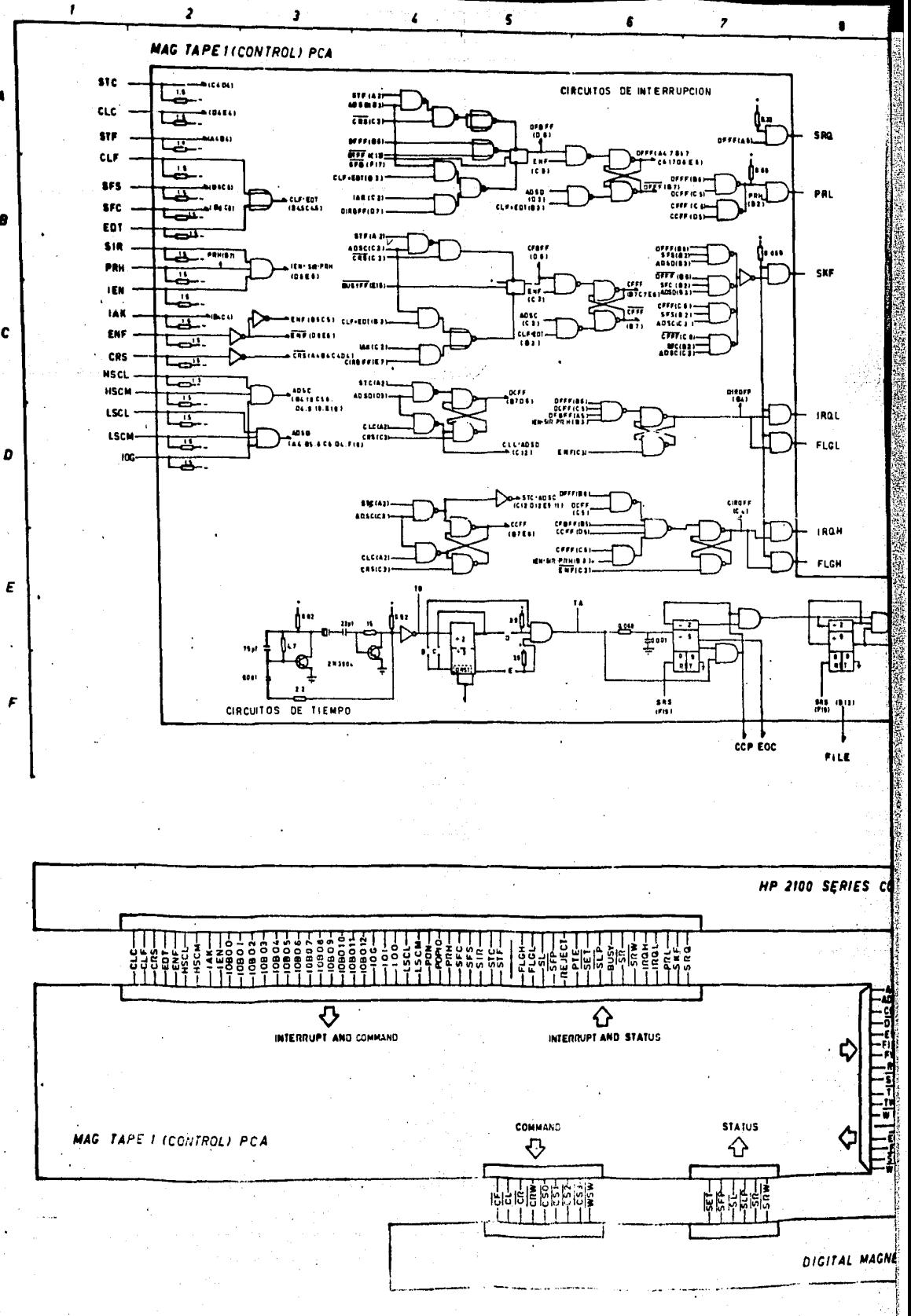

B

Ċ

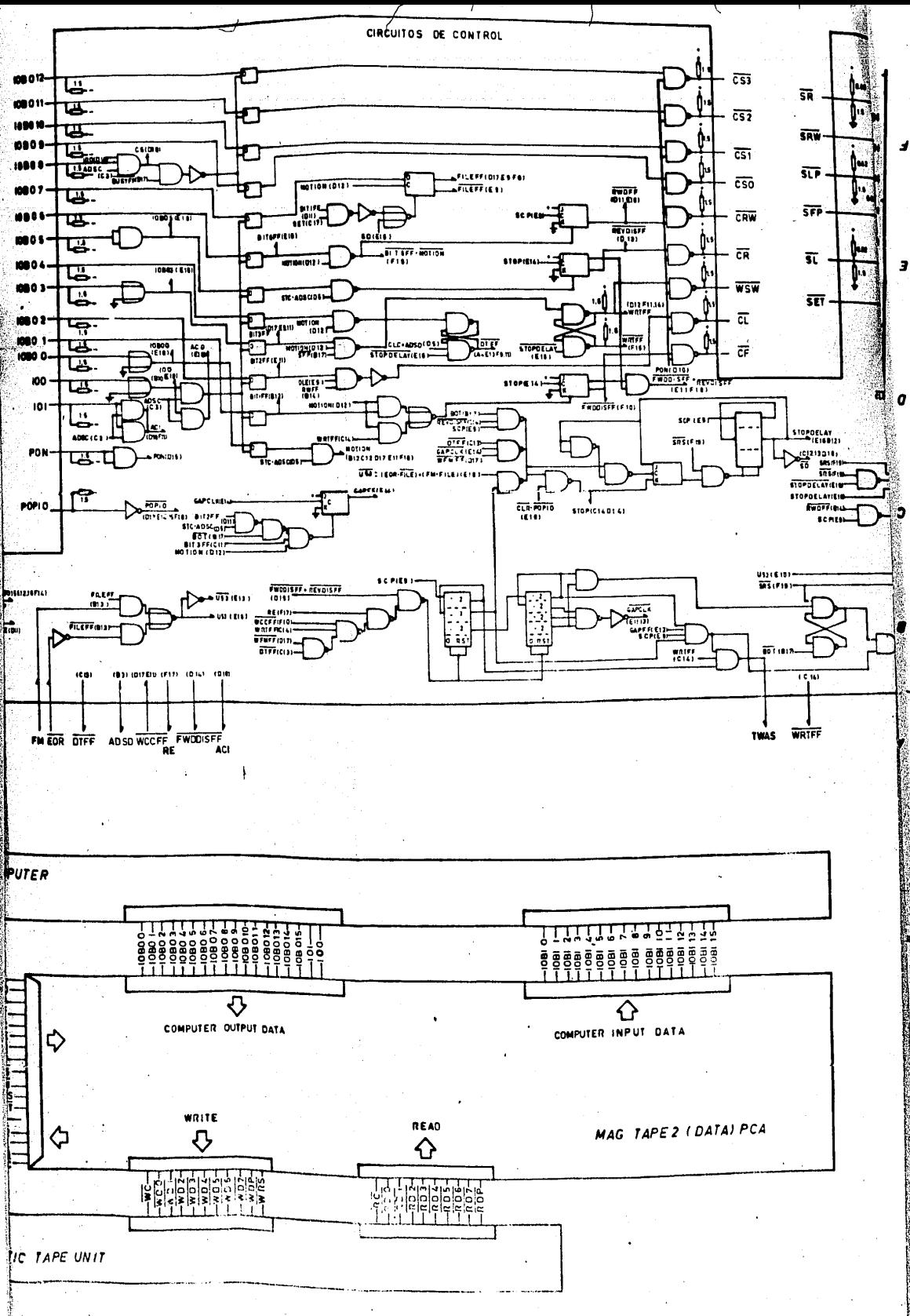

**MASSA** 

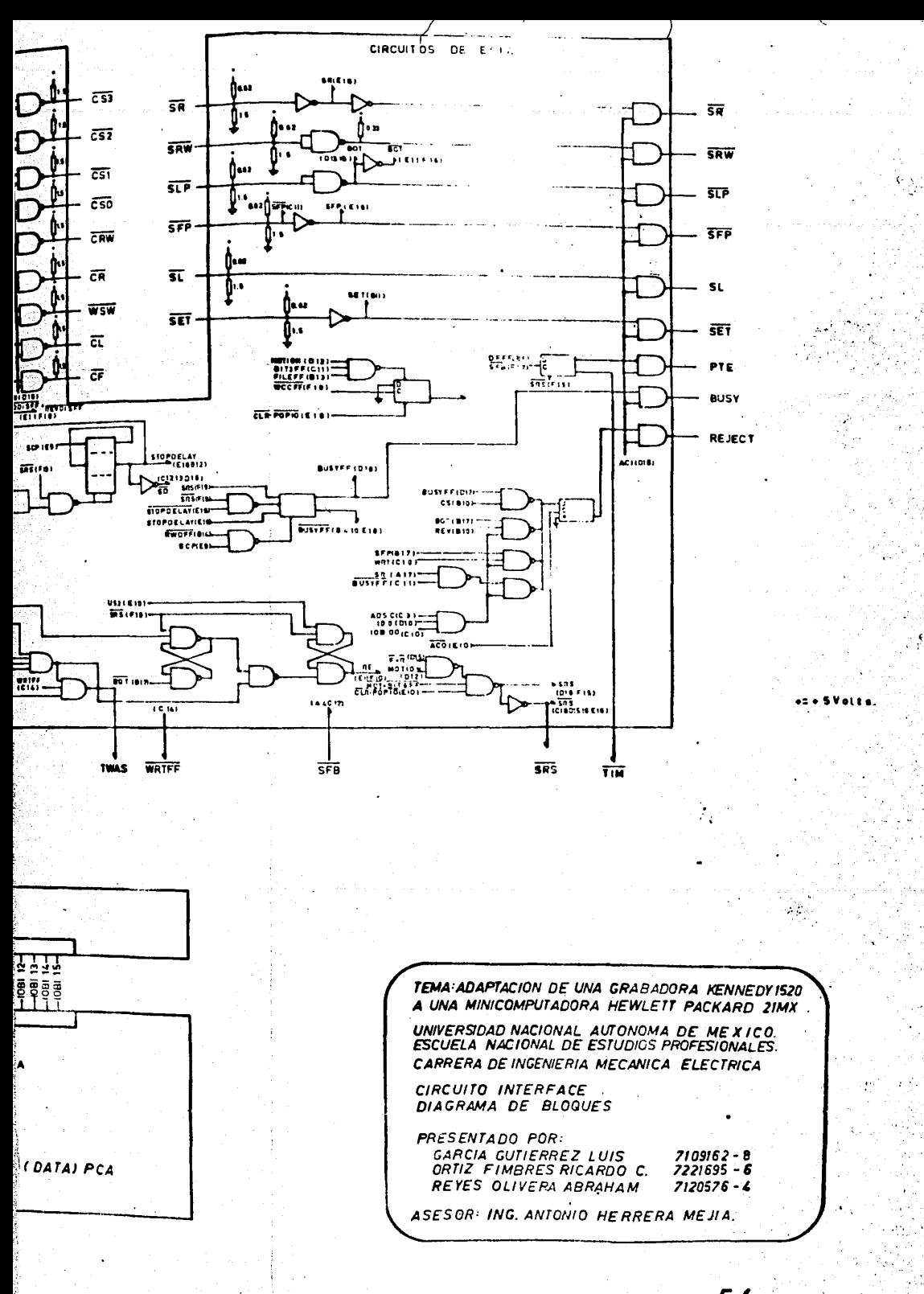

 $54$ 

Arrent

 $\mathcal{B}_{\mathcal{C}}$ 

# CAPITULO IV SECCION I

CONTROLES EXTERNOS DE LA GRABADORA.-

DIAGRAMA DE BLOQUES DEL CIRCUITO DE CONTROL  $\mathbf{A}$ 

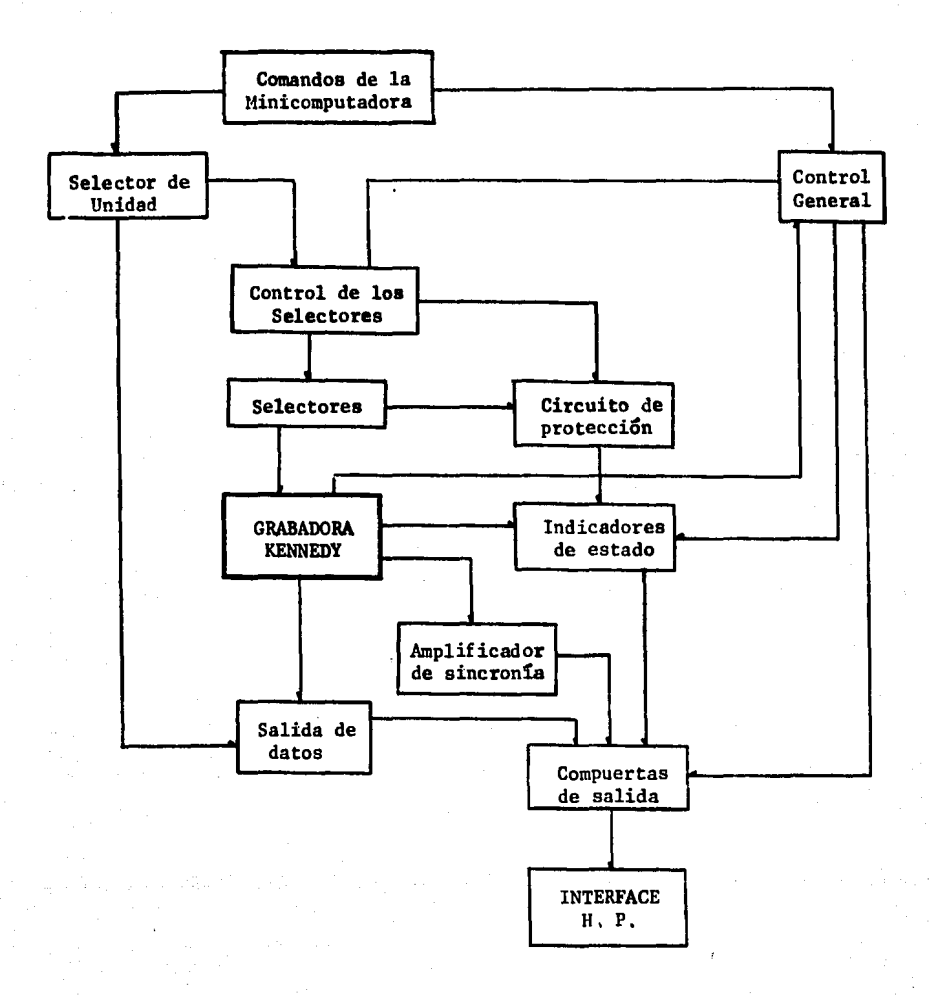

Ç

A.l) DESCRIPCION DEL DIAGRAMA DE BLOQUES DEL CIRCUITO DE CONTROL,

Grabadora Kenneuy 1520.

La grabadora, ea el elemento control, sobre el cual se añaden circuitos ?ara cumplir las siguientes necesidades:

- Sus circuitos de control puedan accionarse con comandos externos y a distancia,
- Puedan establecerse condiciones de reproducciSn segura de datos,
- Envte señales que definan su estado de funcionamiento.
- Obtener un reloj de sincronta con la presencia de datos en las diferentes salidas de fatos.

Comandos de la Minicomputadora,

La Minicomputadora está en posibilidad de enviar las siguientes señales de control a la grabadora por medio de la interface para grabadoras H.P.

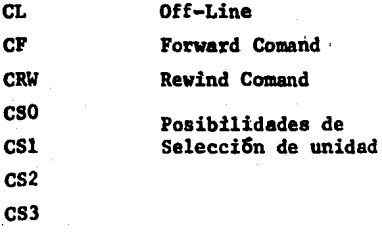

Estos comandos tienen los niveles T.T.L. y una duración de 8 a 10 microsegundos. Con el uso del cable telefónico como medio de transmisión se amplían en tiempo a 0.5 milisegundos para asegurar señales con poca distorsión a través

de los hilos telefónicos.

## Selector de Unidad.

En el selector de unidad, se comparan los comandos CS con un cstadu fijo dado por botones manuales; cuando aparece un pulso de selección de unidad se fi ja el estado alto por un flip flop colocado para ese fin, El nivel fijo es ne cesario pues con el se permite la salida de datos hacia la interface.

#### Control General.

El control general es un flip flop activado con el estado Ready de la  $$ grabadora. Permite la aalida de señales a los indicadores de estado y posibili ta el envto de datos por medio de loa monoestables, El flip flop, se desactiva con los comandos CL. CRW provenientes de la minicomputadora o por medio del bot6n manual de Reaet Rewind.

Control de loa Selectores.

Corresponde a un flip flop tipo D, con estados establecidos por los bo- tones de selección de unidad. Por ello con el estado de selección de unidad, se activa este flip flop y se cambia la selección de los selectores establecien do las condiciones de reproducción de datos en la circuitería de la grabadora.

#### Selectores.

Corresponden a una selección por medio de circuitos lógicos para cumplir las siguientes funciones:

# Selector Rewind.

Permite el paso de la señol dol botón Revind de la grahadora 6 los pul-sos de comando CL y CRW, además de la marca E.O.T. y el botón manual Reset-Re-wind.

## Selector Forward.

Da salida al estado del Pushbutton Forward o conduce el comando CL a la :arjeta de control de la grabadora,

Selectores Key 1 y Key 2,

Esencialmente se utiliza para mantener un estado fijo en las llaves  $1 y -$ 2, dejando libre el paso en los amplificadores de lectura de datos de la grabado ra ó para permitir el chequeo de la escritura de datos en la cinta en estado de grabación.

Selector de Inhibición de Escritura.

Bloquea las compuertas que permiten la escritura de datos, en las 7 pis- tas de la grabadora.

Da paso al pulso WCl en condiciones de grabación.

Selector del Oscilador de Borrado,

Permite la alimentación del oscilador de borrado en las condiciones de es critura y ls desconecta al establecer la lectura,

Todos los selectores, se activan para permitir lectura de datos o su grabación en la cinta magnftica, en fúnci6n del flip flop de control.

Circuito de Protecci6n de Datos,

Recibe los estados cuya condición es critica para una cinta previamente grabada y destinada para ser leída. En las cabezas de escritura no debe haber perturbaciones ni existir oscilaciones de borrado, ambas se tuman como estados de cuidado y se mezclan con la señal del control de selectores para detener el avance de la cinta en caso de haber algún error, Además, se obstruye el estatus de Forward para que la interface se entere del error. Esto protege la pérdida de más de un caracter de datos. 59

Indicadores de Estado.

Captan los estados de funcionamiento: Forward, Rewind, Ready, las marcas BOT, EOT y el estado del Control General, Se muestran en forma de señales luminoso permitidas por el estado del control general presente en las compuertas de salida.

Amplificador del Oscilador de Avance.

Amplifica la señal de 1 khz del oscilador interno de la grabadora para obtener un pulso de sincronfa con la lectura de datos y los pueda manejar la in terface. La salida está permitida por el control general y el selector de uni-dad,

Salida de datos,

El circuito de 7 bits de datos y una señal de reloj como salida.

De la grabadora se extraen 6 bits de datos y 1 bit de paridad vertical,  $$ cada uno tiene de 6 a 10 microsegundos de duraci6n y se incrementa el tiempo para evitar distorsión acentuada en la línea de transmisión.

La señal de sincronía consiste en un pulso de  $0.5$  milisegundos de dura-ción en estado alto,

En el octavo bit, se mantiene un nivel bajo constante para completar. la longitud de la palabra de interface,

Compuertas de salida.

Permiten la salida de datos con el nivel establecido por el control general. Con ésto se asegura que la salida se efectuará únicamente en el momento de empleo del circuito para condiciones de lectura.

B) Utilidad del circuito Stepper Driye.

Para obtener un oscilador que proporcione la frecuencia, a que son lefios los caracteres en la cinta, es necesario procesar la señal de salida del punto F de la tarjeta Stepper Drive \*

Primero se hará una descripción de la tarjeta Stepper Drive para des- pues desglosar cada una de las partes de que consta el circuito diseñado y sus cálculos.

La tarjeta Stepper Drive establece señales para causar acci6n por pasos del motor incremental. Tiene amplificadores de potencia y 16gica necesaria para obtener una velocidad de 1000 pasos/segundo y un contador de 4 pasos para la escritura apropiada de caracteres de chequeo,

## Descripción del Circuito:

El motor incremental usado por la grabadora tiene 3 bobinas defasadas - 120° las cuales pueden ser energizadas en secuencia para producir un movimiento por pasos.

Los pulsos secuenciales son producidos por un contador binario compuesto por ICS e IC4, cuyas salidas son decodificadas para obtener las señales requeridas.

Los pulsos de entrada en el punto P son alimentados a través de la compuerta AND IClB a la entrada T de IC5.

El contador cambia la cuenta cada vez que el punto 6 de IClB va a O volts, Cuando un estado "O" es alcanzado en las salidas O de los F.F. IC5 e IC4, la salida de IC3A va a "O" causando que un "l" sea puesto en IC5 a través de SD. El estado de los F.F. del contador llega entonces a "O" "1" respectivamente.

,\ Ver apendice C,

lCJB decodifica el estado "O" "l "• el punto 6 va a "O" causando que - IClA punto 3 vaya a un voltaje positivo.  $Q_{12}$  se corta, IClC punto 8 e - -IClD punto 11 están a O volts, causando que  $Q_{13}$  y  $Q_{14}$  conduzcan.

 $Q_{20}$  y  $Q_{21}$  manejan los transistores de potencia  $Q_{16}$  y  $Q_{17}$  causando que la corriente fluya a través de dos bobinas del motor incremental.

## Oscilador.

 $\mathbf{I}$ 

 $\vert$ l l:

;.

El motor puede moverse a 1000 pasos/segundo, pero no puede comenzar a esta velocidad, para obtenerla, es necesario proveer de un circuito de ace leraci6n para comenzar en una frecuencia considerablemente baja,

El oscilador *se* activa con una entrada alta ("1") en el punto H, o una entrada baja ("0") en los puntos J *6* R, lo cual causa que el colector de  $Q_1$  vaya a tierra, eliminando la entrada de corriente en la base de  $Q_2$ . El voltaje del colector de  $\mathtt{Q}_2$  aumenta a una razón determinada por  $\mathtt{c}_1$  y  $\mathtt{\bar{R}}_{4}$  hasta alcanzar + 18 volts,

El oscilador compuesto por  $Q_4$  y  $Q_5$  y componentes asociados comienza -<br>itamente después de que el colector de Q, deja los 0 volts. Puesto inmediatamente después de que el colector de  $Q_1$  deja los O volts. que la razón de oscilación depende del voltaje de suministro; es decir, la razón como se eleva el voltaje cuando el colector de  $Q_2$  alcanza los 10 volts,<br>valor que es determinado por CR6, entonces es fijado a este valor, En este valor que es determinado por CR6, entonces es fijado a este valor. punto el oscilador ha sido puesto para tener una frecuencia de 1000 pasos/se gundo.

El oscilador funciona como sigue: asumiendo que  $Q_5$  (DIODO DE 4 CAPAS) está conduciendo y  $Q_4$  no conduce, el anodo de  $Q_4$  alcanza el valor de  $C_2$  que se carga a través de R<sub>7</sub> y R<sub>8</sub>, y al alcanzar el anodo un valor de + 18 volts (Respecto al Cátodo),  $\hat{\textbf{Q}}_{\bm{4}}$  se dispara descargando C<sub>2</sub> y produciendo un pulso a través de R<sub>10</sub> al Cátodo de O<sub>5</sub>, O<sub>5</sub> cambia de estado y su anodo comienza a ele varse en tanto que  $Q_4$  conduce. La constante de tiempo del anodo es mucho más corta que la de  $Q_4$ , entonces rapidamente alcanza el voltaje de disparo,se dispara y cambia el estado de  $Q_{\lambda}$ .
La acción contínua produce un diente de sierra de poca duración. Ca da vez que  $Q_5$  conduce, un pulso negativo es producido a través de C<sub>4</sub> a la base de  $Q_{\epsilon}$ . El colector de  $Q_{\epsilon}$  se hace positivo causando que  $Q_{11}$  conduzca y se produce un paso,

### Contador de 4 pasos,

Cada vez que el colector de  $Q_6$  alcanza un nivel de potencia máximo positivo permite fluir una corriente de carga en  $C_5$  a través de  $R_{15}$  y  $CR_8$ . La corriente de carga produce una caida a través de R<sub>16</sub> y R<sub>32</sub> causando que Q<sub>8</sub> conduzca. Cuando  $Q_8$  conduce la corriente de carga es limitada. Esto da co mo resultado una corriente de carga para cada paso,

Cada paso adiciona cada vez mis la carga en C<sub>5</sub> eventualmente, después de 4 pasos, el voltaje de carga es suficiente para disparar  $Q_{0}$ . Cuando ésto sucede,  $c_5$  se descarga a través de la base de  $Q_{10}$  causando que  $Q_{10}$  conduzca.

El colector de  $Q_{10}$  es conectado a través del punto E a la entrada LCC de loa·amplificadores de escritura causando entonces que se escriba un caracter de chequeo.

La cuenta comienza cuando la secuencia EOR es detectada pero Gnicamente el primer pulso producido tiene efecto de resetear todos los amplificado-rea de escritura,

Una entrada es provista en el punto K para inhibir la cuenta, Esta conexión es energizada en la secuencia EOF para asegurar que la cuenta de los pasos comenzará desde cero en la escritura de un file mark.

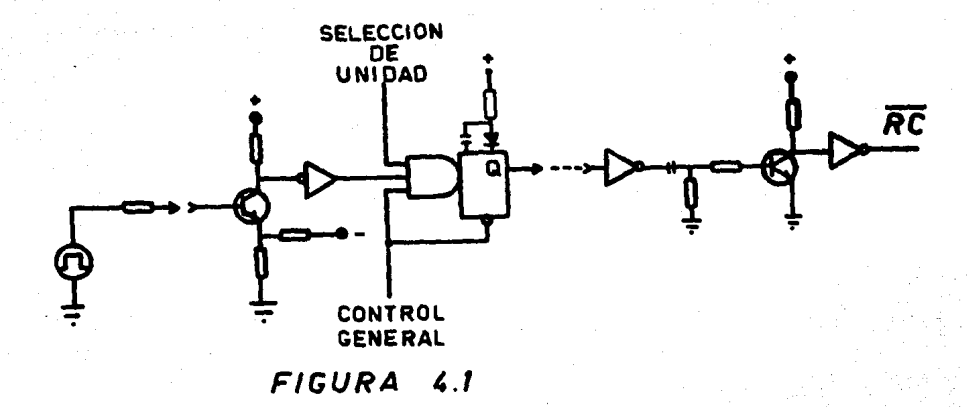

El circuito cumple con la misi6n esencial de obtener un pulso de reloj en sincronta con los datos que son leídos de la cinta magnética. La finalidad de esto es para que el circuito interface adaptado a la Minicomputadora conozca el momento de recoger el caracter de datos,

Se compone de tres partes; la primera amplifica un pulso de 6 volts, con una duración de 10 u seg (microsegundos), extraído del oscilador de la gra badora y lo eleva a 5 volts de magnitud con la misma duración. La segunda par te aumenta el tiempo del pulso a 5 m seg (milisegundos) con el fin 'de eliminar el problema de capacitares distribuidos en un cable telefónico. El tiempo de 10 u seg corresponde a una frecuencia fuera del ancho de banda de transmisión

64

THE COMPLETE COMMUNICATION OF THE CONTRACTOR OF THE CONTRACTORY OF THE COMPLETE

iel canal telef6nico; se atenua la señal y se defasa, ocasionando dificultades ie recepción. Con *5* m seg se puede recuperar la señal muy facilmente debido a que su frecuencia correspondiente está dentro del rango de transmisión del calal telefónico: con la salida del monoestable se acoplan impedancias imagen ~proximadamente <sup>y</sup>se resuelve el problema de atenuación. El def asamiento es - ·nuy pequeño y se desprecia, recuperando la señal con una compuerta TTL, La tercera etapa tiene como función recortar el pulso de .5 m seg a un tiempo ade :uado para la interface, correspondiendo a pulsos de J u seg a *5* u seg de dur\_!! ci6n. El circuito aprovecha el tiempo de carga y descarga del circuito RC. - La señal es captada en la base del transistor de separación y se obtiene a la salida un pulso de aproximadamente *5* u seg de duración y *5* volts de nivel, el cual se reafirma por una compuerta TTL que da salida a la interface.

65

1 i 1 **∶** 

1 i  $\mathbf{I}$  DIAGRAMA DE TIEMPO.

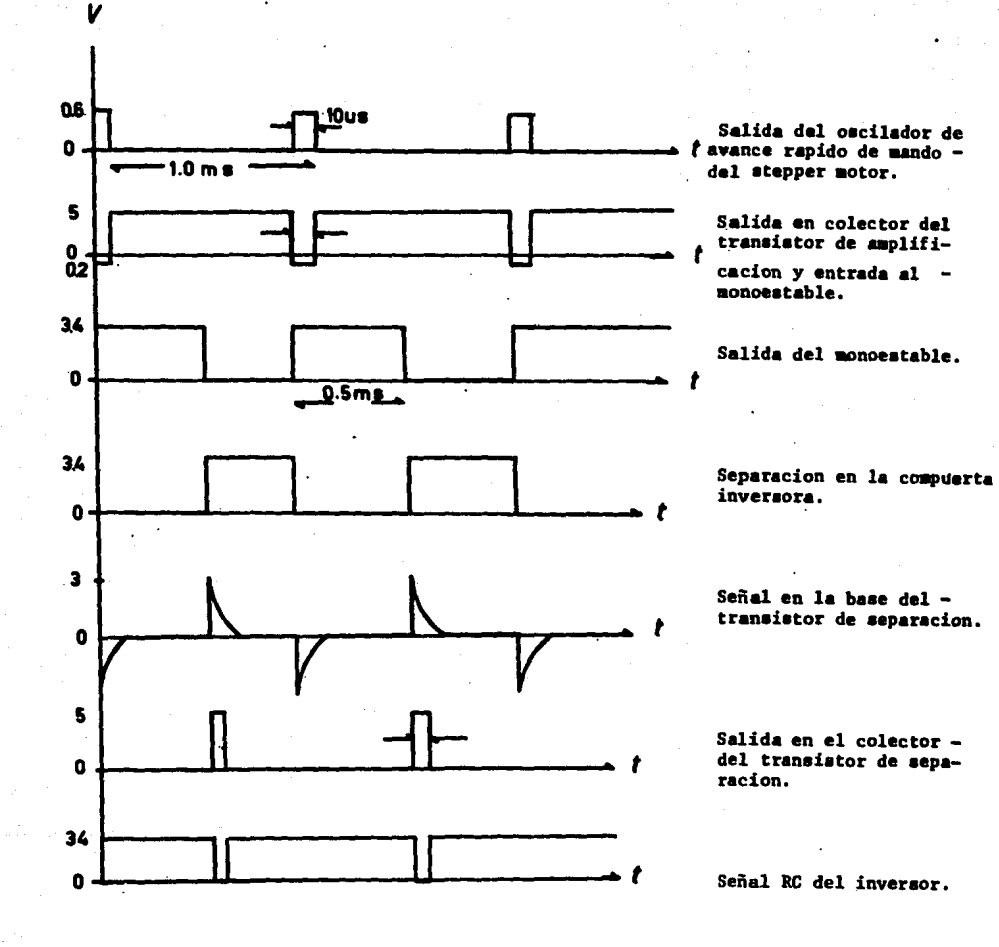

FIGURA 4.2

nsisten mag ett störfalls för till förfall med se

66

 $\overline{\mu}$  ,  $\overline{\tau}$ 

### CALCULO DEL CIRCUITO

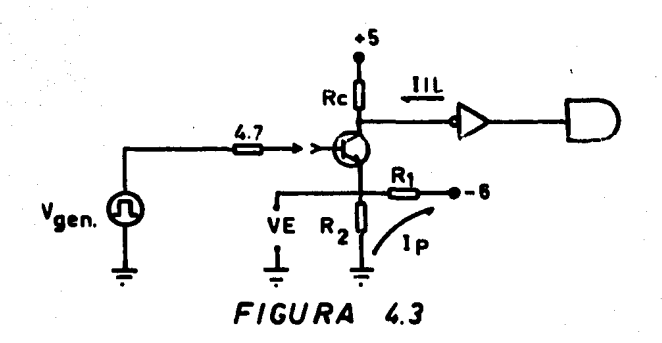

Vgen =  $R_{4,7}I_b$  +  $V_{be}$  -  $V_e$  Ecuación general de entrada

 $I_{rc} = I_c = I_{i1} = 2.9$  ma  $I_b = I_c = 300$  ua  $V_{4.7} = R_{4.7} I_b = 0.141$  volts VE =  $V_{gen}$  -  $V_{be}$  -  $V_{4.7}$  = -0.191 volts

VE es el voltaje negativo mínimo necesario para que funcione el transistor, y la corriente de emisor no debe variarlo.

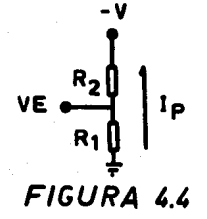

 $R_{eg}$  =  $\frac{VE + \Delta V E}{V_{ne}}$ 

 $V_{ne}$  = Voltaje nominal de emisor

La elevación vista desde el emisor es  $(\Delta V)$ 

$$
\Delta VE = I_e \frac{R_1 - R_2}{(\frac{R_1 - R_2}{R_1 - R_2})}
$$

El incremento es porque  $I_{\rm g}$  entra al divisor positivo.

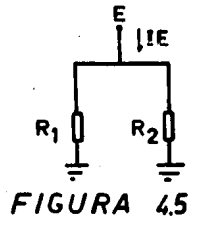

| $z \text{ Reg} = 1 + \frac{TE}{TP} \quad (\frac{R2}{R1 + R2}) = 1 + \frac{\Delta VI}{V_{NR}}$ |
|-----------------------------------------------------------------------------------------------|
| $z \text{ VE } \text{max} = \frac{\Delta VE}{V_{NE}} \times 100$                              |
| $z \Delta VE \text{ mAx} = \frac{0.121}{0.22} \times 100 = 152$                               |
| 0 sea se necesita que se cumpla la relación:                                                  |

$$
\frac{IR}{IP} \left( \frac{R2}{R1 + R2} \right) \leq 0.15
$$

 $\frac{R2}{R1 \pm R2}$  $= \frac{\text{VP} - \text{VE}}{\text{VP}}$  $0,963$ 

IP  $\geq 6.42$  IE

Con IE = 4.53 ma IP  $\geq$  29 ma

$$
\begin{array}{rcl}\n\text{Haciendo} & & \bullet & \frac{R2}{R1 + R2}\n\end{array}
$$

26.02 Rl **R2** 

Para cumplir con la condición de corriente IP mínima para conseguir el voltaje de emisor estable y con buena regulación se tiene que cumplir: (de la Fig.4.4)

68

R1 + R2  $\leq \frac{VP}{IP}$  = 6/0.29 = 206.89

 $R_1$  (1 + 26.02)  $\leq$  206.89  $R_1 \leq 7.65$  ohms  $R_2 \leq 199.2$  ohms Si  $R_1$  = 4.7 ohms  $R_2$  = 120 ohms  $I_{p}$  = 48 ma  $\triangle$ VE = 0,2256 volts  $I_p = 10.6 I_e$ VE • 0,02048

 $X \triangle V E = 9 X$ 

Cumple con las condiciones limites.

$$
R_c = \frac{V_g + V_e}{I_{rc}} = 1801.9 \text{ ohms}
$$

 $R_c = 1.8$  kilohms

Cálculo del tiempo del monoestable con  $R = 15$  kilohms y C = 0.1 ufd, se tiene un tiempo de 0,448 mbeg, Circuito recortador.

El cálculo de la tercera parte incluye el circuito RC y su amplificador separador (ver Fig. 4.6),

Para compuerta inversora: SN74Q4:

 $I_1 = I_{i1} = 1.6$  ma

 $\mathcal{A}$ 

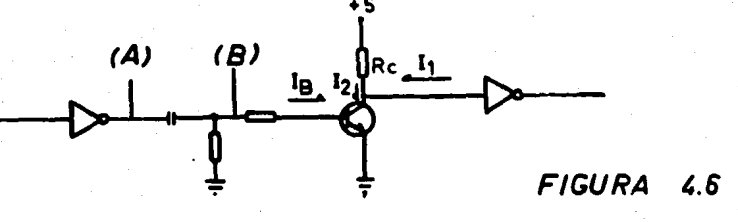

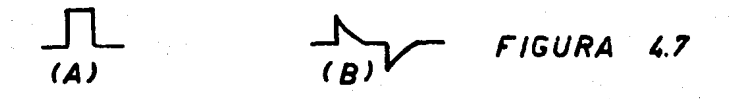

- $I_2$   $\star$  400 us  $\sim$   $I_{1h}$  $R_c = \frac{V_c}{I_2}$  = 12 kilohms
- $I_c = I_1 + I_2 = 1.6$  ma

$$
I_{\rm h} = 8 \, \mathrm{u}
$$

Cálculo del circuito de recorte RC.

La ecuación de carga de un capacitor es:

$$
V = V_0 (1 - E^{\frac{t}{\tau}})
$$

El tiempo de carga desde 0.1 V hasta 0.9 V de su voltaje total es:

 $t = 4.75$  useg.

Para que no exista carga apreciable por parte del transistor, la resistencia

70

**Mark Social Changes Contro** 

 $\mathbb{R}^N$ 

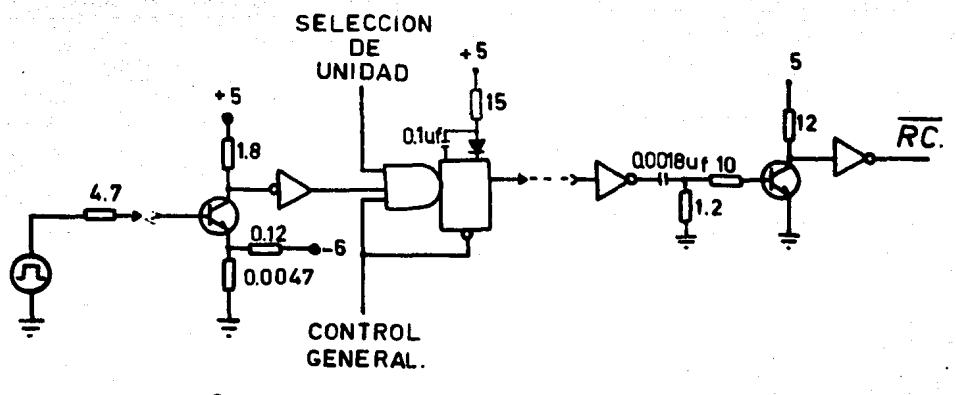

71

новалка на селот цар<mark>ил ко</mark>сто<sub>в</sub>о

uurkane

# CIRCUITO COMPLETO

FIGURA 4.8

de entrada debe ser por lo menos 9 veces mayor.

 $R_{entrada}$ 10 K P

2.2  $(R//R_{ent}) = 4.24$  useg.  $t_{real}$ 

C) Selectores de grabación y reproducción.

La habilidad de la grabadora para reproducir datos y checar la escritura ?CJ: ;:;.:die del ~fr~nitc FW:X Cl!Er.K P.n la cinta. \)rot1one la posibilidad de con- trolar sus circuitos electr6nicos y obtener ast la lectura conttnua.

Los selectores corresponden a ejecuciones llevadas a un tiempo en diversas tarjetas de la grabadora, con la finalidad de obtener la escritura *6* lect.u ra de datos por el control de estados en los circuitos de las tarjetas,

C.l FORWARD.

!<br>!

 $\mathbf{I}$  $\mathbf{i}$  $\mathbf{I}$ 

1

 $\lceil$ ¡ l<br>Linda<br>Linda<br>Linda '

Descripción del selector forward sin modificación:

Al presionar el bot6n forward causa las siguientes secuencias:

1) La corriente de frenado se quita de los tambores de los motores de alimentación y registro,

2) Se aplica corriente alterna al stepper motor y oscilador de borrado.

3) La cinta se mueve hasta alcanzar la marca B.O.T.

Estas tres acciones son controladas por medio de un relevador KF, activa dos por circuitos FLIP-FLOP a transistores.

Se comenzará la descripción de estos circuitos a partir del diagrama de la Fig. 4.9A que contiene los diferentes estados de los transistores Q1 a Q6 antes de presionar el botôn Forward.

Al presionar el botón forward el transistor (il se pone en estado de corte, debido a que tiene polarización negativa en su base. El F.F. Forward compuesto por  $Q4$  y  $Q5$  cambia de estado a través de CR7 conectado al colector de Q4, el cual se satura, El transistor QS se corta, lo que pennite polarizar

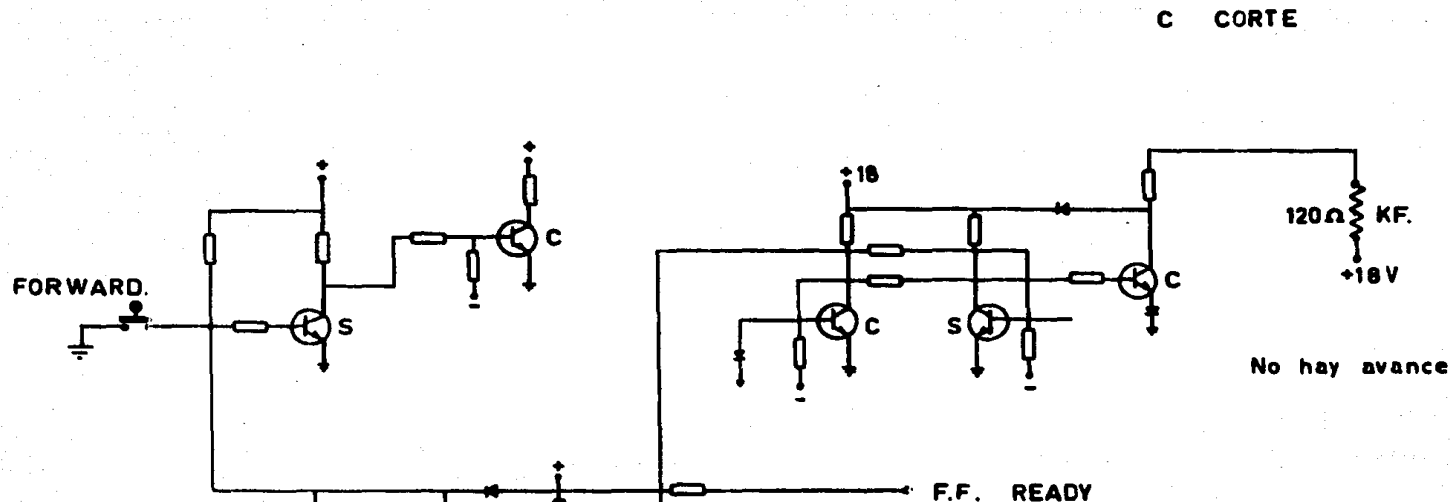

**SATURACION** 

 $\mathbf{s}$ 

MPARA READY

CIRCUITO CONTROL CARD APENDICE

F.F. REWIND

ESTADO ESTABLE.

C

ដ

circuito<br>de<br>tiempo

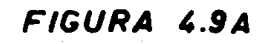

PUSHBUTTON FORWARD ACTIVADO SIN READY

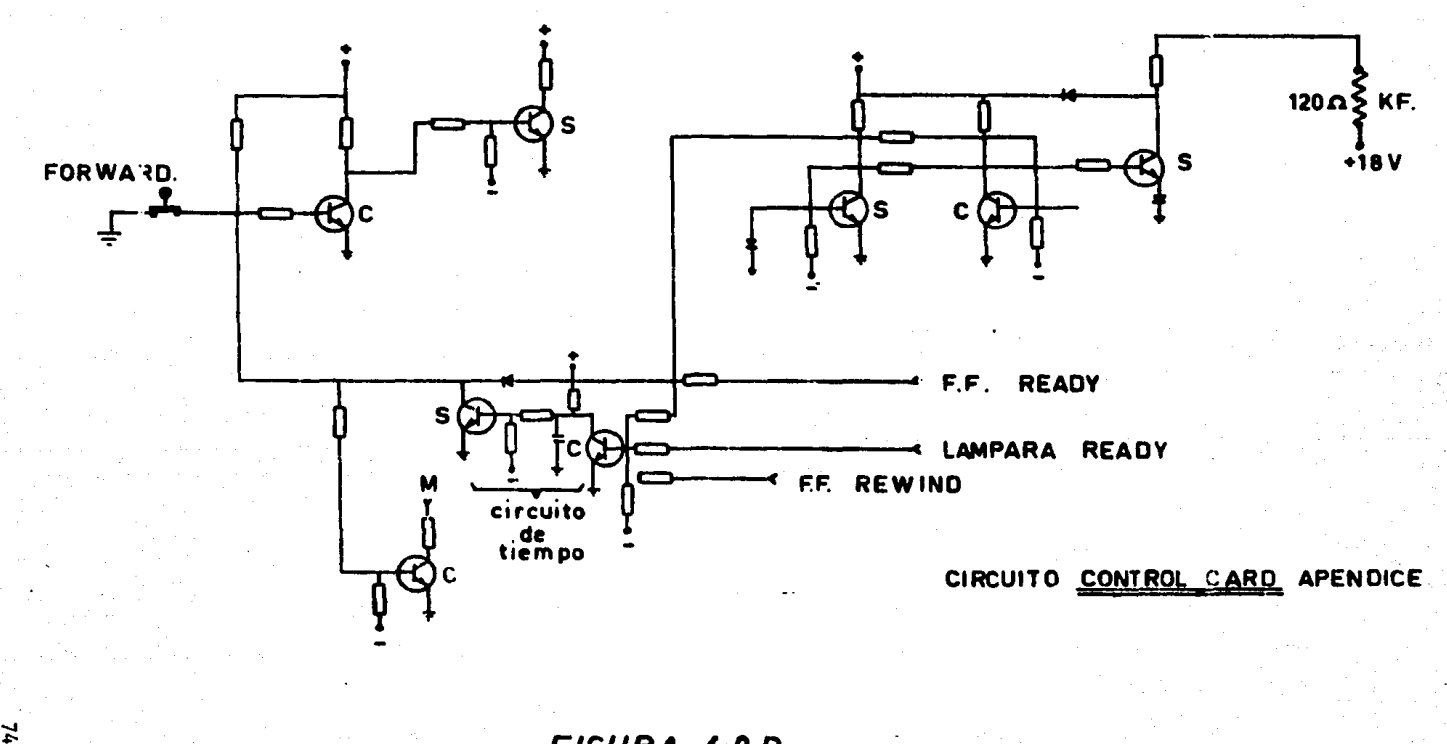

e menomenoù e

FIGURA 4.9 B

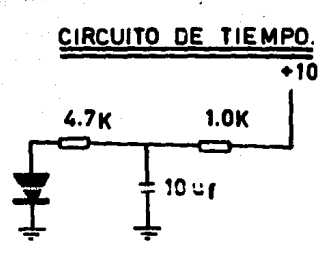

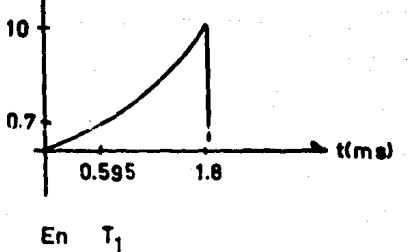

 $\mathbb{C}^{\mathbb{Z}}$ 

 $Req = 1k/(4.7k) = 0.824k$ 

Para  $V_{be} = 0.7$  v.  $t = 595$ us.

Ê

 $t = 2.2$  Req C.= 1.8 ms.

## FIGURA 4.9C

la base de 06, positivamente y se satura, permitiendo así el flujo de corriente a través de la bobina del Relé el cual se acciona.

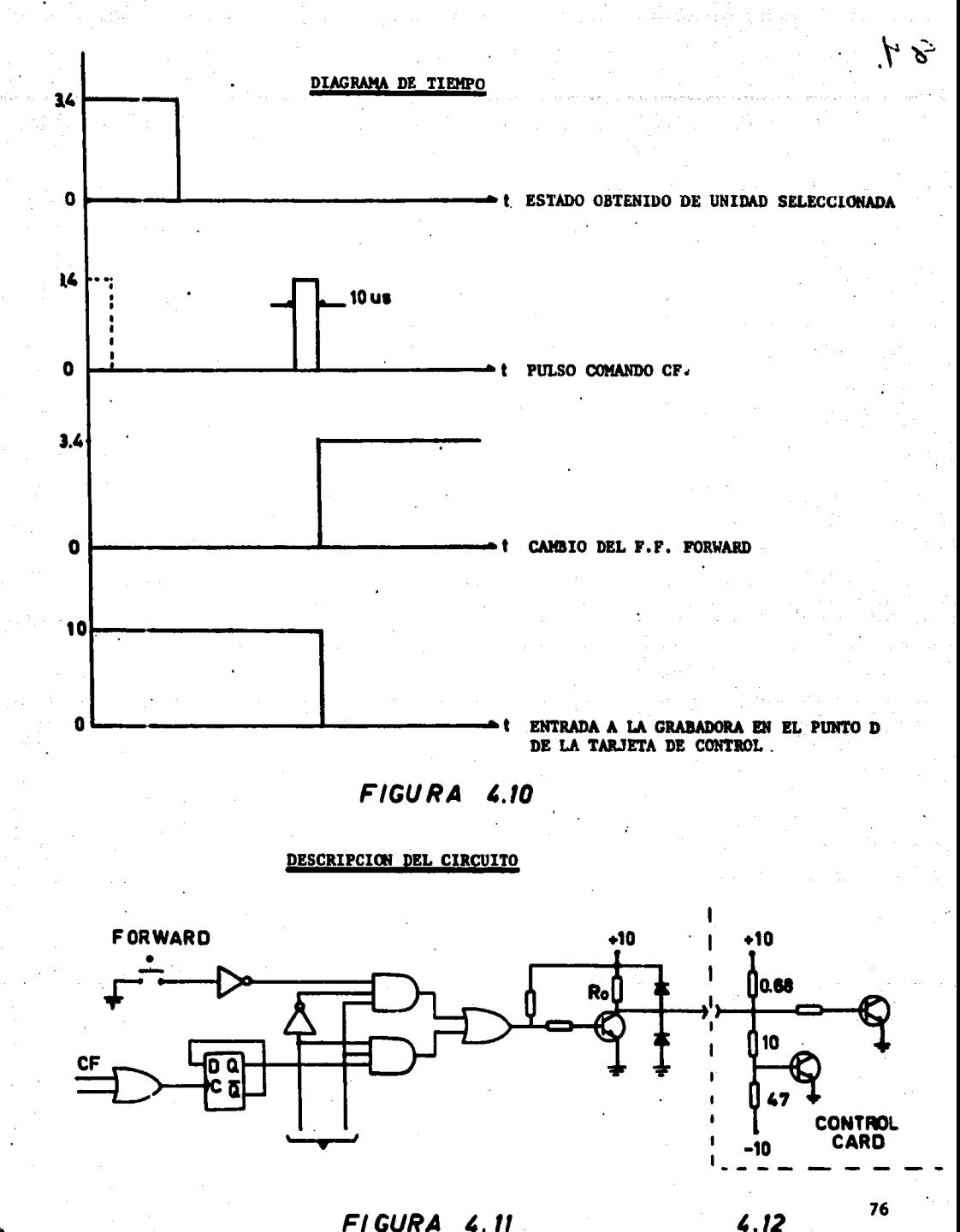

FIGURA 4.11

 $\mathbf{S}_1^{\bullet}$ 

La primera parte compuesta de elementos T.T.L. es compatible entre st. - El inversor de acoplo entre el selector y el circuito de la tarjeta de control ie la grabadora se calcula de la siguiente manera: (Fig, 4.12)

Para no cambiar los niveles establecidos en el diseño de la grabadora - Ro » R 680  $Ro = 10 (680) = 6,8 K$ 

Ic  $\frac{1}{R_0}$  = 1.47 ma

 $1$  circuito =  $32$  ma hfe min =  $100$ 

 $1$  sat = Ic + I circuito = 33.47 ma

 $I_n =$ <sup>8</sup>• 334,7 ua

La condiciones de salida de la compuerta son:

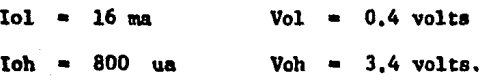

ESTADO ALTO ESTADO BAJO

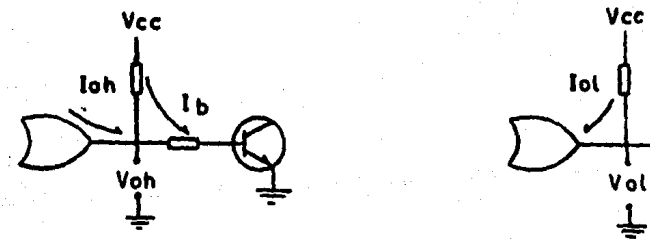

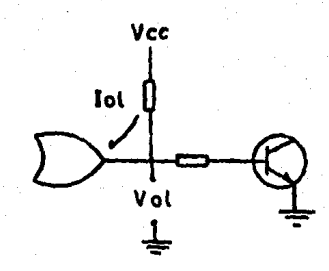

FIC. 4.13

 $Voh - Vbe = VI - R1IB$  $R1 = 8.2 K$  $V2 = Vcc - V1 - VBE - - -1$  $V2 = R2IB - - - - - - - - - - 2$ Sustituyendo 1 en 2  $R2 = 18 K$ Para estado bajo  $V2 = Vcc - V01 - r - r - 3$  $V2 = I2 R2$ Sustituyendo 4 en 3  $12 = 533$  ua <<  $101$ 

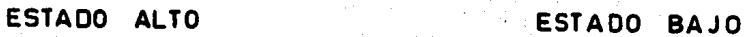

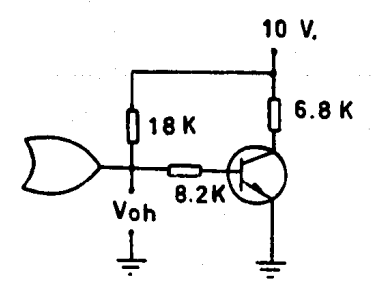

 $I<sub>b</sub> = 381 u<sub>a</sub>$ Voh: 3.83 V.

FIG. 4.14

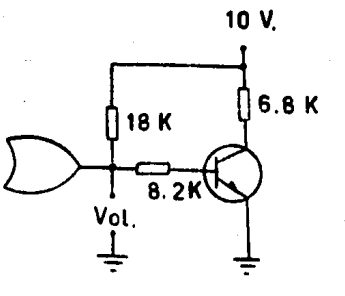

 $I = 533 u<sub>a</sub>$  $Vol = 0.4 V$ 

Para proteger el transistor contra posibles voltajes fuera de sus rangos de operaci6n durante las operaciones de mantenimiento, se añaden 2 DIODOS, Dl deriva corrientes provenientes de voltajes negativos y D2 las correspondientes a voltajes positivos mayores de 10 volts,

C.2 REWIND.

En los diagramas de las figuras 4,15 se puede observar los estados de los transistores antes y despuGs de oprimir el bot6n Rewind,

Cuando el botôn Rewind es presionado, la cinta es regresada rápidamente, hasta alcanzar la marca BOT, con lo cual la corriente de frenado es aplicada a los motores y la cinta se detiene.

Presionando el botón Rewind, Q10 se corta, produciendo un pulso a través de C3, cambiando el estado del F.P. Rewind; Qll se satura y Ql2 se corta, permitiendo que Ql3 se sature con lo que fluye la corriente a travGa de la bobina del Relé K. R.

La caida de voltaje del Relé K.R. a través de Ql3 produce:

1) Se quite la corriente que paaa a travGs del aolenoide PINCH ROLLER

2) Se suprime la ·energta hacia el oacilador de Borrado.

3) Deriva el suministro de energfa hacia el servomotor para producir un exceso de torque en la direcci6n de regreso,

Cuando la marca EOT ea detectada, el punto M alcanza un nivel alto, reae- teando el F.F. Rewind a través de R42, Un pulso positivo es producido por C5, el cual resetea el F.F. Forward a través de R39 y CR8. Cuando el F.F. es resetea do, Q6 se corta con lo cual la corriente alterna es suprimida de el servo-motor y es substituida por corriente directa de frenado. El motor se para rápidamente.

'··

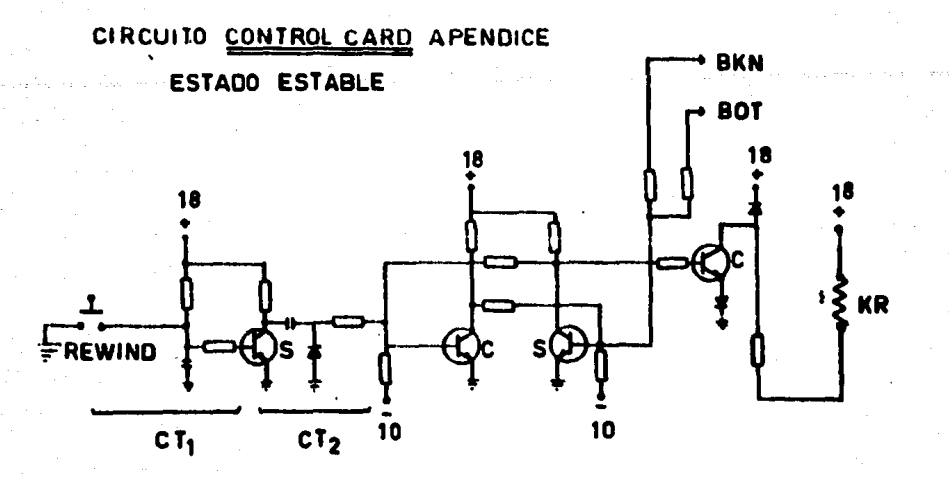

FIGURA 4.15A

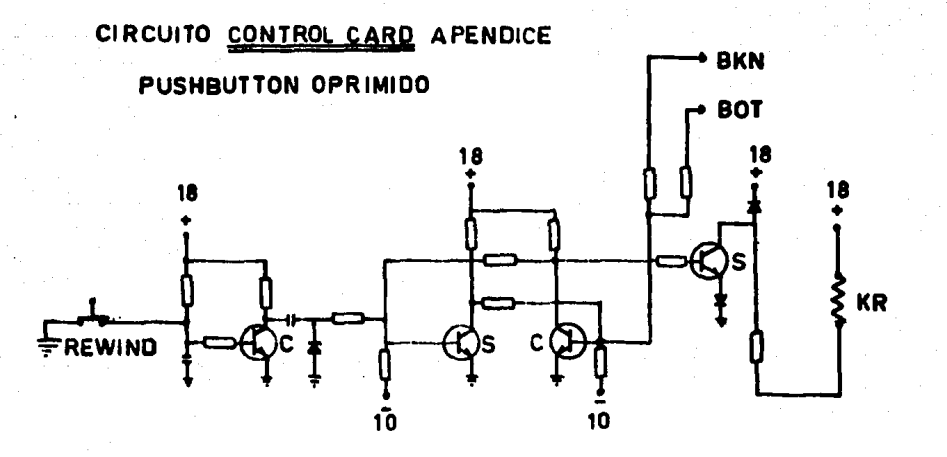

FIGURA 4.15B

 $\mathbf{F}$ .

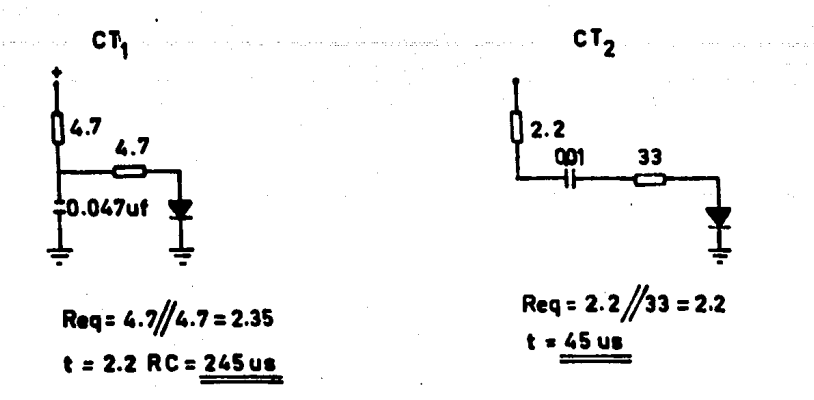

### *F /GURA* ,.ISC

La misma acci6n sucede cuando la cinta se rompe o finaliza, produciendose un estado alto en el punto E.

El selector destinado a satisfacer la condición Rewind, guía en condiciones de escritura de datos a la señal del pushbuttom Rewind, o establece el cami no a un pulso de regreso de cinta,

La señal de comando rewind, asimila varias posibilidades para dar el regreso rApido de la cinta y para establecer condiciones iniciales; el comando CL corresponde a la finalización del control por parte de la Minicomputadora <sup>y</sup> por ende al fin del procesado de la cinta. El comando C,R.W. se refiere al embobinado rApido de regreso de la cinta, cuando se desea terminar el proceso antes de acabar de leer ésta, también se añade la facilidad del limpiado manual del circuito que lo lleva a condiciones iniciales. También el regreso automáti co de la grabadora puede darse como acción normal de su funcionamiento y por ello se emplea la marca EOT como estado adicional.

El pulso, que lleva el selector a la grabadora, sirve además de reset general del circuito del control, por ser rewind el último movimiento del control.

En la misma forma, el circuito de tiempo de la entrada de la tarjeta de -

' '

,' " ¡ • \*\* ~ 1212-0012

~ i<br>1944<br>1945<br>1957 1 1914-1910<br>|-<br>|-' 1 l ¡

' J

control requiere un pulso de duración mínima de 245 microsegundos (ver fig.4.15), o sea mucho mayor a la de los comandos de la Minicomputadora,

 $\sqrt{2} \approx 10^{10}$ 

El circuito monoestable utilizado a la entrada del selector, garantiza, un tiempo mayor (,5 milisegundos), en el pulso Rewind, que el mínimo necesario para el accionamiento correcto de los circuitos de la tarjeta de control.

<sup>V</sup>DIAGRAMA DE TIEMPO CONTROL EN LECTURA

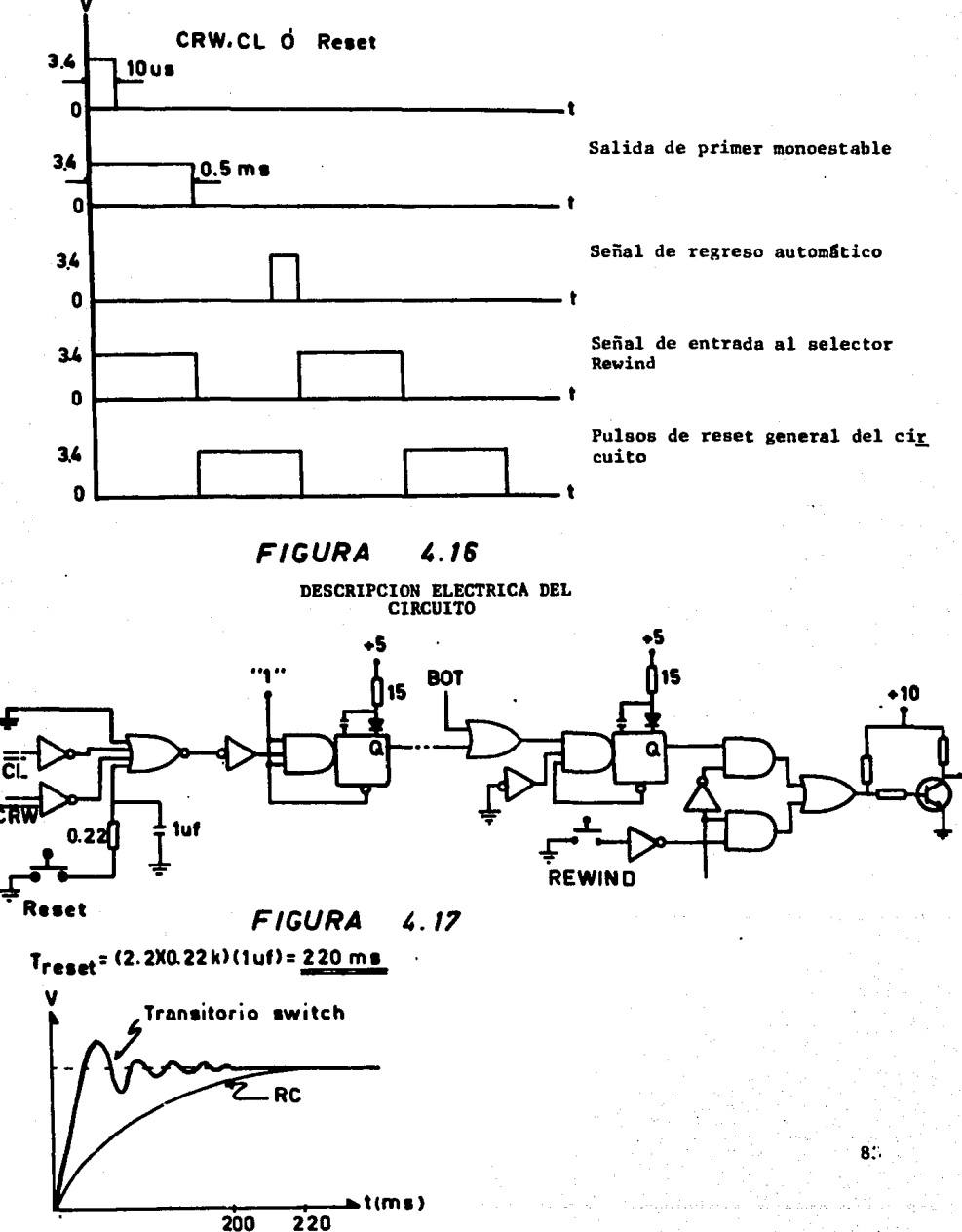

 $\mathbf{v}^{\zeta}$ 

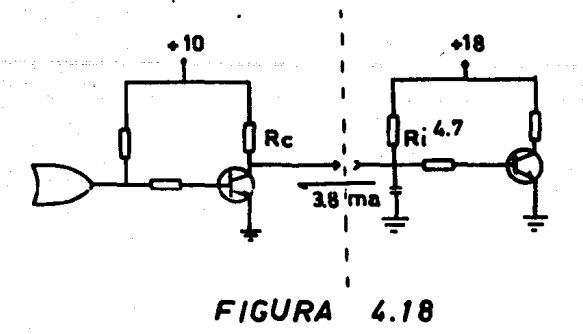

La primera parte es un resumen de comandos de control para expanderse en tiempo, después de la linea telefónica, se incluye el pulso B.O.T. y se obtiene el tiempo del estado alto a 0.5 maeg. que se guía por el selector al inversor separador de la salida.

### INVERSOR SEPARADOR

**RC>Ri** Rc 10Ri 47 K

Para no afectar la constante de tiempo del circuito

 $I_i = 3.8$  ma

 $Ic = 212$  us

Isat  $=$  Ic + Ii = 4.01 ma

40 ua  $I_R$ 

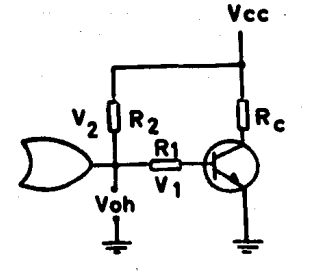

Estado alto R1IB V1 Voh **Vbe** 

68 K  $R1$ 

FIG. 4.19

84,

 $Voh$  = R2 IB  $v<sub>2</sub>$ Vcc

 $R2 = 150 K$ 

 $I = (Vcc - Vol)/R2 = 66$  us << Iol

**CIRCUITO REAL** 

ESTADO ALTO

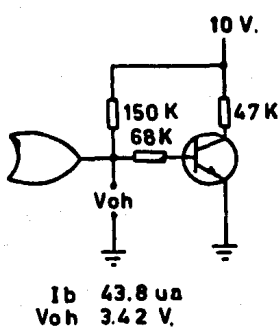

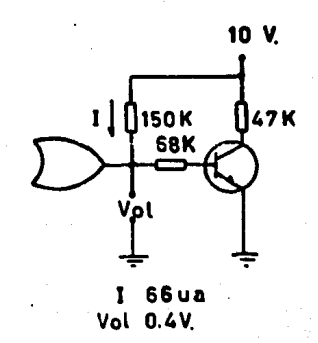

ESTADO BAJO

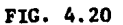

C.3 Circuito inhibición de escritura.

Funcionamiento de la tarjeta Write amplifier (ver Fig. 4.21). El pulso -W.C. el cual cae de 6 volts a tierra, borra el dato almacenado en el F.F. Iclo e IclB.

El pulso WC2 permite el paso de el dato hacia el F.F. formado por IclB e Icle.

El pulso WC3 ocasiona que el F.F. UC2 cambie de estado si un "1" está pre sente.

El pulso WC4 permite que el estado de IC2 pase a través de IC3A e IC3D -

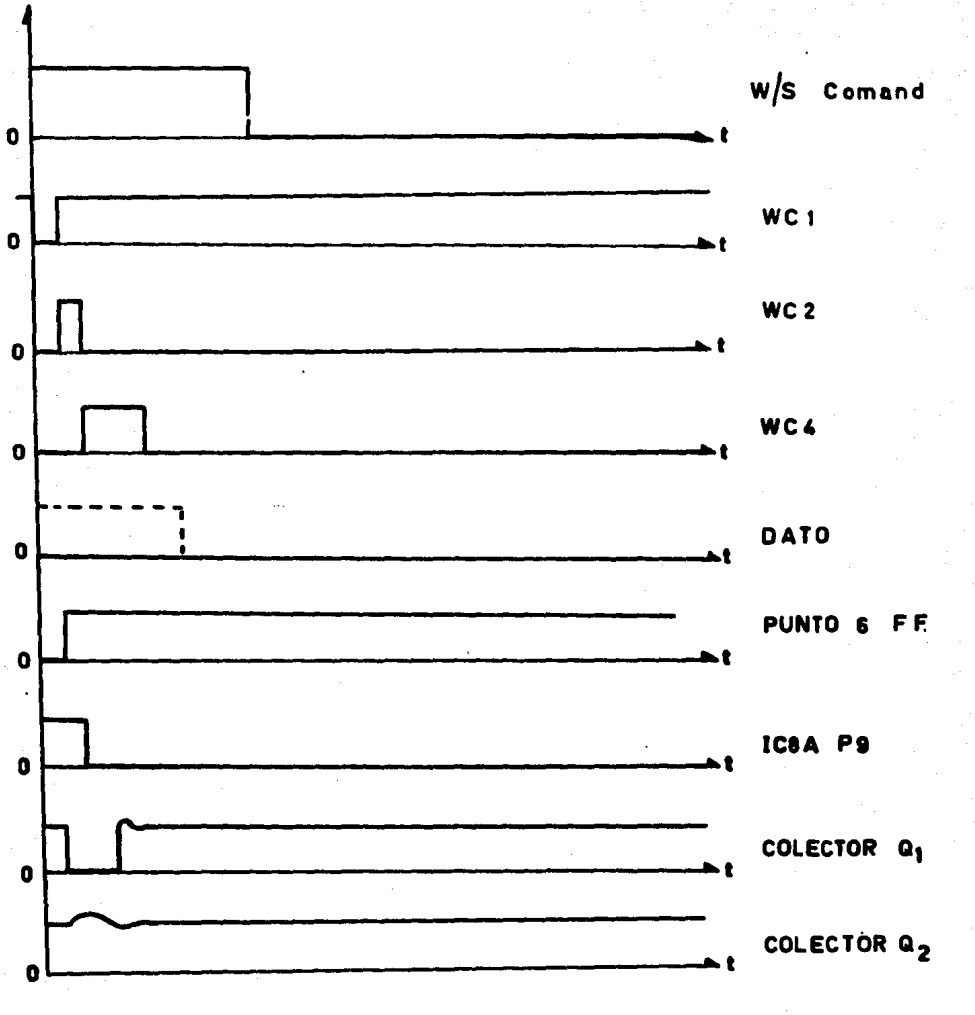

DIAGRAMA DE TIEMPO

**FIGURA 4.22** 

86

.<br>Ste

ija d

.<br>Vite

hacia las bases de los colectores Ql y Q2, los cuales manejan el sentido en que circula la corriente en la bobina de escritura,

Generación de los pulsos WCl, WC2, WC3 y WC4,

Un comando de escritura aparece en el punto D (ver diagrama esquemático de la tarjeta Write Control Appendice D), causando que IClA punto *b* vaya momentaneamente a cero, cortando Q3 y produciendo una salida en IC6A (pulso referido en el diagrama como WCl). En el filo de WCl,  $Q4$  se corta momentaneamente produ ciendo una salida en IC6a designada como WC2, WCJ,

Un tiro formado por Q6 y Q7 es disparado por el filo de WC2 produciendo una salida en IC2B punto 6, designado como WC4.

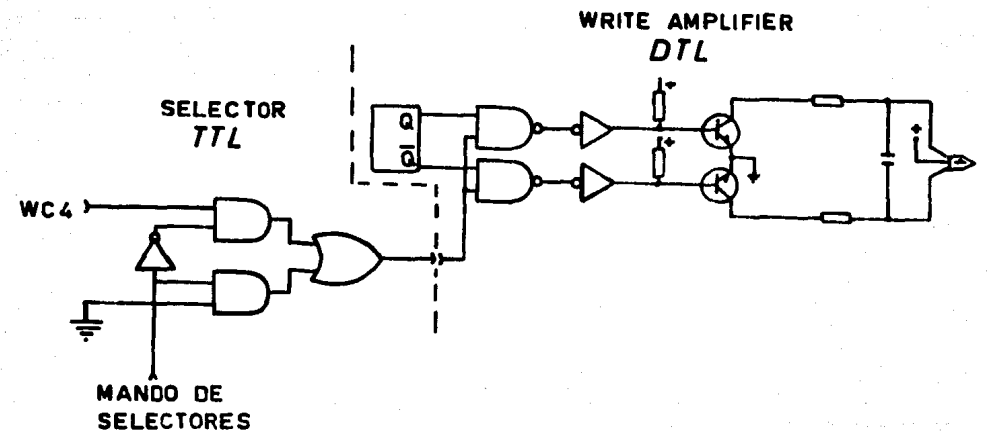

 $FIGURA 4.24$ 

Descripción eléctrica del circuito.- La compatibilidad de lógicas faci lita el acoplo y solamente se debe tener en cuenta el FAN OUT de salida del se lector.

El mando de selectores selecciona el estado de WC4, ya sea para graba- ci6n o para reproducción de datos.

c.4) Circuitos de llaves de Flux Check.

Las señales de lectura obtenidas por medio del circuito Flux-Check son muy pequeñas (500 uv). El amplificar esta.señal, no representa gran problema, si no fuera por dos consideraciones.

1) Puesto que las bobinas de lectura y escritura comparten el  $$ mismo NUCLEO, un pulso muy largo es producido en las bobinas de lectura por el pulso de escritura. Este pulso no debe ser amplificado por el sistema Flux Check.

2) Las señales de lectura son producidas tanto por "ceros" como por "unos", una hilera de ceros produce pulsos de una polaridad: cuando un "uno" es escrito la polaridad se invierte.

Descripción del circuito de lectura (Fig. 4.25)

Las señales de las cabezas de lectura son alimentadas a través de R28 a los diodos CR<sub>12</sub> y CR<sub>13</sub>, los cuales limitan el pulso de escritura a  $\stackrel{+}{\bullet}$ . 0.6 V y de ahi hacia la entrada no inversora del amplificador operacional, este tiene una ganancia en lazo abierto de 4,000, La ganancia de lazo cerrado eatd determinada por los valores de R<sub>29</sub> y R<sub>31</sub>, asumiendo que Q7 y en corto circuito a tie rra.

Si Q7 estâ cortado, el amplificador operacional tiene una ganancia de la unidad. R<sub>32</sub> deriva Q<sub>7</sub>, provee una trayectoria de carga para C<sub>11</sub> con Q<sub>7</sub> abierto, pero no afecta materialmente la ganancia,

Durante la primera porción del ciclo de escritura, la llave 1 está en -"o" causando que  $Q_7$  esté cortado, con lo que se impide la amplificación.

Para tener una mayor protección contra señales falsas,  $Q_{8}$  está provisto para cortar la salida de IC<sub>5</sub> a tierra, durante un período determinado por Key 2.

Key 2 es alto, durante y por unos cuantos microsegundos después de Key 1, manteniendo a  $Q_R$  en conducción y la entrada de IC<sub>6</sub> fijada a tierra. Este retra zo de tiempo permite el paso seguro a la señal deseada.

IC<sub>6</sub> es un amplificador operacional conectado con retroalimentación positiva para formar un flip-flop, el cual tiene la propiedad de dispararse con señales muy pequeñas de polaridad opuesta, umbral que es controlado por el valor de R <sup>37</sup> •

Asumiendo que un "1" ha sido leído, IC<sub>6</sub> cambia de estado produciendo un pulso positivo o neg<mark>at</mark>ivo a través de C<sub>15</sub>. Un pulso de cualquier polaridad produce una cafda a cero del pulso de salida en el colector  $0_{11}$ .

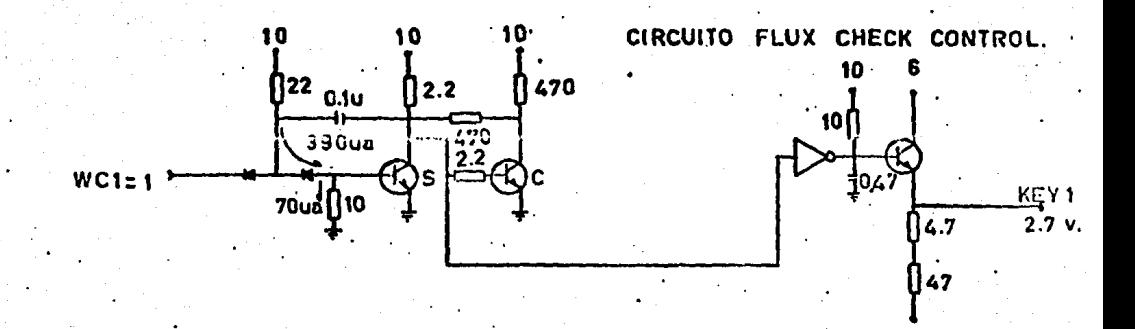

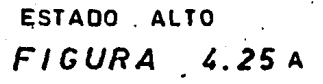

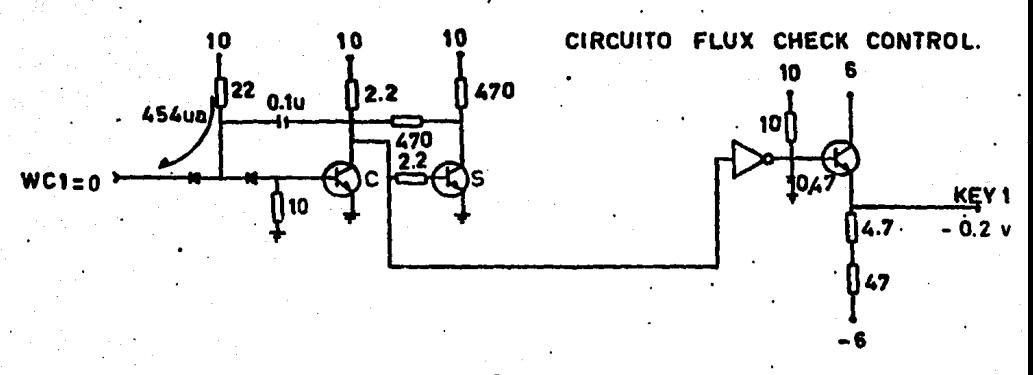

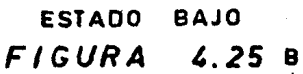

Los pulsos producidos en el colector de  $\mathfrak{q}_{11}$  son también conectados a través de CR<sub>17</sub> a la entrada de un tiro formado por Q<sub>5</sub> y Q<sub>6</sub>. El primer pulso de lectura dispara el tiro, el cual. sirve como retardador para asegurar que todos los canales han sido leídos. Entonces se corta Key 2 causando que  $Q_{\alpha}$  conduzca y la acción de lectura termine.

#### Circuitos de control Key 1 y Key 2.

La señal WC<sub>1</sub> entra en el punto D de la tarjeta flux check control a un tiro formado por  $Q_1$  y  $Q_2$ , el cual produce una salida de 1.5 mseg, Los flip flops IC2C y D son puestos por  $WC_1$ . La salida del tiro formado por Q<sub>1</sub> y Q<sub>2</sub> pr<u>o</u> duce un pulso positivo key-1 a través de IC44 y  $Q_{12}$ , el cual es alimentado a todos los amplificadores de lectura.

Después de 1.5 mseg, el colector de  $Q_2$  regresa a 10 volts y  $Q_1$  a 0 volts, cortando key-1. Q<sub>2</sub> permite que se carge C<sub>2</sub> a través de R<sub>7</sub>. C<sub>2</sub> alcanza a car-garse a 8 volts.  $Q_3$ , un switch unilateral de silicón conduce produciendo un pulso a través de  $C_4$ , el cual limpia el flip flop IC<sub>3</sub>,

La señal key-2 obtenida de IC<sub>3</sub> va a cero cortando Q<sub>8</sub> en todos los cana-les.  $Q_3$  y  $Q_2$  proporcionan un corto retardo entre la terminación de key 1 y **kay 2.** 

El nivel de key 2.persiste hasta que una de las acciones siguientes ocurre:

1) Un tiro formado  $Q_5$  y  $Q_6$  es disparado por el primer pulso y - aproximadamente en 200 useg. produce un pulso de reseteo a través de C $_{\rm g}$  termi-nando key 1 por limpiar el F.F.  $IC_3$ .

2)  $C_5$  alcanza una carga suficiente para disparar  $Q_4$  (400 useg) limpiando IC<sub>3</sub> a través de C<sub>6</sub>.

El circuito para la condición 2 es necesario para proveer el tiempo de -

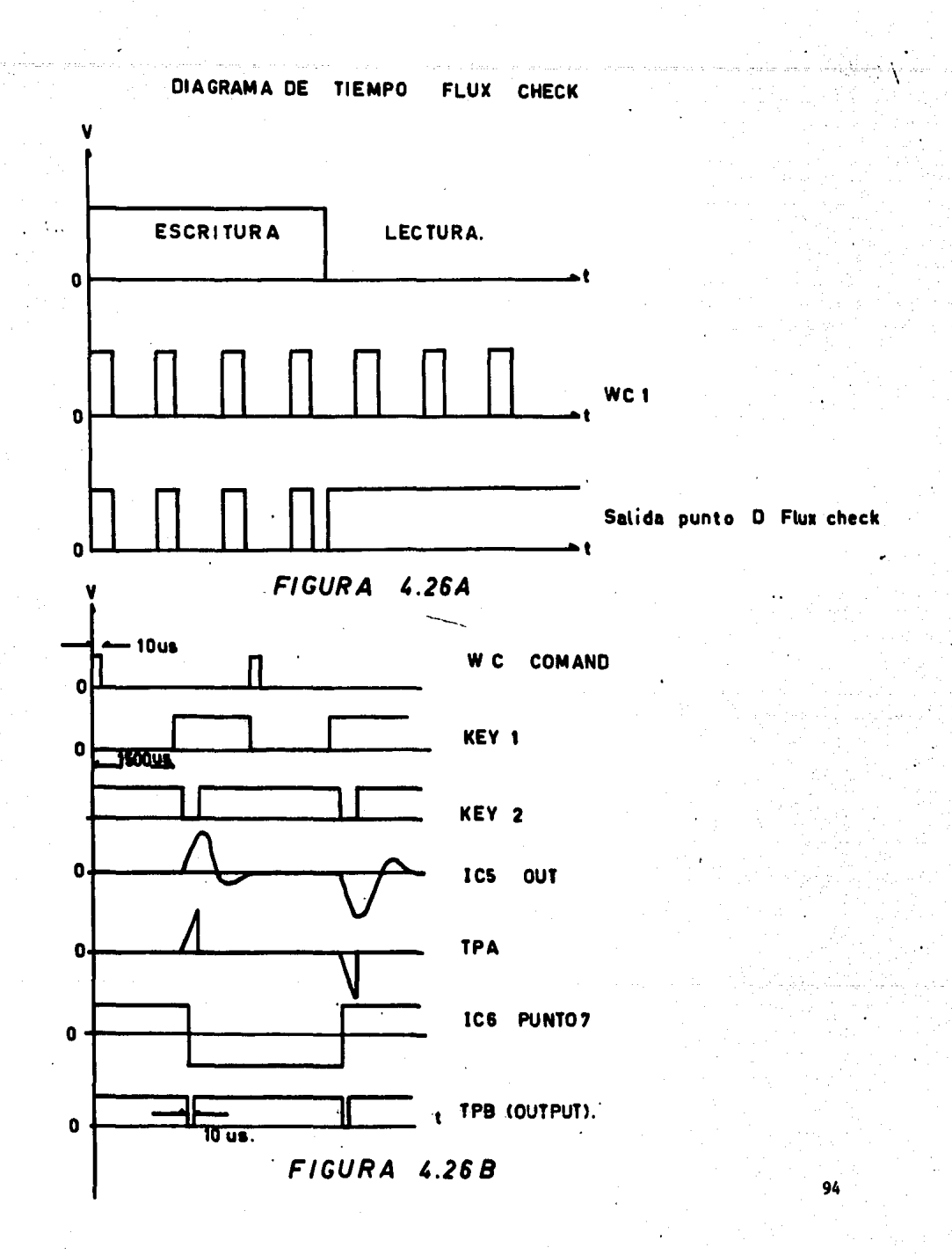

 $\ddot{\phi}$ 

reseteo en caso de que. no se lea el pulso de lectura, lo cual ocurre si un ca- racter falta.

Los errores son detectados, observando la línea de error en el punto E después de key 2. Si todos los canales han sido grabados correctamente, los  $$ datos almacenados en los F,F, de los amplificadores de escritura son repuestos, Si un "1" o mas no han sido reseteados, la linea de error continuara en "0" - volts.

### SELECTOR FLUX CHECK

:'.

 $\mathbf{I}$ ¡ l į. 1<br>1<br>1

n<br>1940<br>1940 ¡ ing Pagkatangan<br>K i<br>international<br>international 1 l

Para llevar a cabo lectura continua de datos, la llave "1" debe permanecer en un estado fijo y permitir la amplificación de datos. Para no afectar las conexiones ya impresas de la tarjeta de Flux Check y analizando el circuito de la llave "l" (ver Fig, 4,25), se posibilita un estado alto para todos los transistores de control de ganancia,

El selector permite realizar funciones de grabaci6n de datos y de fijar un estado alto en el transistor de Key 1,

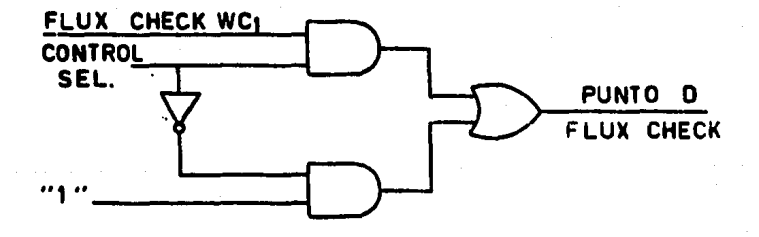

FIG, 4.27

95

..

Selector de llave 2.- La detección de datos por medio del amplificador de lectura, se lleva a cabo en secuencia con las llaves key 1 y key 2 y con lo; pulsos de comando WCl, de ahí, las condiciones de operación de las llaves pue- den adaptarse a la lectura de datos manteniendo niveles constantes a la salida de estos.

 $\label{eq:2.1} \frac{1}{2} \sum_{i=1}^n \frac{1}{2} \sum_{i=1}^n \frac{1}{2} \sum_{j=1}^n \frac{1}{2} \sum_{i=1}^n \frac{1}{2} \sum_{j=1}^n \frac{1}{2} \sum_{j=1}^n \frac{1}{2} \sum_{j=1}^n \frac{1}{2} \sum_{j=1}^n \frac{1}{2} \sum_{j=1}^n \frac{1}{2} \sum_{j=1}^n \frac{1}{2} \sum_{j=1}^n \frac{1}{2} \sum_{j=1}^n \frac{1}{2} \sum_{j=1}^n \frac{$ 

La salida H de la tarjeta flux check amplifier control, permite el control de los transistores llave de los circuitos de lectura, o sea la llave 2.- El tipo de circuito corresponde a inversores con salida de colector abierto,  $$ que permiten conectarse eléctricamente en Wire-Or y asegurar un control externo de tipo compuerta por medio de un inversor de transistor.

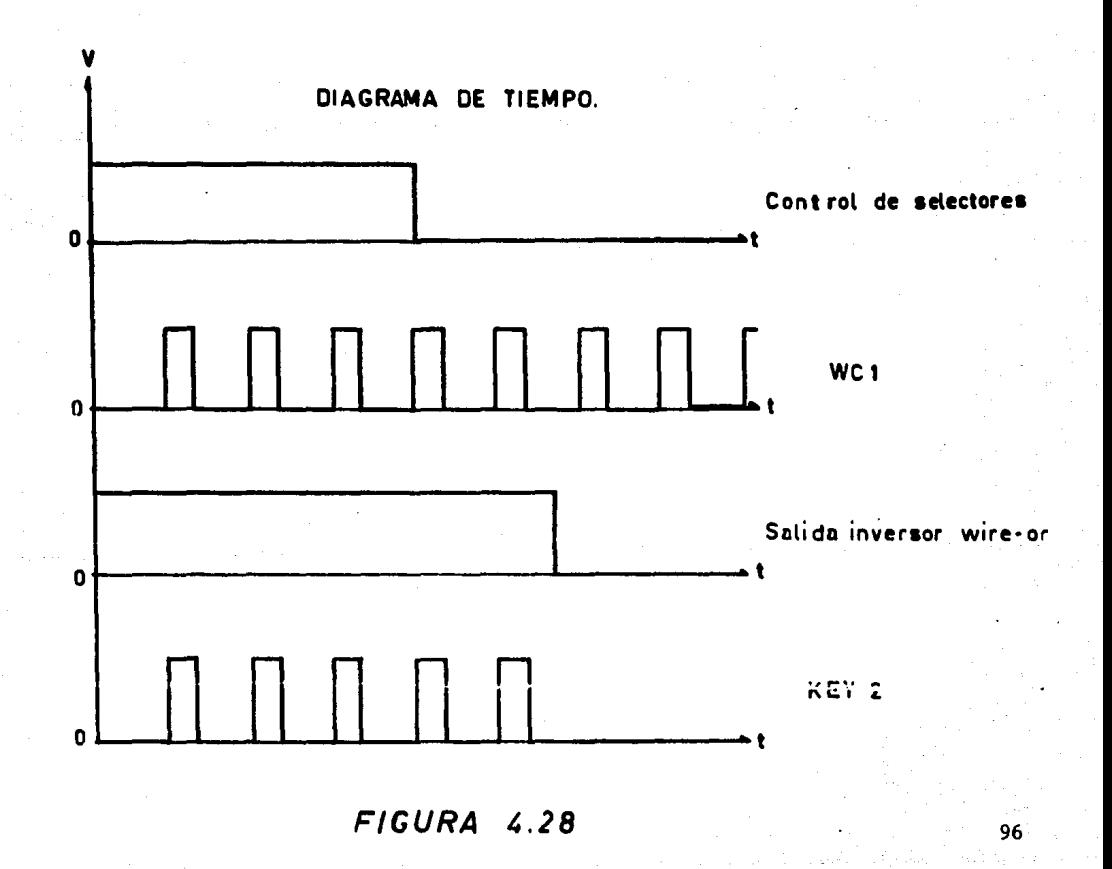

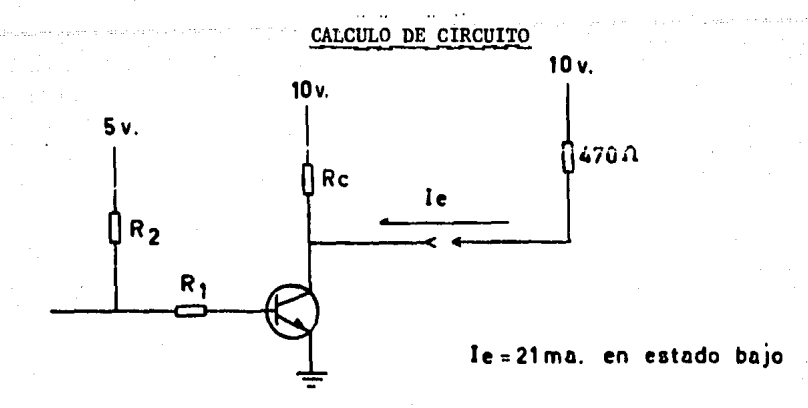

 $\bf K$ 

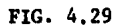

 $Rc \gg R$  entrada  $Rc = 10 R$  entrada = 4.7 K  $Ic + I$  entrada  $Is \blacksquare$ **Is**  $= 2.12$  ma + 21 ma **Is**  $= 23.12$  ma  $Ib = 230$  ua

 $v_{BE}$  + RII<sub>B</sub> + R2 I<sub>B</sub><br>v<sub>1</sub> + v<sub>BE</sub> = v<sub>OH</sub>  $5<sub>v</sub>$ 

$$
^{31} \quad (V_{OH} - V_{BE}) / I_{R} = 12
$$

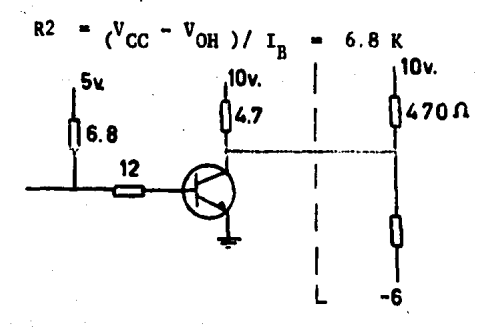

Circuito final

97

FIG. 4.30

C.5) Switch del Oscilador de Borrado.- La grabadora posee un circuito de borrado de cinta para asegurar una dirección homogénea de sus particulas ma néticas. En el momento de existir la condición Ready el oscilador de borrado entra en funcionamuiento y aparece una señal de 30 KHZ para orientar las partitu las magnéticas de la cinta y lograr así una grabación confiable de datos.

El oscilador se activa al aparecer un voltaje de alimentación por medio del relevador KF(7), -e aquí que su funcionamiento dependa de la condición Ready.

El Switch del oscilador conserva las condiciones de operación del circuito, además, no permite el paso de corriente en el momento de lectura de dutos.

DIAGRAMA DE TIEMPO

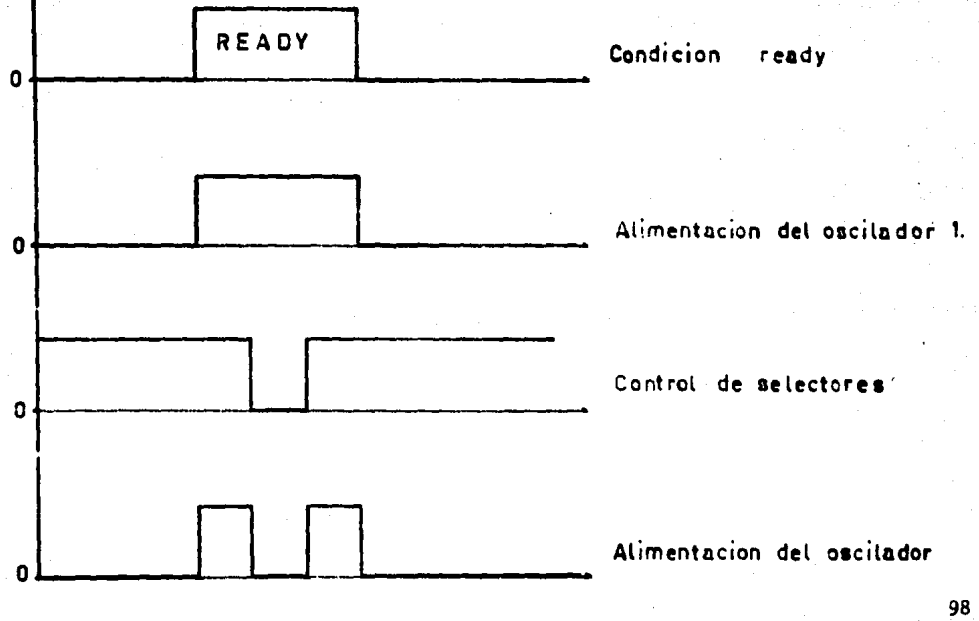

 $FIGURA$   $4.31$ 

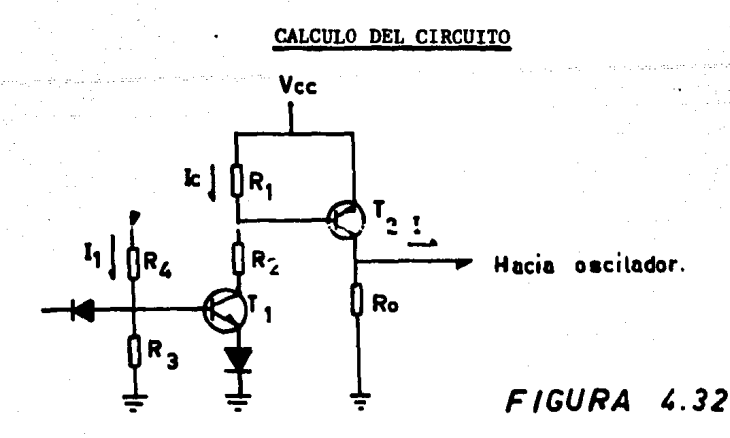

El consumo del oscilador de borrado es de aproximadamente 250 ma.

Tomando  $I = 1.5$  Ios para asegurar el suministro adecuado de corriente al oscilador.

 $I = 375$  ma  $I_{B2}$  = 1/100 = 3.75 ma

Para I = 375 ma,  $V_{BE}$  = 0.85 volts.

 $\mathbf{v}_{\text{cc}}$  -  $\mathbf{v}_{\text{d}}$  -  $\mathbf{v}_{\text{1}}$  +  $\mathbf{v}_{\text{2}}$ 

 $V_1$  = R<sub>1</sub>Ic = 0.85 V

I = 10  $I_{B2}$  para mantener estabilidad de corriente sin producir caidas aprecia bles por drenaje de corriente.

99

 $I = 37.5$  ma

 $R_1 = 0.85/0.375 = 22 \text{ mins}.$ 

 $V_2$  = 18 - 0.5 - 0.85 =  $R_{2T}$ 

 $R_2$  = 440 ohms

 $R_T = R_1 + R_2 = 462$  ohms.  $(**Vcc** - **Vd**)/RT = 37.8 ma$  $V_1 = 0.83 V$  $V_2$  = 16.632 V Icl = 37.8 ma ;  $V_{BE}$  = 0.7 volts.  $V_3 = V_{BE} + V_D = 1.25$  volts.  $I_{R1}$  = Ic1/100 = 378 ua  $I_1 = 10 I_{B1} = 3.78$  ma  $R_3 = V_3/I_1 = 0.33 K$  $V_4$  =  $V_{osc}$  -  $V_3$  = 16.75 volts.  $= V_4/I_1 = 4.4 K$  $R_{\Delta}$ 

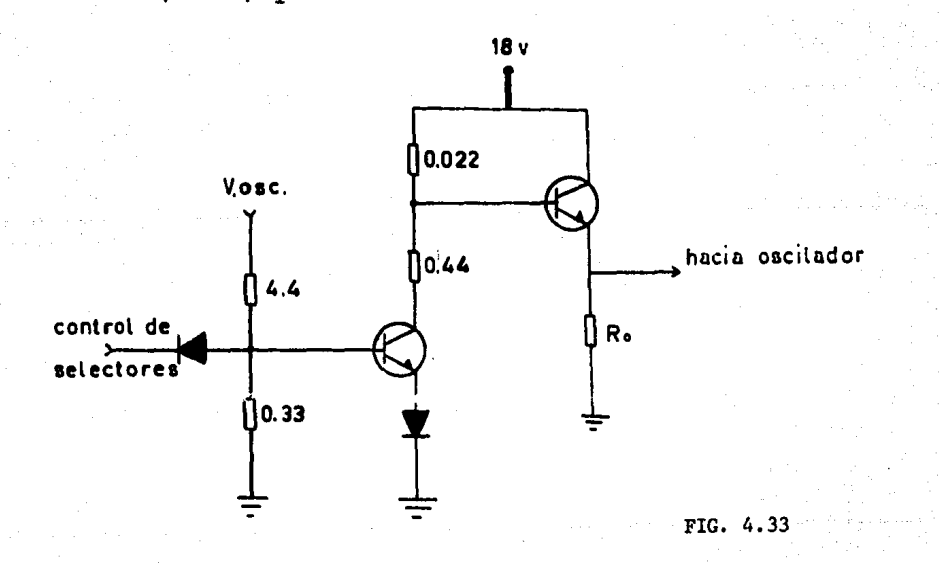

100

ana y calle Briti
C.6) CIRCUITOS INDICADORES LUMINOSOS Y SALIDAS HACIA INTERFACE

Los indicadores luminosos, tienen una gran importancia considerando que la grabadora y la Minicomputadora están situados en diferentes lugares,

Estos indicadores, se eligieron de tal forma que fuera posible visualizarlos desde cualquier ángulo dentro del área donde se encuentra instalada la Minicomputadora.

FORWARD.- Este circuito de un indicador que permite conocer cuando la cinta de la grabadora se está moviendo hacia adelante.

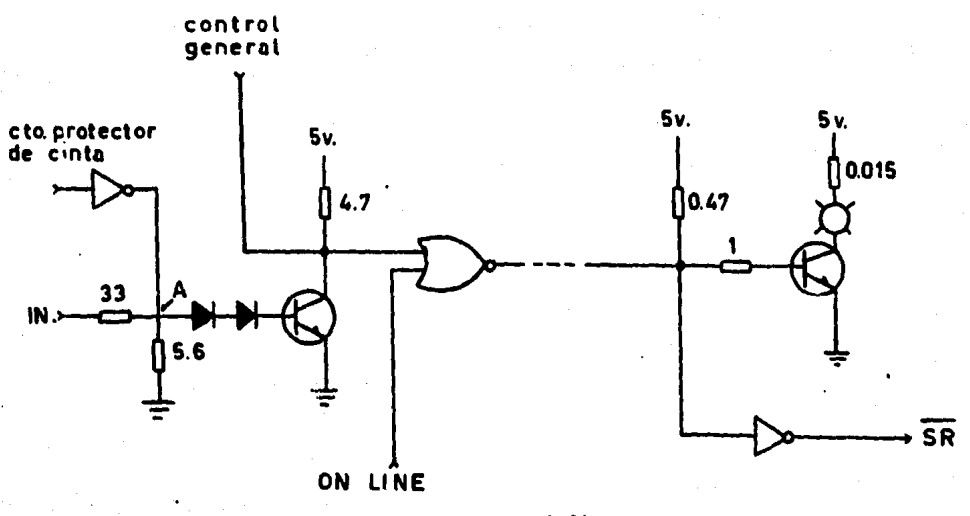

FIG. 4.34

Descripción del circuito:- Cuando la cinta inicia el movimiento hacia adelante, se muestrea una señal de tal forma que, del colector de T1 se permite por medio del F.F. control general, la salida de "On Line".

Al existir la señal de On Line, la condición de FORWARD se transmite "-

por la linea telefônica, la cual es detectada y se manda S.R. hacia la interface y al mismo tiempo se enciende el testigo luminoso. Este indica la señal - FORWARD.

Calculos:

Cuando existen 18 volts a la entrada

En T1 Icsat  $I_{4,7}$  + 2 Iol = 4,26 ma  $\blacksquare$ Ibaat • 0.0426 ma Ib real =  $0,1070$  > Ibsat T<sub>1</sub> está saturado.

Para saturación en T<sub>2</sub> \*

200 ma Icaat 2 ma lbaat  $\blacksquare$ Ib real =  $2.7$  ma  $>$  Ibsat  $T_2$  está saturado

Y ae enciende el indicador FORWABD

Cuando existen 3 volts a la entrada

Va • 0.43 2,1 volts T<sub>1</sub> esta cortado

Para corte en T<sub>2</sub>

Ir  $4.7 = 9.78$  ma > Iol

Asegura a T2 en corte

\* La configuración de  $T_2$  , es igual para todos los indicadores luminosos.

REWIND.- Este indicador nos muestra el momento en que la cinta se encuentra en movimiento de regreso, enrrollando la cinta que se encuentra en la bobina de registro hacia la bobina de alimentaci6n,

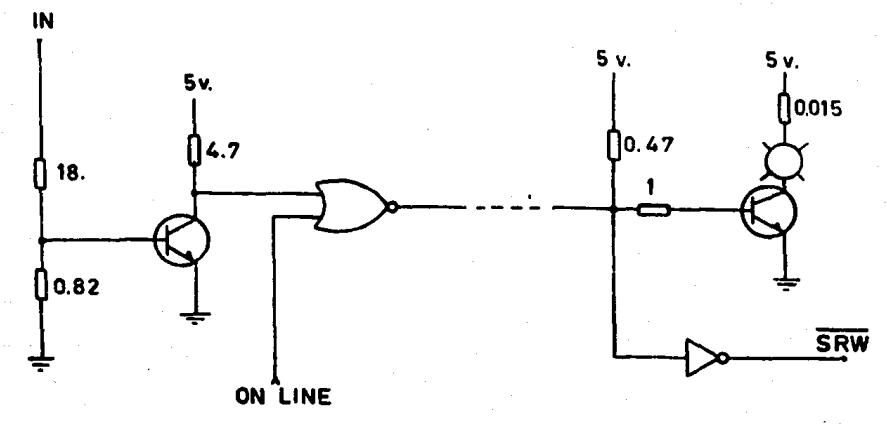

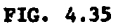

Descripción del circuito.- Al existir un estado alto en la entrada y condición On Line ("O") ae enciende al indicador luminoso y al mismo tiempo se muestrea la señal y se manda hacia la computadora.

103

Condici6n de entrada 18 volts,

 $T_1$  Icsat<br>Ibmin = 2,66 ma a li Ibmin 0,0266 ma lb real • 0,1028 Ibmin  $T_1$  está saturado.  $T_2$  esta saturadc.

Se enciende el indicador luminoso

Condición de entrada 3 volts.

 $v_{1} = 0.13$  V T<sub>1</sub> está cortado  $T_2$  está cortado

El indicador luminoso está apagado

BOT.- Este indicador luminoso muestra que la marca de principio de gra bación fue detectada por las celdas fotoeléctricas. Como la duración del pulso BOT es muy pequeño se utiliza un Monoestable que expande su duración a -1.0 seg. y se pueda visualizar.

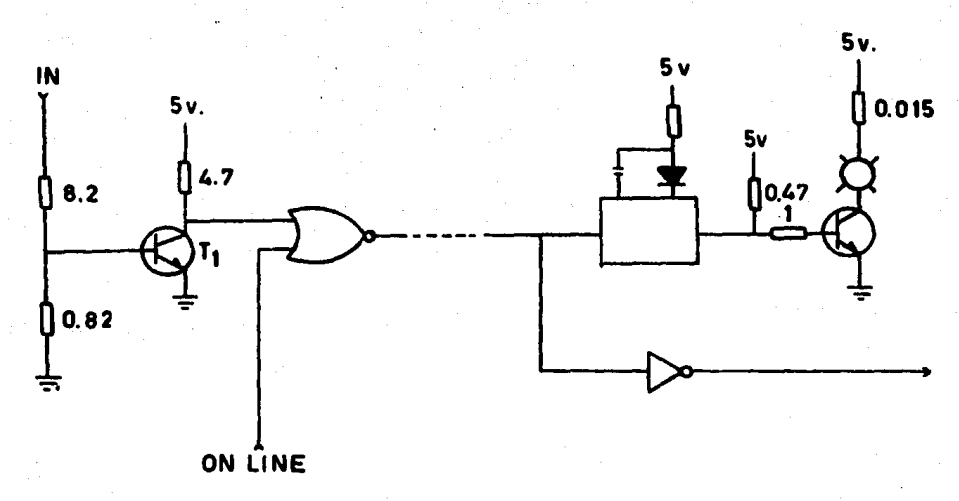

FIG. 4,36

EOT.- Este indicador luminoso muestra que la marca de fin de grabación fue detectada por las celdas fotoeléctricas. (Fig. 4.36)

READY.- Este indicador luminoso permanecerá encendido durante la transferencia de datos, o sea cuando la cinta avanza hacia adelante y entre las mar- :as BOT y EOT. (ver Fig, 4 sin Monoestable).

Cálculo de la Fig. 4.

Condici6n de entrada 10 volts,

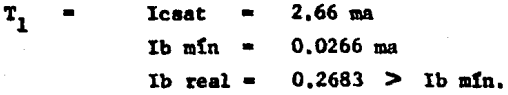

T<sub>1</sub> está saturado.

Al maturarse  $T_1$  se dispara el Monoestable.

200 ma  ${\bf r}_{2}$ lcsat  $lb$  min  $-$ 2 na Tb real  $=$  $2.7$  ma $\geq$  Ib mfn.

T<sub>7</sub> está saturado, se enciende el indicador luminoso.

Condición de entrada O volts,

 $=$  0 volts  $<$  0.7 estin cortados.  $T_1$ ,  $y$ ,  $T_2$ ;  $Vb$ 

Cuando existe un estado bajo en el indicador ON LlNE, ningún indicador luminoso se enciende.

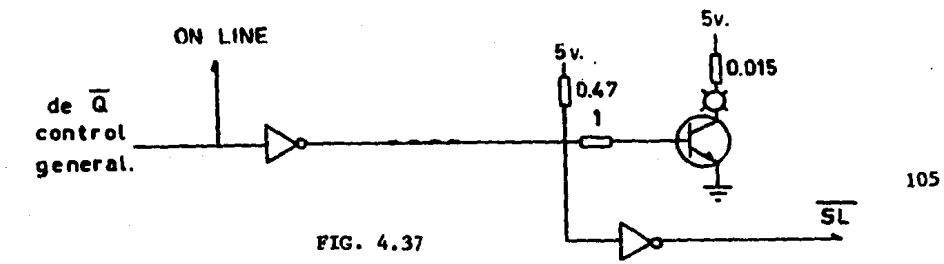

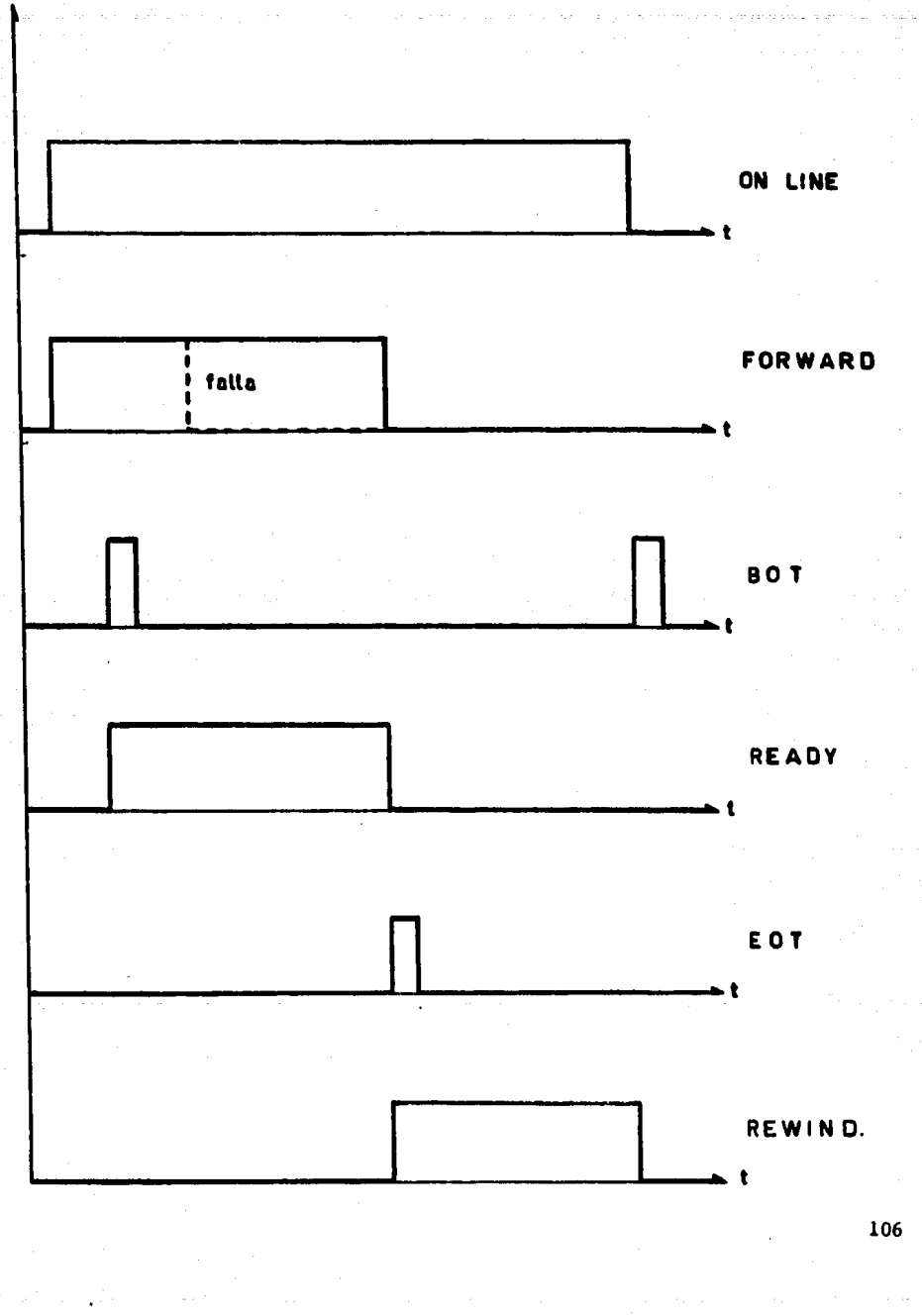

SAN SAN SAN SAN SAN SAN SAN SAN SAN SAN

DIAGRAMA DE TIEMPO.

### GAPITYLQ IV SECCION II

 $A$  LINFA TELEFONICA. -

La linea telefónica es necesaria para conectar la Interface HEWELETT -PACKARD con la Grabadora KENNEDY 1520 y poder realizar la transmisión de da- tos y comandos de Control y Estado entre ellos.

La transmisión adecuada de una señal a través de un canal depende de sus caracteristicas propias.

El cable telefónico tipo EKL para centrales está formado por conductores de cobre suave estañados aislados con P.v.c. pigmentado. Tiene un cali- bre 24 AWG  $(0.51$  mm de diámetro),

CARACTBRISTICAS ELECTRICAS,-

### Parfmetros Primarios.

Resistencia 6hmica del conducto a 20°C:95 hms/km. Capacidad mutua media a 1,000 c.p.s.: 95 nf/km. máx.

### Parámetros Secundarios.

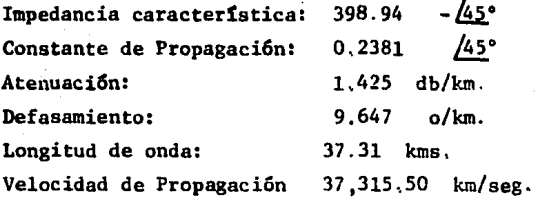

Considerando una distancia de 100 m entre la grabadora y la interface, se tiene:

Atenuaci6n: 0.1425 db Defaaamiento: 0.9647 grados

De acuerdo con los datos anteriores y considerando el tipo de 16gica usada en loa componentes de interconexi6n, el nivel mfnimo de voltaje para - recepci6n es:

$$
V \text{ rec} = \frac{V \text{ min.t. TTL}}{d \text{ b}/20} = 3.34 \text{ Volts}
$$

El nivel minimo de voltaje para transmisión es:

V min. tr. = V min. rec. TTL  $e^{db/20} = 2.23$  Volts.

B) CIRCUITO PROTECTOR DE DATOS.

El ancho de banda de un canal telef6nico es de 3.1 KHZ. laa frecuen- cias de corte correspondientes son de 0,3 a 3,4 KHZ, por lo tanto loa tiempos respectivos son:

$$
T_1 = 3.33
$$
 m seg.  
 $T_2 = 0.33$  m seg.

Loa datos que transmite la grabadora tienen una duracidn de 6 microsegundos o sea una frecuencia de 166 KHZ que si se transmitieran en un canal te lefónico, tendrían una atenuación de 9.44 db, y para tener un voltaje mínimo de 2.2 volts en la recepción, es necesario un voltaje de 6.53 en la transmi-sidn y el nivel de voltaje m&ximo en ldgica TTL ea de 5 volts.

La solución que se le di a este problema es de expander en tiempo la duración del dato y ponerlo dentro de la frecuencia de transmisión del canal talefdnico.

El dispositivo que se usará es un monoestable TTL, que ampliarán la du-

raci6n del pulso a 0,5 m seg. aproximadamente.

Con una resistencia de 15 kilohms y un capacitor de 0.1 microfaradios, se tiene un tiempo de 0,44 m seg.

DESCRIPCION DEL CIRCUITO

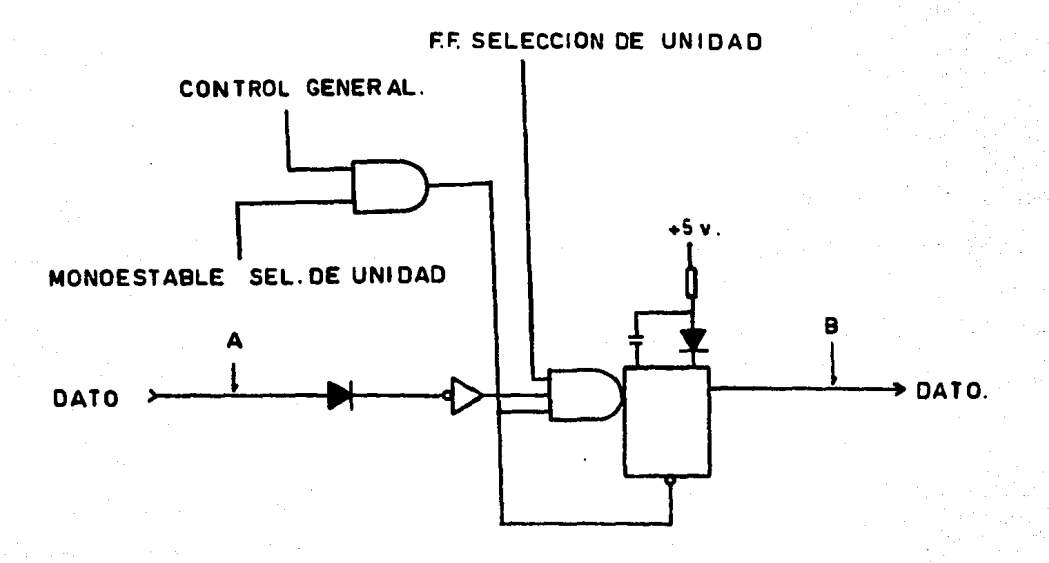

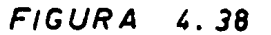

Las señales de los datos que envía el circuito FLUX CHECK de la Grabadora, tienen una magnitud de 6 volts. El diodo que se encuentra a la entrada sirve para disminuir dicha magnitud a un voltaje compatible con la lógica uti lizada

Al existir un "1" lógico en las señales que provienen de control gene ral y selección de unidad y F.F.D selección de unidad, se permite la salida

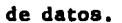

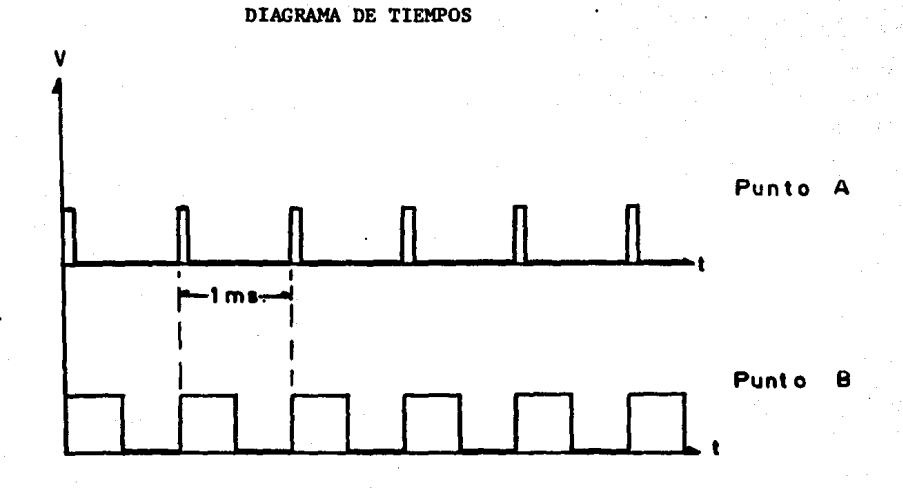

FIG, 4.39

### C) COMANDOS DE LA MINICOMPUTADORA

El control de algunos de los comandos necesarios para el funcionamiento de la grabadora que envía el circuito interface de la Minicomputadora HP, son mandados por el siguiente circuito. (Ver. Fig. 4.40)

Todos los comandos enviados, tienen una duraci6n de 5 a 8 microsegundos y como dichos comandos se transmitirán hacia la grabadora por medio de una - línea telefónica, se expanderán en el tiempo por medio de un monoestable, cuyo tiempo será con  $R = 15 R$  y  $C = 0,1$  MF.

 $TW = 0.439$  mseg.

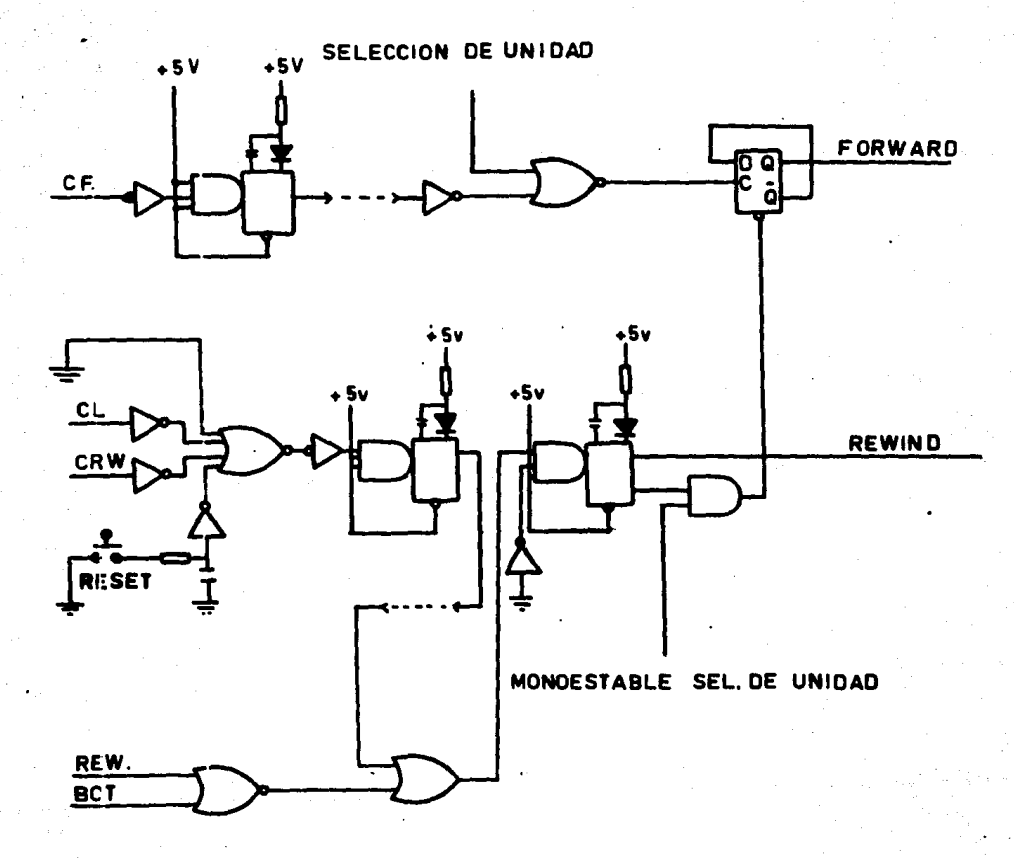

 $FIGURA 4.40$ 

 $\ddot{\mathbf{z}}$ 

112

 $v_{2}$ 

### DESCRIPCION DEL CIRCUITO,-

Al encender el circuito, el F.F. FORWARD, se pone en un estado inicial  $de Q = o$  y  $Q = 1$ 

Cuando se selecciona la unidad, se permite el paso del comando FORWARD CF, que manda una señal hacia los selectores que acciona en movimiento FOR- - WARD a la cinta.

Los comandos CL y CRW, al igual que el P.B. Roset, mandan una señal hacia los selectores que accionan en movimiento de regreso de la cinta.

Al existir un estado "O" lógico en las señales que provienen de BOT y REWIND, el monoestable de Rewind manda un pulso hacia el F.F. de control gene ral, hacia el F.F. de selección de unidad y hacia el F.F. de selección de datos y pone sus salidas en condiciones iniciales.

El P.B. Reset tiene como finalidad, hacer que la cinta regrese y establecer condiciones iniciales.

D) SELECCION DE UNIDAD.

El circuito para selección de unidad, permite el paso de un pulso C.S. y lo envía a través de la línea telefónica con la duración del tiempo del monoestable.

Los botones de selección de grabadora controlan la compuerta a cualquier pulso de C.S,, al oprimir algunos, se coloca un nivel de paso para la entrada del comando C.S. y se permite la salida de datos con el F.F. tipo D y la entrada de la señal C.F.

### E) CONTROL DE LOS SELECTORES

El flip-flop de control de selectores, se activa con estados lógicos -

de selección de unidad al oprimir el botón adecuado, y el pulso del circuito -F.F. Rewind. Con los estados de  $Q$  y  $Q$ , se aseguran las condiciones de grabación y reproducción de datos de la cinta en el momento de seleccionar la unidad o en el momento de iniciar el regreso de la misma.

÷  $\chi$ 

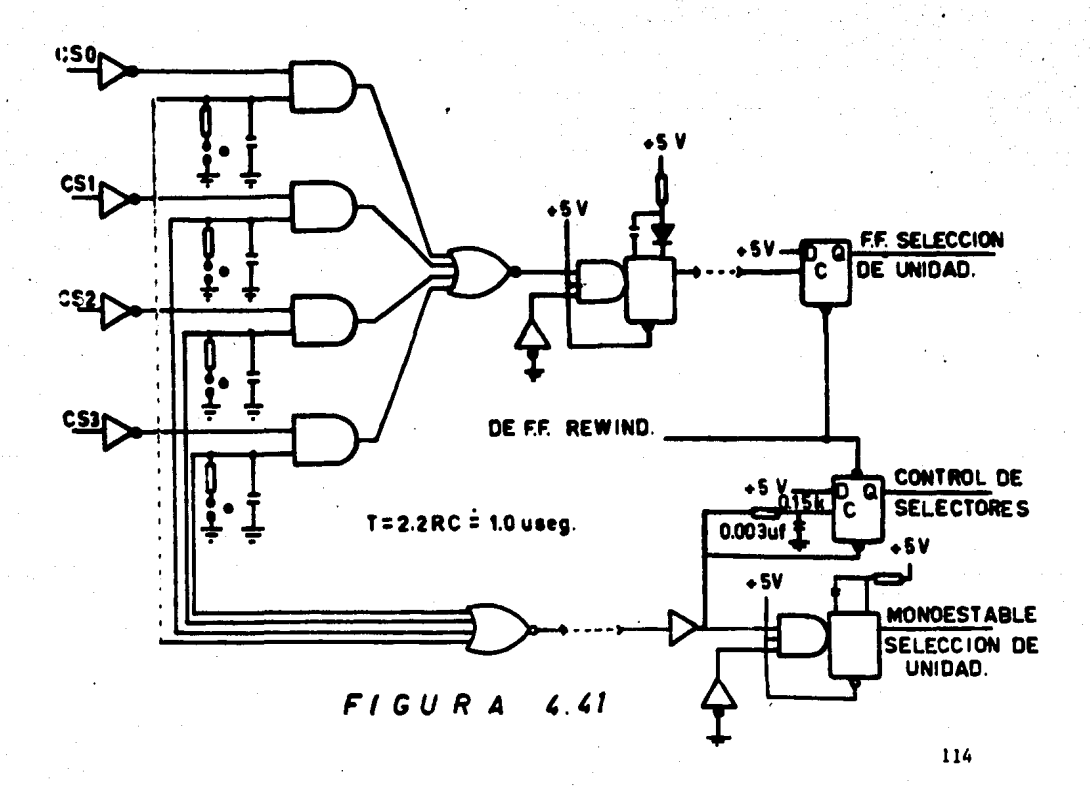

### F) CIRCUITO CONTROL GENERAL

Este circuito, tiene como finalidad el permitir el paso de todos los es tados de funcionamiento y datos que la grabadora manda hacia la computadora.

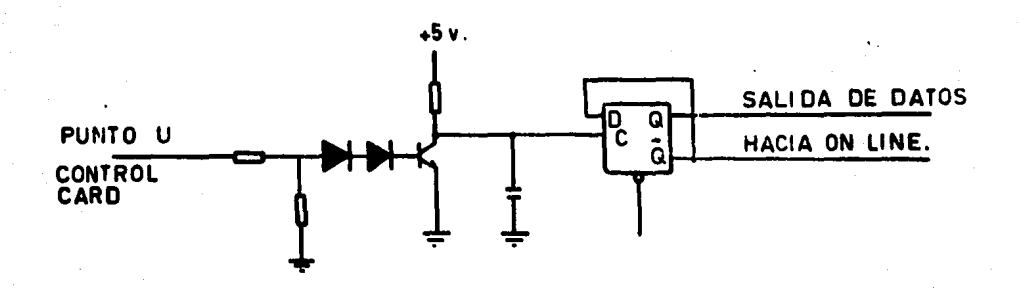

# FIGURA 4.42

Circuito de tiempo t = 2,2 RC = 2,2 (4,700) (68) x  $10^{-6}$  = 0.7 seg.

y elimina el transitorio del punto U de control card de aproximadamente  $0.2$  seg. Deacripción del Circuito.

Al· iniciarse el movimiento de Forward en la cinta, se manda un nivel hacia el F.F.D. que permite la salida de datos y manda señal de On Line. Al fi nalizar el movimiento de Rewind, el F,F, Rewind manda un pulso que pone en condiciones iniciales el F.F,D.

 $D_2$  sirve para compensar  $D_6$ 

*llS* 

! 1, remati?

 $\mathbf{r}$ 

in Space<br>1

## G) CIRCUITO PROTECTOR DE CINTA.

Il circuito tiene como objetivo detectar, en condiciones de lectura, si alguio de los circuitos de oscilador de borrado y/o selector punto 7 de Write Control ha fallado. Estos circuitos son los unicos que pueden alterar el nivel magnético de la cinta.

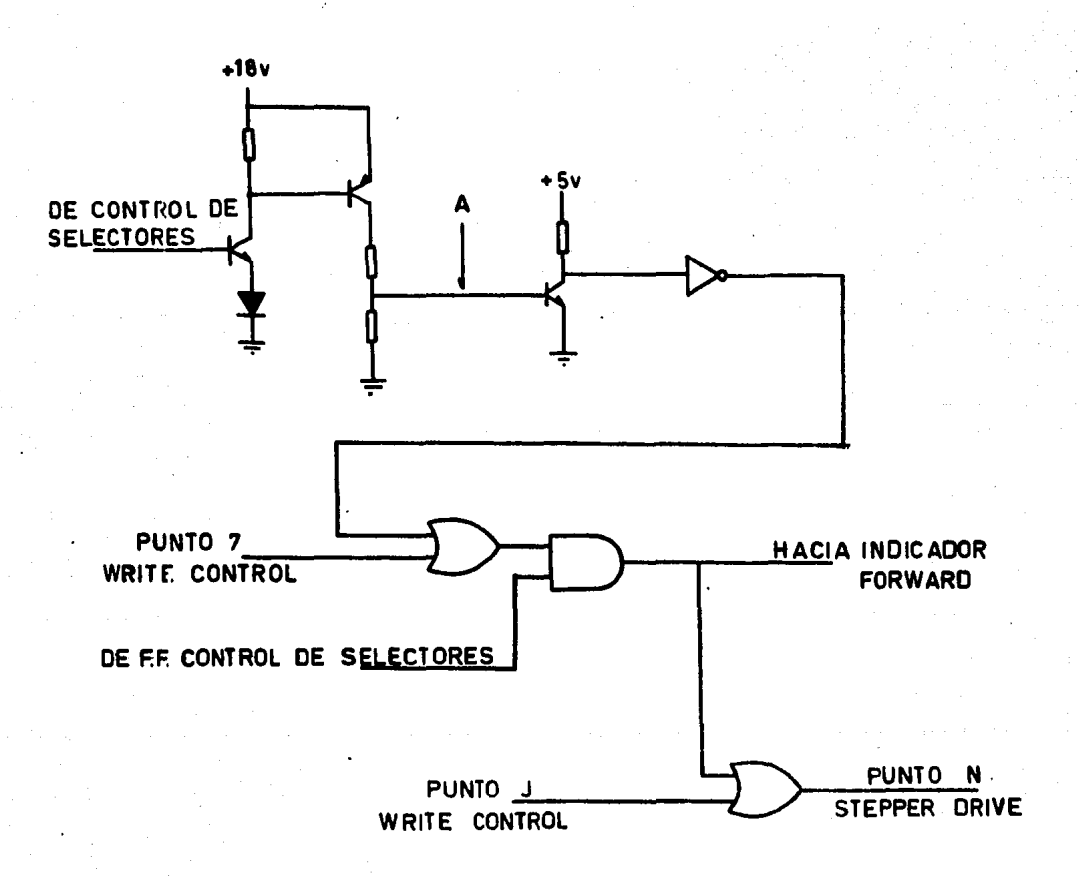

# $FIGURA$  4.43

CALCULO DE  $R_1$  Y  $R_2$ 

De los calculos del oscilador de Borrado

$$
I_1 + I_01 = I_c = 6.6 \text{ ma.}
$$
  

$$
I_B = I_c = 66 \text{ Pa}
$$
  

$$
I_0 \ge 10 I_B = 0.66 \text{ ma}
$$

Estado de saturación

$$
VA = 0.7
$$
  
\n
$$
R_1 = \frac{VA}{I_0} = 1.0
$$
  
\n
$$
R_2 = \frac{18 - 0.7}{I_0} = 27.0
$$

DESCRIPCION DEL CIRCUITO.

Al fallar alguno de los componentes de los circuitos del oscilador de borrado o señal hacia punto 7 de Write control, al estar realizandose lectura de datos, se manda una señal hacia el indicador luminoso Forward y otra hacia el punto N de Stepper Drive, la primera es una señal visual para el operador de la maquina y la computadora de que está fallando uno de los circuitos antes mencionados. La segunda hace que los motores de avance se detengan y la cinta no avanza.

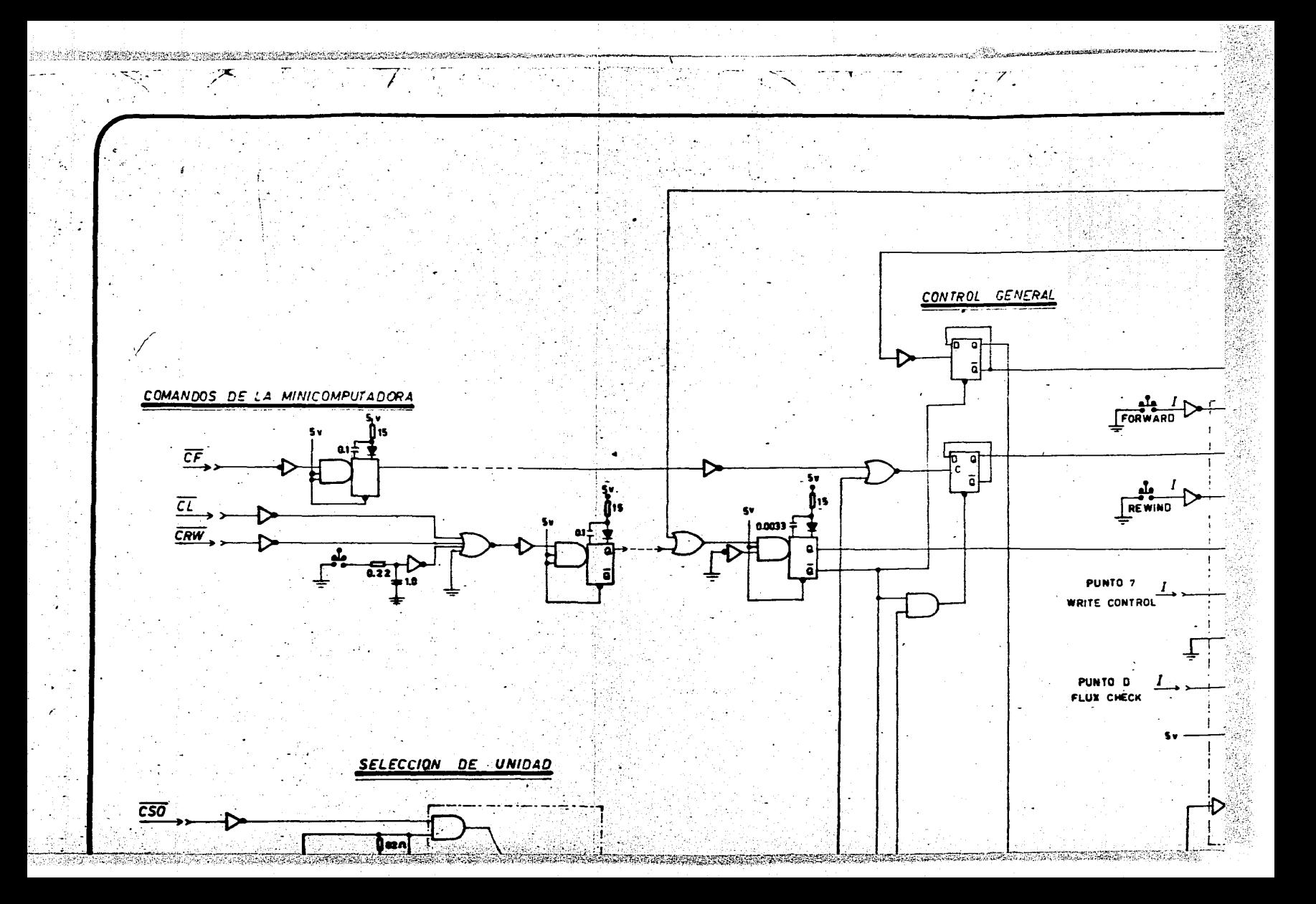

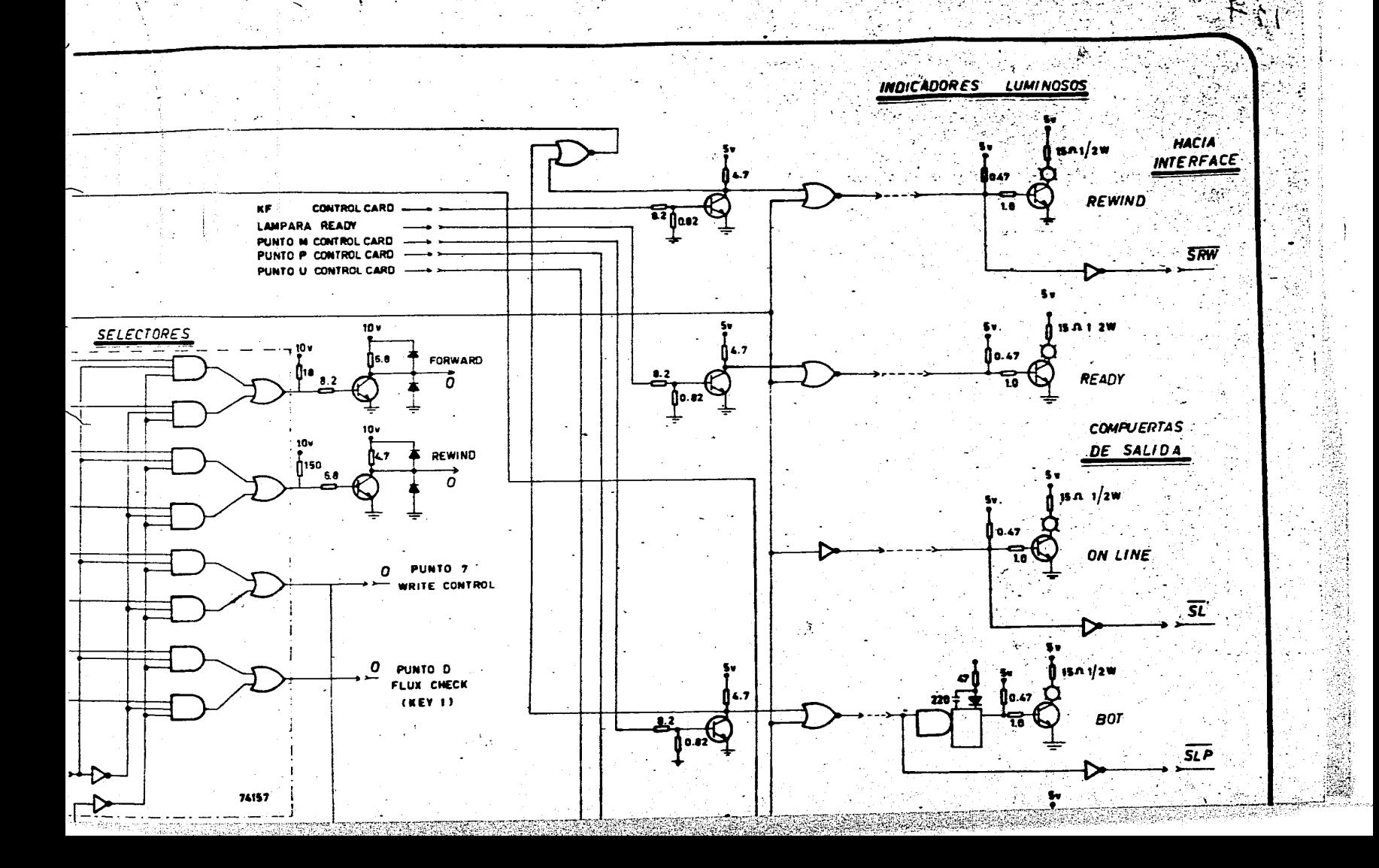

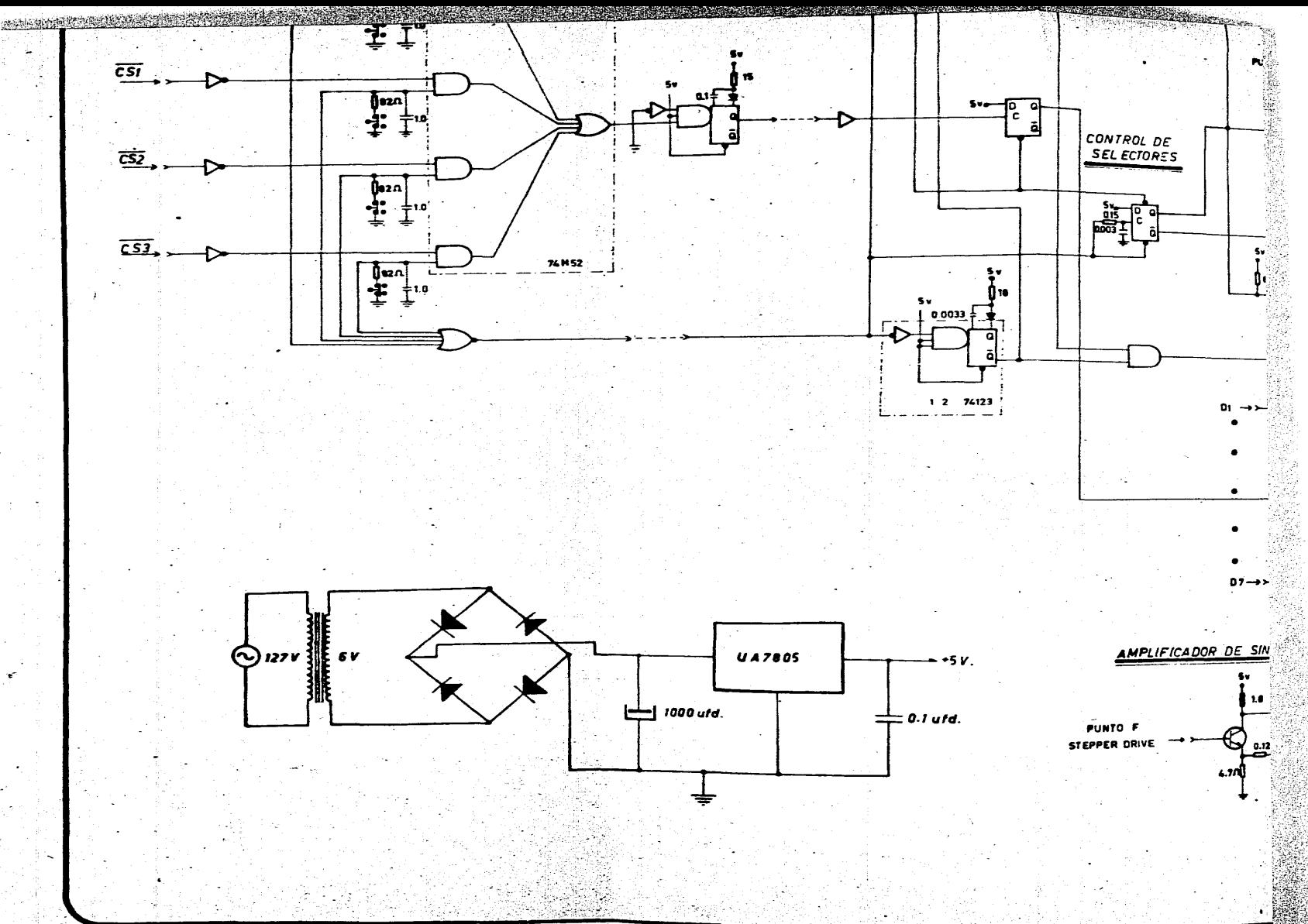

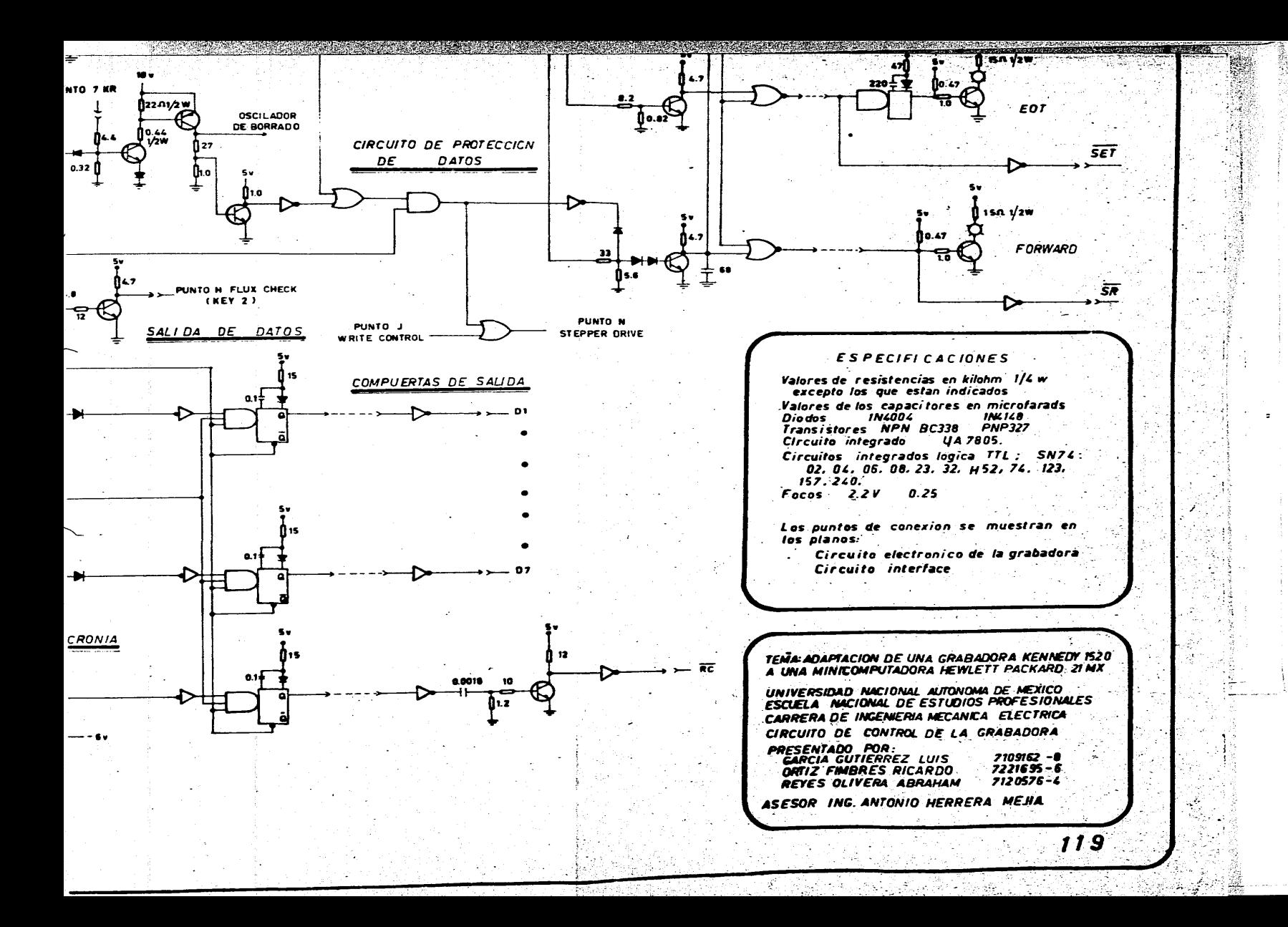

B) DIAGRAMA DE TIEMPO GENERAL

V

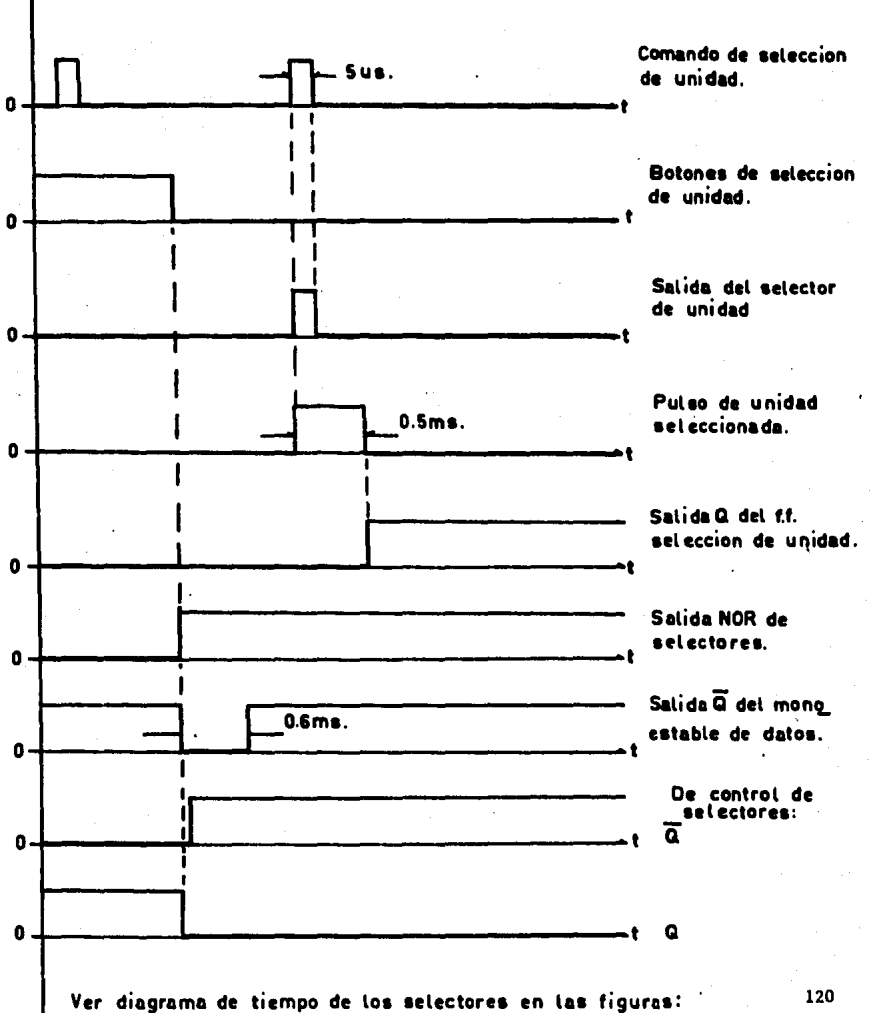

 $8.5$ 

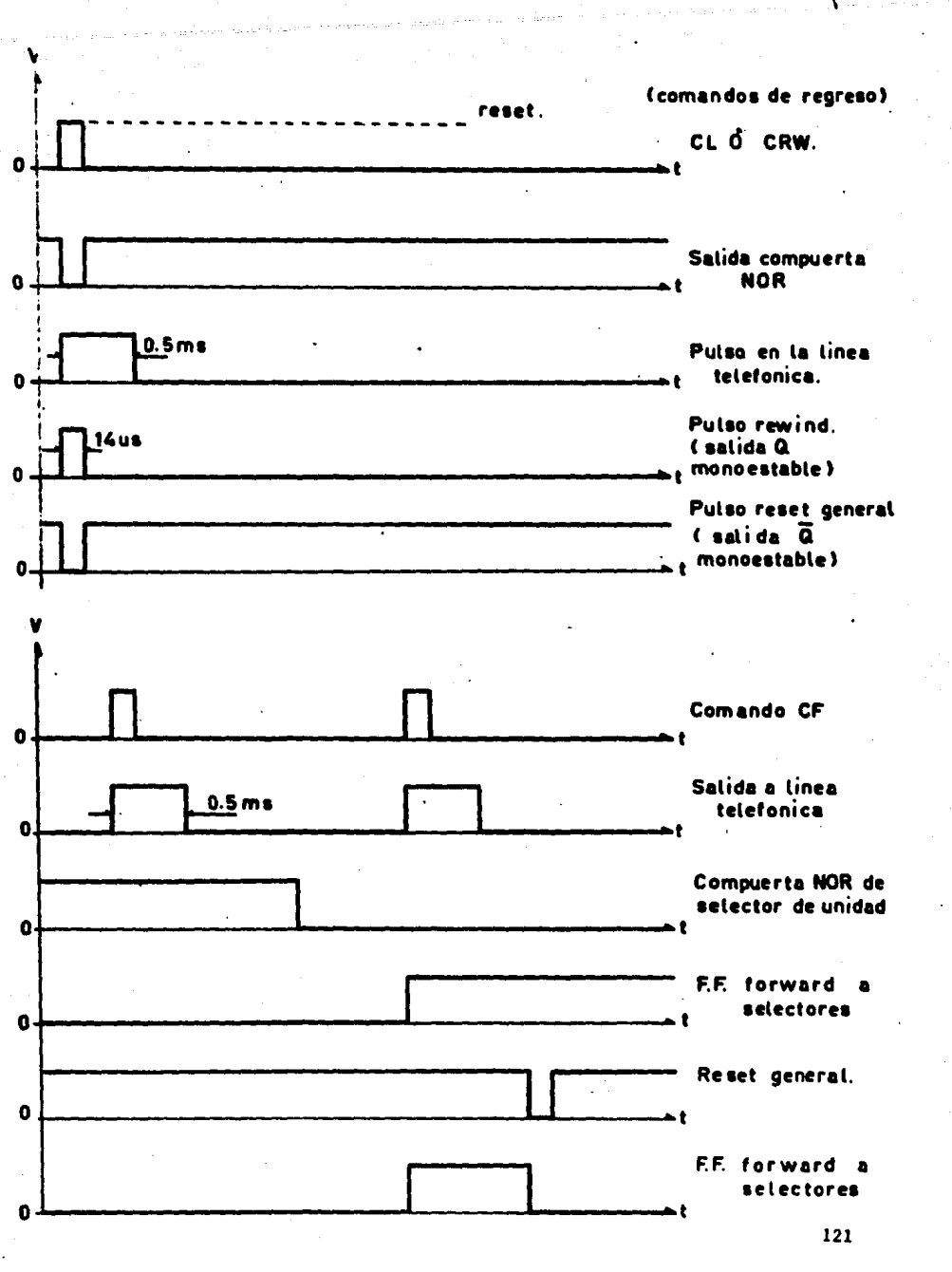

 $\varphi = \sqrt{\frac{2}{\pi}}$ 

\*\*\*\*\*\*\*\*\*\*\*\*\*\*\*\*\*\*\*\*\*\*\*\*\*\*\*\*\*\*\*

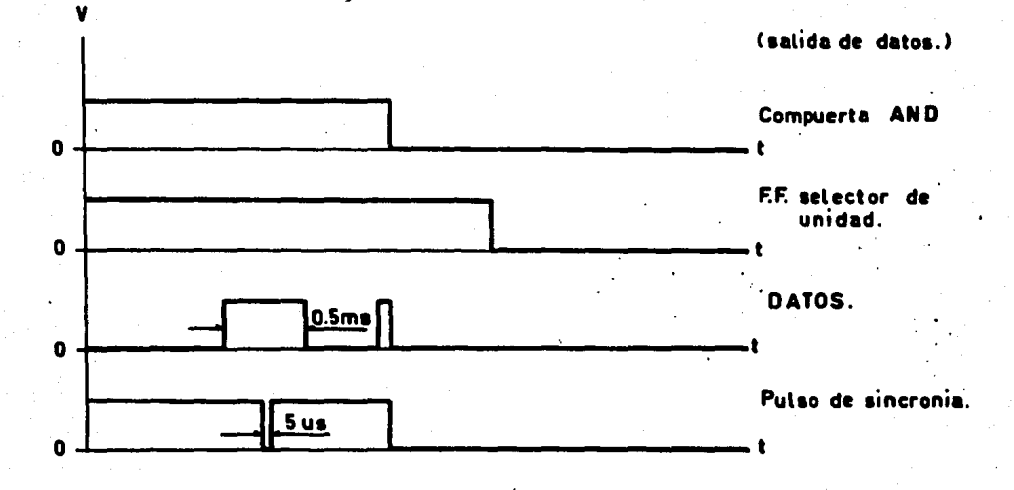

122

∂¥

 $\sim 10$ 

÷

tar Kir

÷.

### C) FORMA DE OPERACION

A grandes rasgos, la secuencia de operación del sistema es la siguien-te:

Se presiona el P.B. de Selección de Unidad adecuado según el programa de la minicomputadora. El control del mismo permite la entrada de comandos de selección y operación de la grabadora, es decir, se establecen las condicio nes de lectura de datos y se permite la entrada de C.F.

Inicialmente la Minicomputadora envta un pulso de selecci6n de unidad y deja una condición de salida de datos, posteriormente, se transmite el coman<sup>'</sup> do Forward para iniciar el movimiento hacia adelante de la cinta. Se activa el F,F, control general al captar el estado Forward de la grabadora y se abren las compuertas de salida de estados para activar los indicadores luminosos, en cendiendose ON-LINE y FORWARD; al mismo tiempo, se mandan estas señales hacia la interface y se establece la segunda condici6n de salida de datos. Al avanzar la cinta, se capta la marca BOT en los indicadores e interface, se enciende Ready indicando la transferencia de información de las cintas mangéticas hacia la Minicomputadora.

Para el regreso de cinta existen tres posibles opciones:

- i) Manual
- ii) Por comando de la Minicomputadora
- iii) Detectando la marca EOT

El regreso manual se acciona presionando el P,B. Reset/Rew,

El regreso por comando es cuando la Minicomputadora envía el comando CL o CRW.

de la minicomputadora. El control del mismo permite la entrada de comandos de selecci6n y operación de la grabadora, es decir, se establecen las condiciones de lectura de datos y se permite la entrada de C.F.

Inicialmente la Minicomputadora envta un pulso de selección de unidad y deja una condición de salida de datos, posteriormente, se transmite el coman do Forward para iniciar el movimiento hacia adelante de la cinta. Se activa el F.F. control general al captar el estado Forward de la grabadora y se abren las compuertas de salida de estados para activar los indicadores luminosos, en cendiendose ON-LINE y FORWARD; al mismo tiempo, se mandan estas señales hacia la interface y se establece la segunda condición de salida de datos. Al avanzar la cinta, se capta la marca BOT en los indicadores e interface, se enciende Ready indicando la transferencia de información de las cintas magnéticas  $$ hacia la Minicomputadora.

Para el regreso de cinta existen tres posibles opciones:

i) Manual

- ii) Por comando de la Minicomputadora
- iii) Detectando la marca EOT

El regreso manual se acciona presionando el P.B. Reset/Rew.

El regreso por comando es cuando la Minicomputadora envía el comando CL o CRW.

El regreso por marca EOT, se inicia al detectarse la marca de fin de cinta por las fotoceldas de la grabadora. Al ocurrir esto, se enciende el indicador EOT y Rewind, y se envían las señales de estado correspondientes hacia la Minicomputadora. Al finalizar el regreso de cinta se detecta la marca BOT y se llevan a estado inicial los circuitos de control.

En caso de existir alguna falla en los circuitos de control de corriente, en las cabezas de escritura y de borrado de la grabadora, se apaga el indi cador Forward y se detiene inmediatamente el movimiento de la cinta.

El regreso por marca EOT, se inicia el detectarse la marca de fin de cinta por las fotoceldas de la grabadora. Al ocurrir ésto, se enciende el in dicador EOT y Rewind, y se envían las señales de estado correspondientes hacia 11 Minicomputadora, Al finalizar el regreso de cinta se detecta la marca BOT <sup>y</sup>se llevan a estado inicial los circuitos de control,

~

En caso de existir alguna falla en los circuitos de control de corriente, en las cabezas de escritura y de borrado de la grabadora, se apaga el indi cador Forward y se detiene inmediatamente el movimiento de la cinta,

125

' \

 $\sim$ 

### CAPITULO VI

A)

CONSIDERACIONES ECONOMICAS DEL CIRCUITO DE CONTROL.-

LISTA DE MATERIALES.

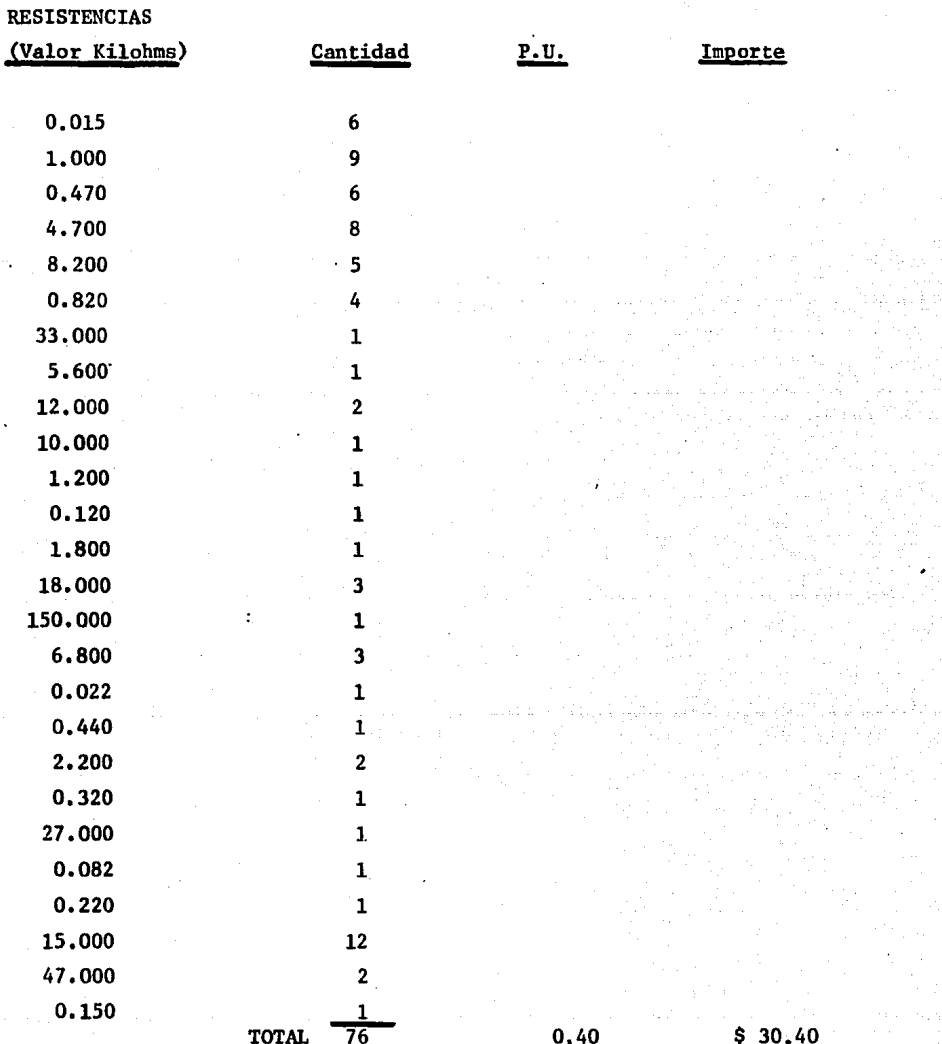

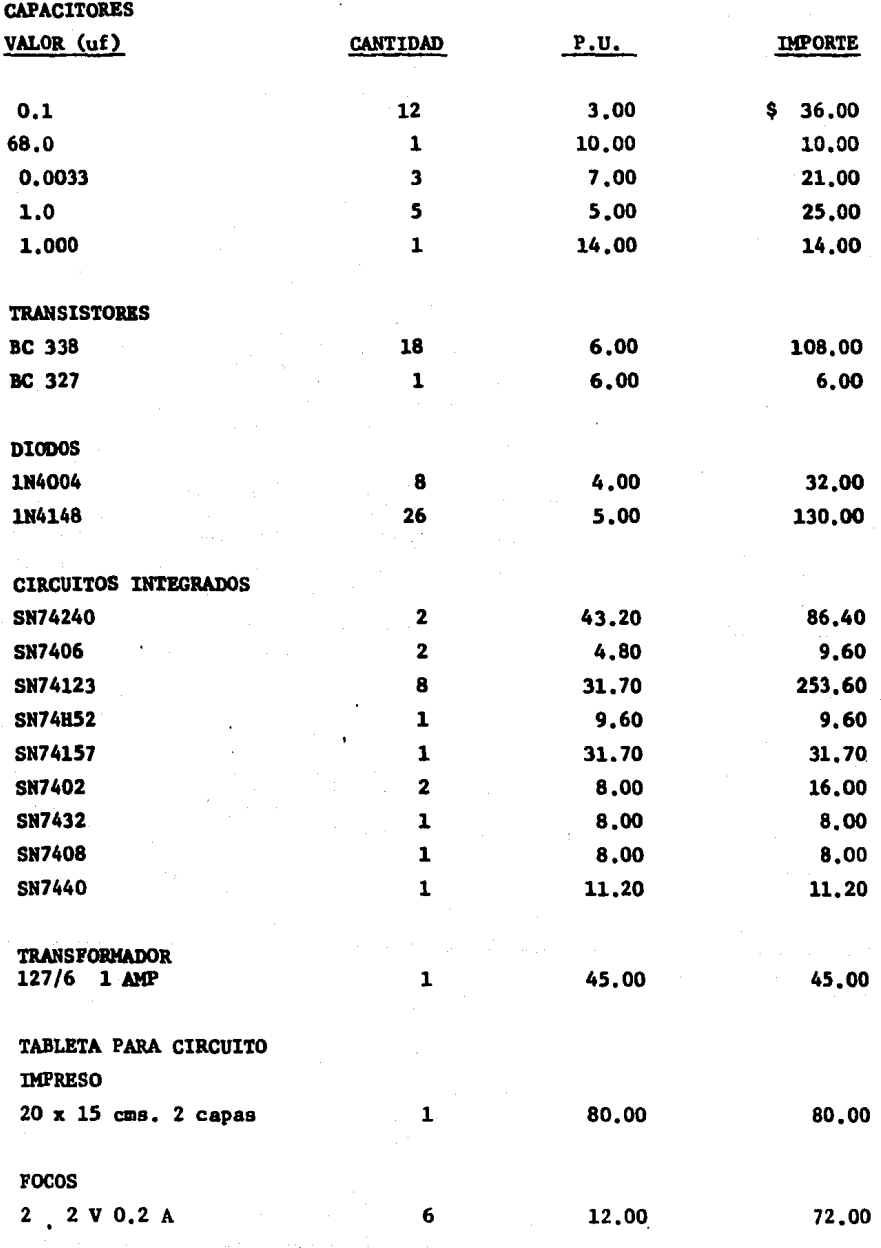

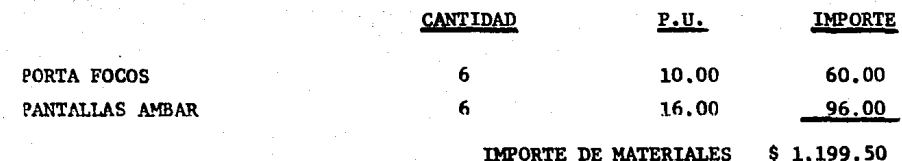

*(* 

### PARA FABRICACION DE CIRCUITO IMPRESO

1) Habilitado de la Tableta para circuito impreso. Suponiendo una fabricación de 200 circuitos.

Descripción de procedimiento y tiempos:

lo,- Corte de las tabletas a dimensiones standar 3,40 hrs.

2o.- Limpieza de las tabletas 3,40 hre.

Jo,- Impresión del circuito en las tabletas 6,80 hrs.

4o.- Procesado con solvente 3,40 hrs,

So,- Secado y barnizado 6.88 hrs.

60;- Perforación 6,80 hrs.

*1o.-* Recortado final J,40 hrs.

Total de horas laboradas para la fabricación de 200 circuitos: 34,00 hrs,

129.

2o,- Prueba 100,00 hra.

Utilizando dos operarios para au elaboración:

a) Uno para el punto 1 igual a 1,000.00 hrs. x 1.2 igual a 1,200.00 hrs. igual a 150 dias, con un sueldo de \$7,000.00 mensuales.

El importe real invertido en este empleado para la conatruccidn de 200 circuitos impresos es: \$53,100.00

b) Otro empleado para el punto 2 igual a 100,00 hrs. x 1,2 igual a 120 hrs. igual a 15 días, con un sueldo de \$7,000.00 mensuales.

El importe real invertido en este empleado para la construccidn de 200 circuitos impresos es:  $$5,310,00$ 

El importe total invertido en 1a conatrucciSn de 200 circuitos impresos, ea de \$ 58,410,00

INTEGRACION DEL PRECIO UNITARIO.

Concepto Materialea Inporte \$1,199.50

Materiales mãs 25% de utilidad igual a \$ 1,499.38 *Mano* de obra Construcción de tablilla Construcción de circuito impreso Costo directo Costo indirecto (22%) Sub-total Utilidad 9% 8.39 292.05 1,799.82 395.96 2,195.78 197.62 Precio Unitario Total \$ 2,393.40

(DOS MIL TRESCIENTOS NOVENTA Y TRES PESOS 40/100 M.N.)

131.

#### POSIBLES MODIFICACIONES B)

Considerando que en un futuro se podría cambiar de sitio la grabadora y colocarla en el mismo local que la Minicomputadora, se pueden realizar los siguientes cambios eliminando:

lo. La linea telefónica y colocar un cable de interconexión parecido al existente en las grabadoras H.P.

2o. Los indicadores luminosos.

3o. Los monoestables de ameliación de tiempo de los comandos C.F., C. L. y C.R.W.

40. El monoestable que amplia el tiempo del pulso de selec ción de unidad.

> $50.$ El buffer que recibe el pulso de selección de unidad.

**SECTIONS DESCRIPTION** 

### CONCLUSIONES

El sistema telefónico de larga distancia internacional, tiene únicamente una central: de comunicacidn. El sistema telefdnico de larga distancia nacional tiene centrales dispersas en todo el pafs, de las cuales se quiere obte ner información, siendo un número importante de ellas.

El problema podría resolverse, sustituyendo las grabadoras Kennedy 1520 de 7 pistas por grabadoras de 9 pistas, lo cual resultaria muy tardado y costo so.

Para evitar dicha sustitución, se utiliza el circuito de control diseña  $do$ , el cual adiciona elementos que capacitan los circuitos de la grabadora y permite satisfacer las necesidades requeridas y resuelve los problemas plantes dos.

Tfcnicamente el objetivo de este trabajo fue resuelto satisfactoriamente, puesto que el diseño se aprobó por el personal de TEL-MEX responsable del proyecto. Quedando ellos en construirlo en la forma que consideren convenien te.

Sin embargo, las bases técnicas y teóricas han sido explicadas con la mayor claridad posible a efecto de que su construcción resulete fácil de reali zar y con lo cual se deja abierta la posibilidad de futuras mejorfas al dise-ño en base al notable crecimiento de la electrónica.

Así mismo, el trabajo no se concreta únicamente a interconectar la grabadora con la Minicomputadora sino que se fincan las bases para una posible in terconexidn de la grabadora con un microprocesador, conociendo el tipo de se- ñalea de datos y control con que funciona la grabadora.

Esperamos haber contribuído en alguna forma al desarrollo de la electró nica del Pafs y agradecemos cumplidamente a todas las personas que de una u otra forma colaboraron a la realizacidn del presente trabajo.

### **APENDICE "A**

### CENTRALES DE COMUNICACION

Los diferentes tipos de sistemas son designados por medio de 3 letras. La primera letra "A" en cualquiera de las comunicaciones indica central. gunda letra nos da informaci6n acerca del tipo de central: La se

- R Selector de coordenadas
- K Selector de código
- G Selector de 500 puntos
- H Reelevadores

tral: La tercera letra nos dará información adicional acerca del tipo de la cen

- F Local
- M de trânsito
- K Rural
- D Privada
- E Electrónica

Los diferentes tipos de sistemas son ARF, ARM, ARK, AKF, AKD, ARD, AKE, AGF, AMD y AKK.

Nomenclatura del Sistema ARF

Abonado A.. Abonado que llama

Abonado B.- Abonado llamado

LR/BR.- Relevadores de línea y de corte

SLA-SLB-SLC-SLD.- Pasos parciales de selectores para tráfico originado y -

terminal. Pasos de abonados.

SR ·- Relevadores buscadores de linea

136

1 juni 2007<br>1 juni 2007 ¡¡

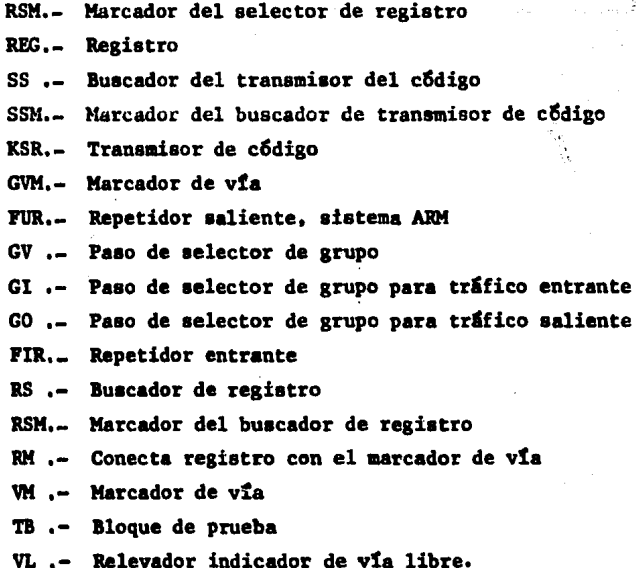

·,

Nomenclatura para loa repetidores

- .z .- Indica tarifación
- <sup>L</sup>.- Indica aeñalizacidn de corriente directa
- <sup>H</sup>.- Indica que pertenece a la central principal
- '? .- Señal para la frecuencia de voz ~
- .- Indica la señalización de corriente alterna
- <sup>y</sup>.- Indica conexil5n desde una central interurbana
- Nota; Los juegos de relevadores para telex se designan añadiendo una le-tra T al final de la palabra.

### Registros

- L Local
- Para tráfico originado desde las centrales locales H  $\bullet$
- esse compose exagement actor als <sub>in</sub>construct extensions.<br>Para tr**áf**ico originado desde la red de larga distancia y  $\bullet$

Para tráfico de larga dista-cia con intervención de operadora  $\mathbf{F}$  $\sim$ ID ,- Para tráfico de larga distancia con intervención de operadora desde una central local con selector de 500 puntos (AGF).
# **APENDICE**

## **COMPONENTES**

# MA7800 SERIES **3-TERMINAL FOUTIVE VOLTAGE REGULATORS FAIRCHILD LINEAR INTEGRATED CIRCUITS**

GENERAL DECCRIPTION - The pA7800 series of monolithic 3-Terminal Positive Voltage Reau-More in consideration of the account of the second state of the second between the constant the constant in the second between the second between the constant of the second between the second between the second between the soliting regulators, these devices can be used with external components to clanic adjustsite cuttons

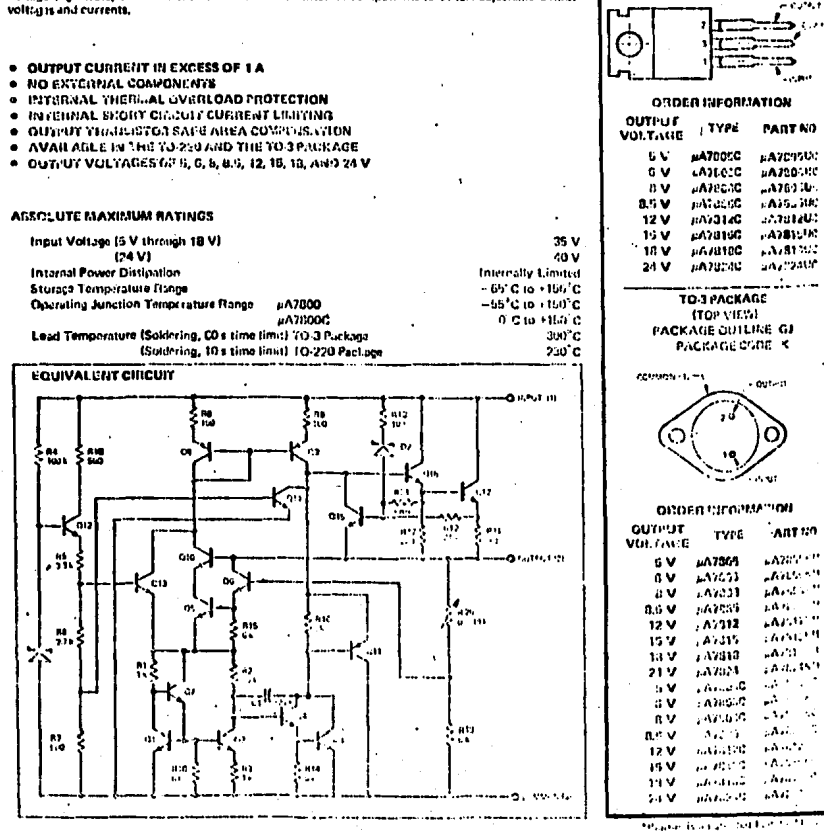

140

 $\ddot{\phantom{1}}$ 

**CUNNECTION DIAGRAMS** 

TO-2.0 PACK AUE **ITOP VIEW)** PACKAGE QUTLINE GH PACKAGE CODE

**u** 

# FAIRCHILD LINEAR INTEGRATED CIRCUITS . µA7800 SERIES

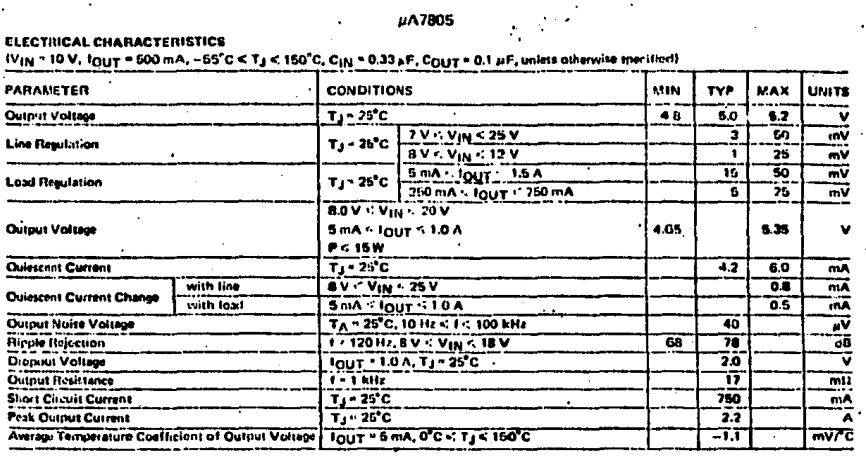

## µA7805C

### **ELECTRICAL CHARACTERISTICS**

(V<sub>IN</sub> = 10 V, f<sub>OUT</sub> = 500 mA, 0°C + T<sub>J</sub> < 125°C, C<sub>IN</sub> = 0.33 µF, C<sub>OUT</sub> = 0.1 µF unless other w**ise** sneel tiarts

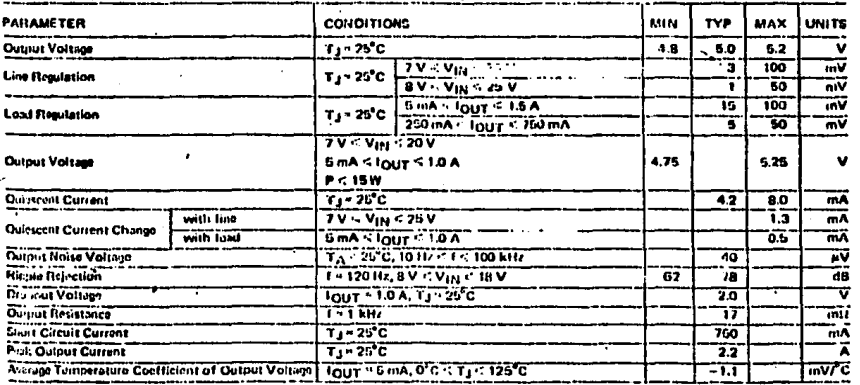

141

# TRANSISTORES DE SILICIO NPN BC 337 Y BC 338

VALORES UNITE (De acuerdo con el Sistema de Valores Limites Absolutos que aparece en la publicación IEC-134-1961 de la "International Electrotechnical Comnission")

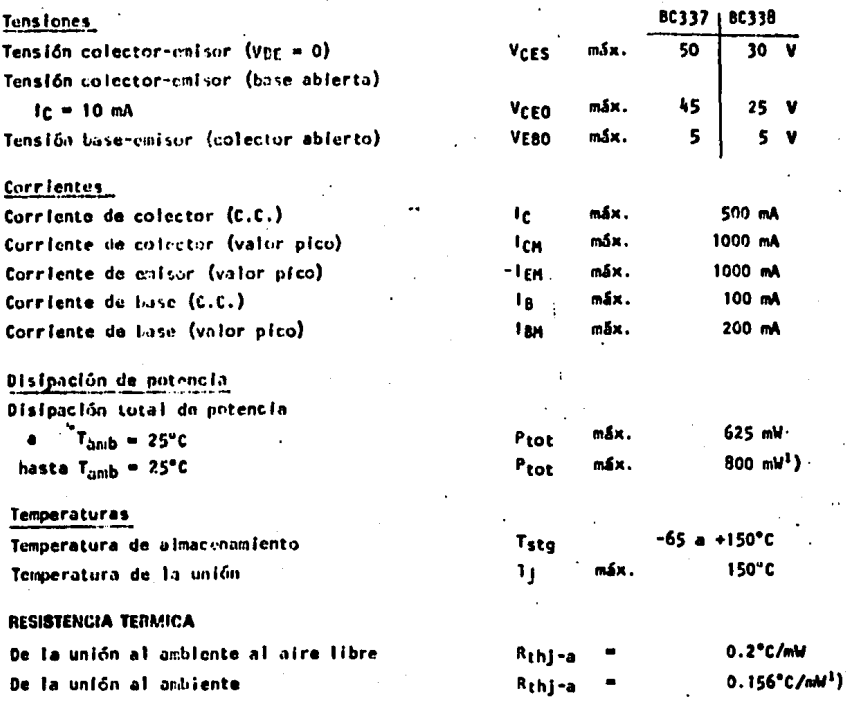

1) El transister centado en una tablilla de circuito impreso con la longitud de su terminal de colector a un máximo de 4 ma y cuando el área de cobre en la tablilla, para la conexión del colector, tiene 10 mm x 10 mm como minimo.

 $\ddot{\phantom{0}}$ 

142

STERN AND THE STATE OF THE STATE OF THE STATE OF THE STATE OF THE STATE OF THE STATE OF THE STATE OF THE STATE OF THE STATE OF THE STATE OF THE STATE OF THE STATE OF THE STATE OF THE STATE OF THE STATE OF THE STATE OF THE

**BC337** всзза

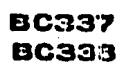

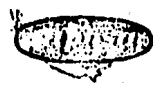

**CARACTERISTICAS** TI. especifique otra cosa  $20$ icnas que  $\bullet$ 

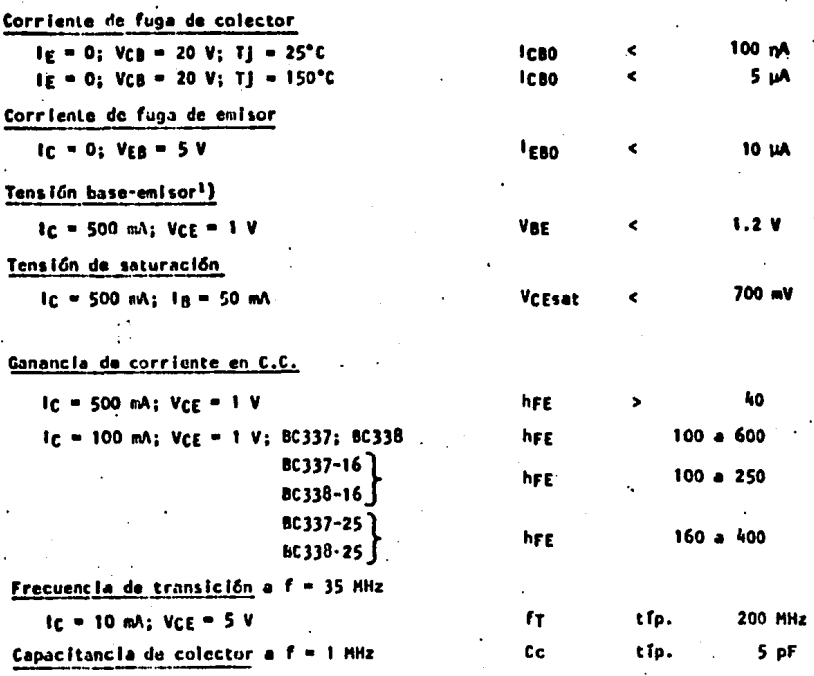

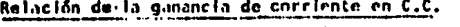

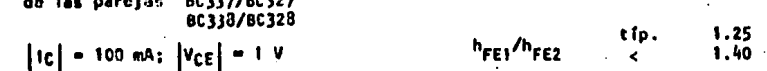

VDE decrese alrededor de 2 mV con el incremento de la temperatura

10

143

renze español de l'anticomposit

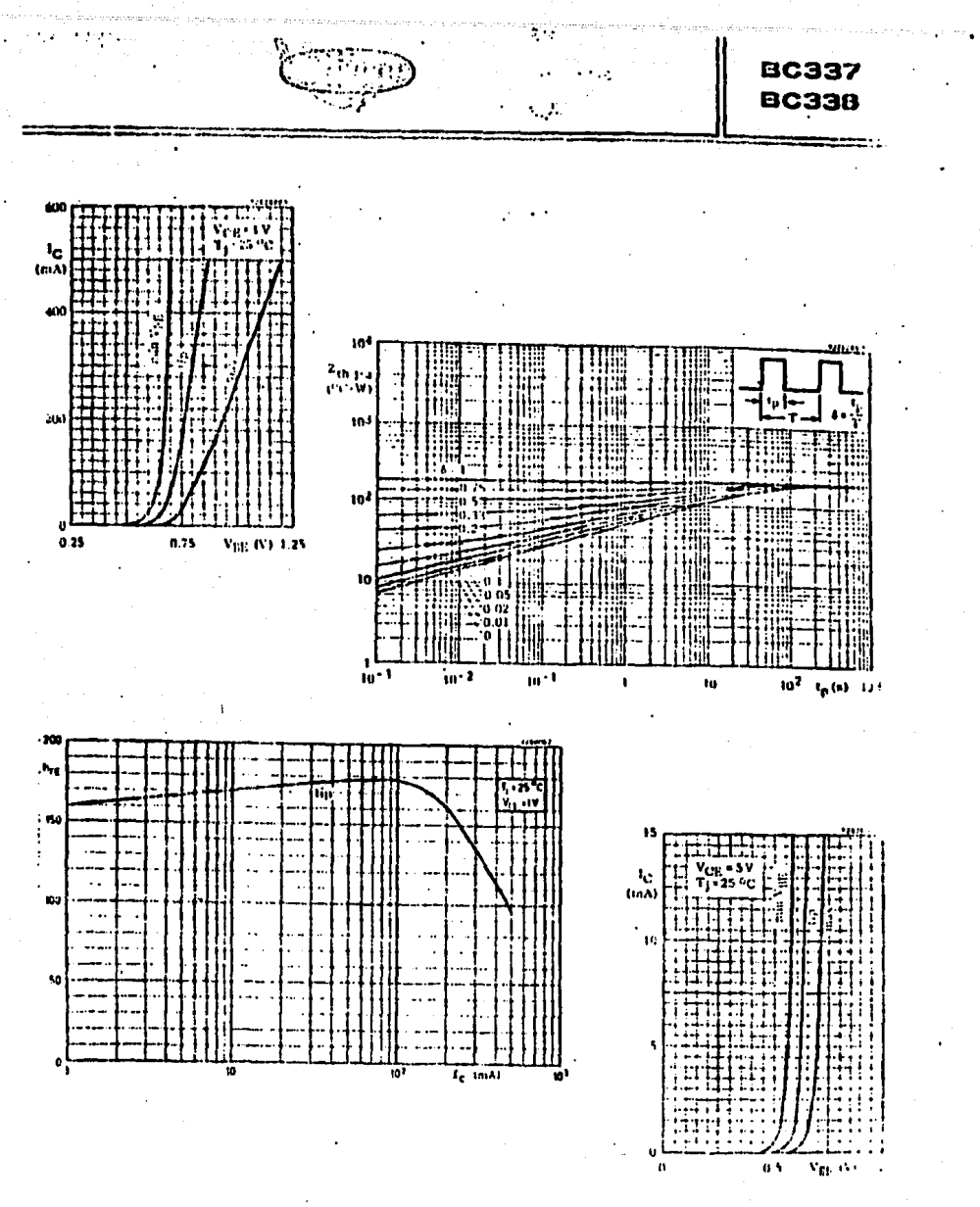

144

WERE REAL ARCHE **ASSESSING** 

 $\mathcal{C}$ 

bi,

**WING Y** तरक Д, π. ≂ 頸 .<br>Pritsunent kyk ä. ಮಾ ΞI بجنا स्रेज utawan igu ₹ ╦. Ξ. 37 7 

nied

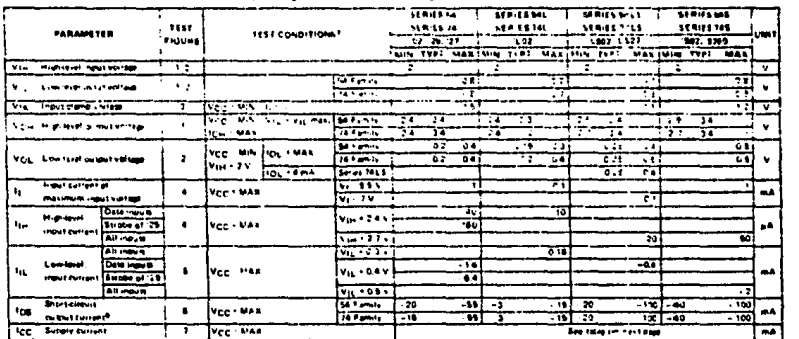

 $\overline{\mathbf{r}}$ 

÷

u, ÷

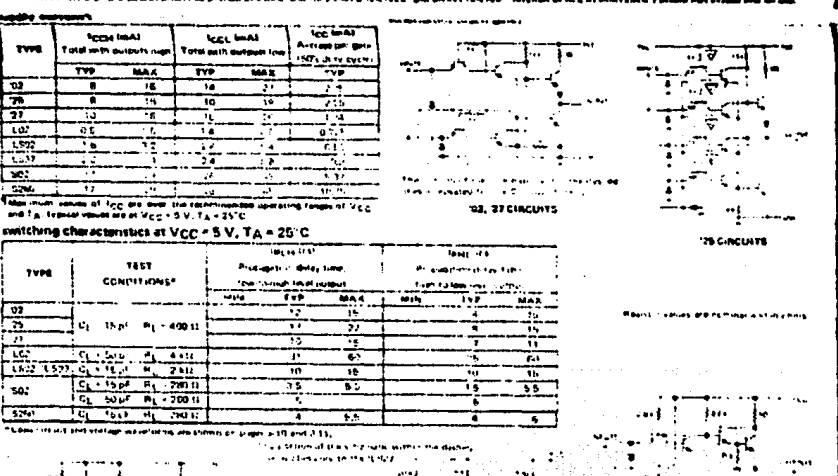

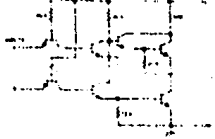

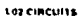

1892. LESP CIRCUITS

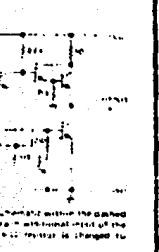

CIPCUITS

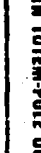

145

.

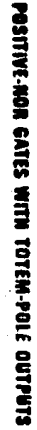

∵.<del>e</del>

POSITIVE NOR GATES WITH TOTEM-POLE OUTPUTS

**REPORTS PRESENTATIONS** 

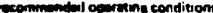

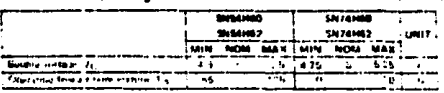

The H50, 1H51, and 1H55 are set معدد

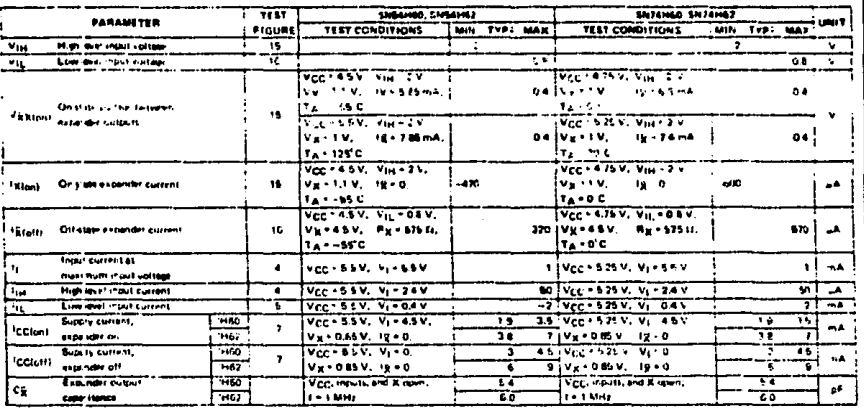

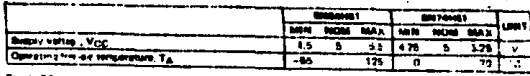

152 ราย

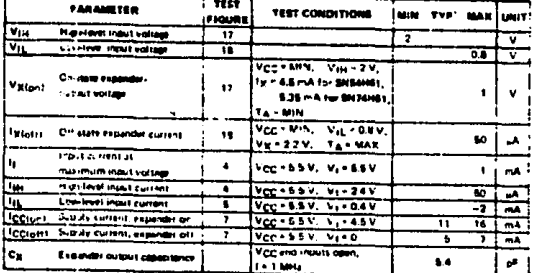

Y. ver  $(1 - 1)$ ,  $T_A - 35$ ,  $C$ 

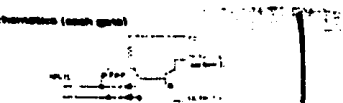

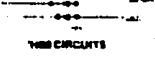

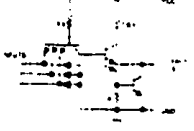

CIRCLIPS

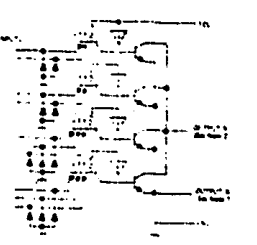

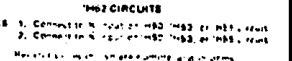

EXPANDERS

146

EXPANDERS

ed cideature conois 100.0558.00  $\lambda$ THE ., .<u>.</u> ा Ę سيوم الرادي للمحروم  $\overline{\cdot}$ 

#### $\frac{1}{10}$ es constata unters

| <b>PARAMETER</b>                                                                                                    | "EST COUDIT-CNS"                |                                                                                   | 76      |     |              | 72. 93<br>$7 - 107$ |                                                                         |           |           | .979         |       |       | 11 <sup>o</sup> |                |              | 7.11                            |         |  | 112117                   |          |  |
|----------------------------------------------------------------------------------------------------|---------------------------------|-----------------------------------------------------------------------------------|---------|-----|--------------|---------------------|-------------------------------------------------------------------------|-----------|-----------|--------------|-------|-------|-----------------|----------------|--------------|---------------------------------|---------|--|--------------------------|----------|--|
|                                                                                                    |                                 |                                                                                   |         |     |              |                     | THE TEP MAN MIN TEP MARINDS TEP MAN MIN TEP MAN MIT TEP MAN WIN TEP-MAN |           |           |              |       |       |                 |                |              |                                 |         |  |                          |          |  |
| <b>STATISTICS</b><br>$\cdots$                                                                                                    |                                 |                                                                                   |         |     |              |                     |                                                                         |           |           |              |       |       |                 |                |              |                                 |         |  |                          |          |  |
| and with him at the con-                                                                                                    |                                 |                                                                                   |         |     |              |                     |                                                                         |           |           |              |       |       |                 |                |              |                                 |         |  |                          |          |  |
| New York, Temple Heal                                                                                                    | <b>M.M.</b>                     |                                                                                   |         |     |              |                     |                                                                         |           |           |              |       |       |                 |                |              |                                 |         |  |                          |          |  |
| Now that the construction                                                                                                    | EXCEPTION CAN<br>               | - 14<br>.                                                                         | $\cdot$ |     |              | 2.9.1               | $\rightarrow$                                                           | $-24$     | 14        |              |       | 24 14 |                 | <b>ALCOHOL</b> | $\mathbf{r}$ |                                 | 11.11   |  |                          | . v      |  |
| Algorithment substrated                                                                                                    | and the<br>$\ddot{\phantom{1}}$ | The most                                                                          |         | az. | - 34         |                     | 32. GA                                                                  |           | л. н.     | - 11         |       | ٠.    | $\sim$ 4        |                |              | $\mathcal{C}$ and $\mathcal{C}$ |         |  | <b>STEAMS</b>            |          |  |
| <b>Investment of</b><br>٠.<br>make more construction.                                                                                                    |                                 | Ivas MAR, V., SEV                                                                 |         |     |              |                     |                                                                         |           |           | $\mathbf{1}$ |       |       | ٠               |                |              |                                 |         |  |                          | - 4      |  |
| ltra kom⊁l                                                                                                    |                                 |                                                                                   |         |     | اده          |                     | 4x                                                                      |           |           |              |       |       | $\bullet$       |                |              | a.                              |         |  | 442                      |          |  |
| the me<br>i et ar<br><b>Itu</b>                                                                                                    |                                 |                                                                                   |         |     |              |                     |                                                                         |           |           | 12.2         |       |       | $-$             |                |              | است                             |         |  | œ                        |          |  |
| <b>HELP STEEL</b><br>ille sant                                                                                                    |                                 |                                                                                   |         |     | Ast +        |                     |                                                                         |           |           | mit i        |       |       | ÷.              |                |              | <b>Balan</b>                    |         |  | an.                      |          |  |
| $c_{\rm max}$                                                                                                    |                                 |                                                                                   |         |     | 49.          |                     | $\infty$                                                                |           |           | 56           |       |       | ы               |                |              | 40                              |         |  | 120                      |          |  |
| Duama                                                                                                    |                                 |                                                                                   |         |     | $-16$        |                     | $-161$                                                                  |           |           | ភាព          |       |       | 9. O            |                |              | īα                              |         |  | $\overline{\phantom{a}}$ | mê       |  |
| <b>Core</b><br><b>Live-Port</b>                                                                                                    |                                 |                                                                                   |         |     | ,,,          |                     | - 32                                                                    |           |           | - 32         |       |       | $-11$           |                |              | $-3.1.$                         |         |  | -32                      |          |  |
| i ha<br>Preset a<br><b>COLLEGE COMPANY</b>                                                                                                    | vez-MAX.                        | - 24 Y                                                                            |         |     | $-1.7$       |                     | -12                                                                     |           |           | أنفعت        |       |       | -221            |                |              | $-32$                           |         |  | $\overline{1}$           |          |  |
| i Crace                                                                                                    |                                 |                                                                                   |         |     | - 16         |                     | $-12$                                                                   |           |           | 37           |       |       | 32              |                |              | .14.                            |         |  | -4.4                     |          |  |
| Short firest<br>lar - st                                                                                                    |                                 |                                                                                   | 22      |     | $-32.7 - 20$ |                     |                                                                         | $57 - 70$ |           |              |       |       |                 | 551725         |              | $\overline{\cdots}$             | 70      |  | $\mathbf{v}$             | A        |  |
| 105<br>mandan administrativa con 14                                                                                                    | Vac Min                         |                                                                                   | ١Ř      |     | 37 T. L      |                     |                                                                         | $-111.11$ |           |              | 37 33 |       |                 | 35. THE        |              | 87                              | $\cdot$ |  | 5.1                      |          |  |
| Suite in the come.<br>te c<br><b>CAserdal and Patchers</b>                                                                                                    |                                 | Most MAX deed Not                                                                 |         | 13  | $\mathbf{z}$ |                     | 10<br>Жu                                                                |           | $\bullet$ | -le-f        |       |       | 15              |                | 22           | 34                              |         |  |                          | is males |  |
| iar amat hana shekin ay Siriki di Mala-<br>With the company of the contract of the contract of the contract of the contract of the contract of the contract of the contract of the contract of the contract of the contract of the contract of the contract of the contra |                                 | and the approximation are and could whater recall them had outdrained cand if you |         |     |              |                     |                                                                         |           |           |              |       |       |                 |                |              |                                 |         |  |                          |          |  |

 $\tilde{\mathcal{L}}$ 

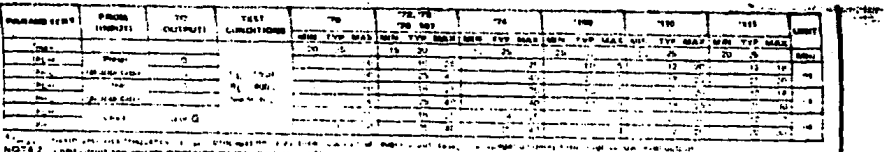

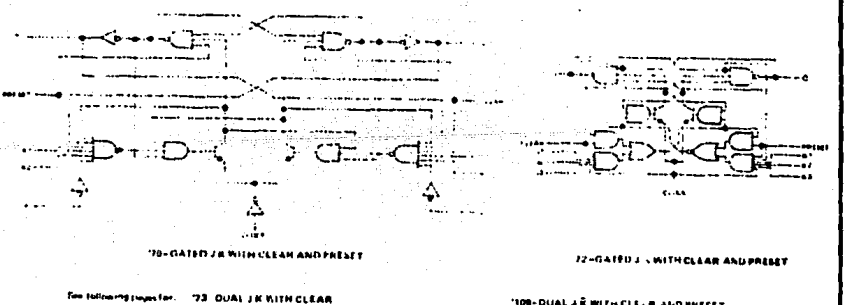

'73. DUAL J.K.KITH CLEAR<br>'74–DUAL D.WITH CLEAH AND PRESET<br>'76–DUAL J.K.KITH CLEAR AND PRESET<br>'107–DUAL J.K.KITH CLEAR

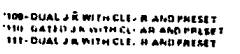

147

SERIES SATA FLIP-FLOPS

SERIES SO/74 FLIP-FLOPS

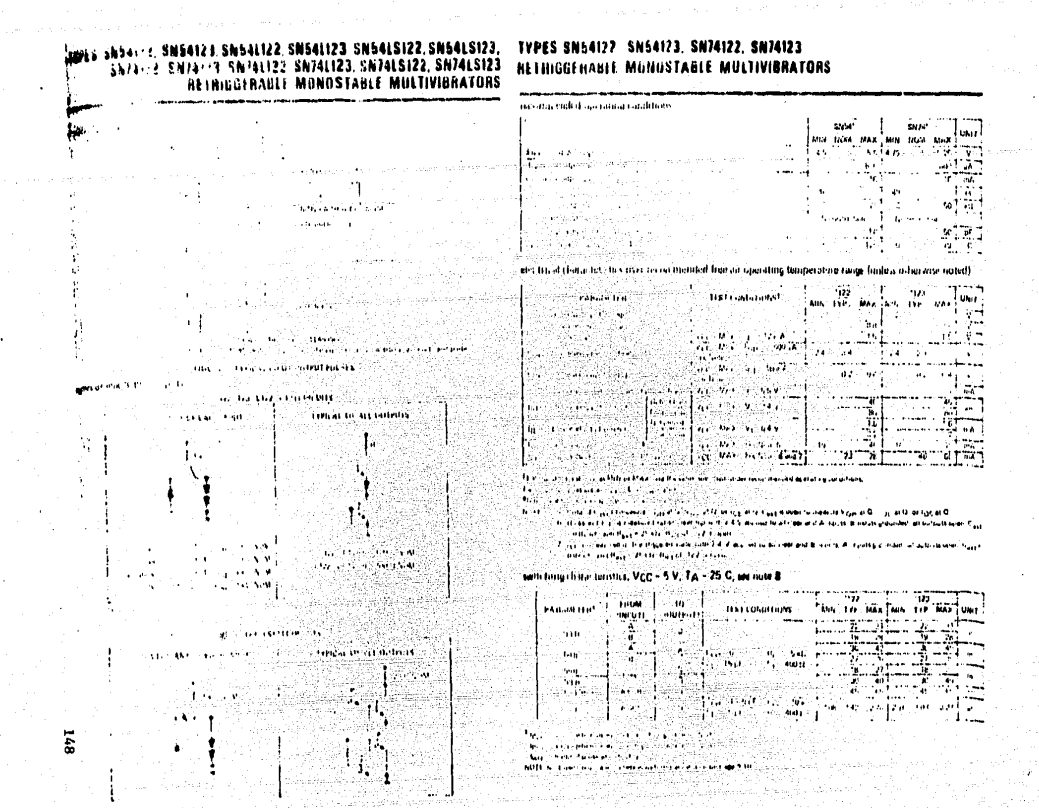

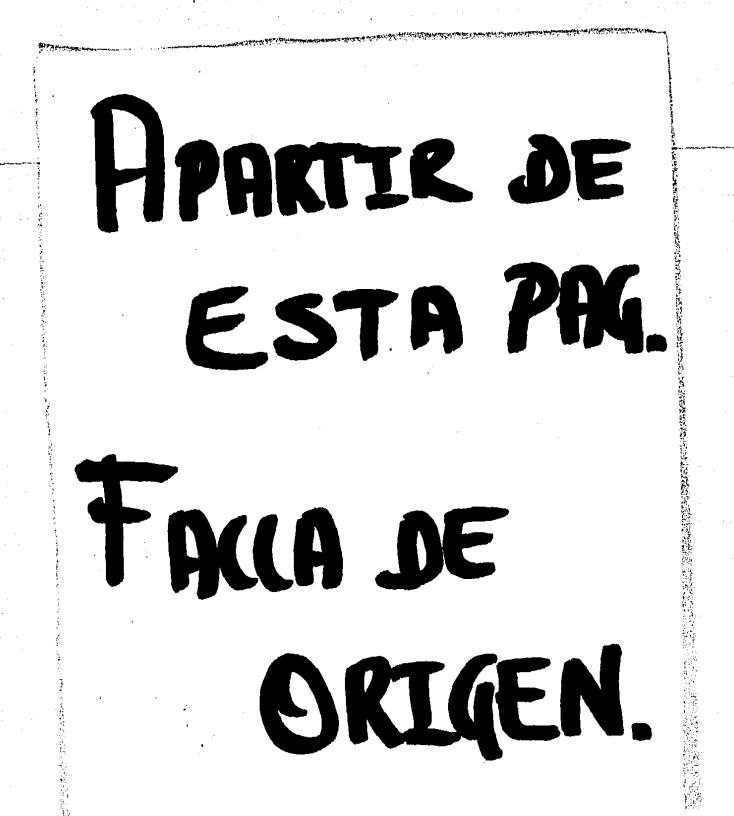

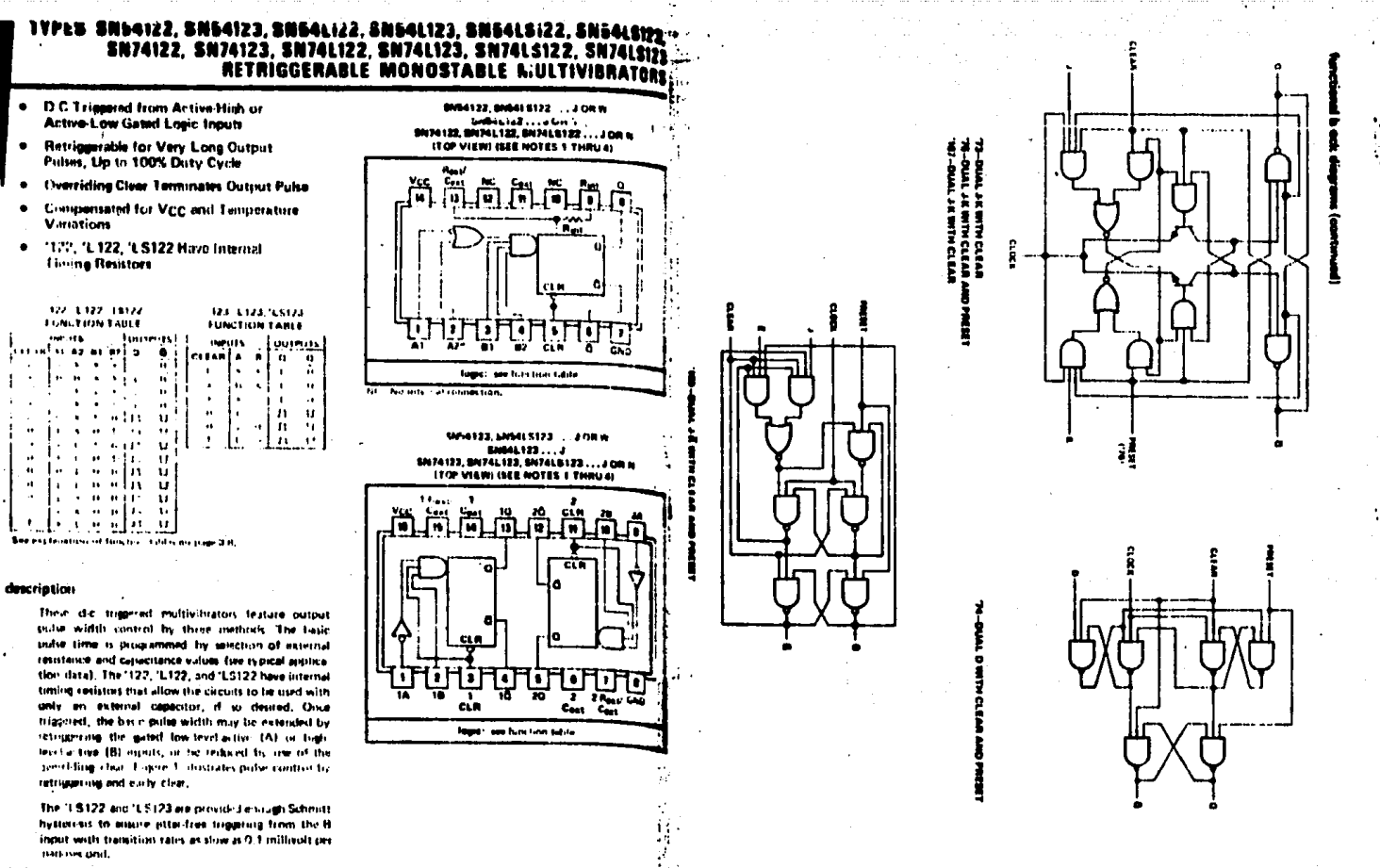

i si

 $\ddotsc$ 

24011-4114 *www.*gawas

. . . . . . .

1. At external time gives a tor may be committed between Coxy and Haspflique forement

- 2. To one the Internal timing research of 199, 10:122 or 1, 1972, commert Rout to Villa
- 3. For instrumed states within accounty, and researchility, contact an actional receive between agen cliculard

4 Fin advision untilate stude unable, connect on actorrial variable resistants between Riscs or Rest/Cent or Mcc.

# TYPES SN54L122, SN54L123, SN74L122, SN74L123 **INETRIGGERABLE MONOSTABLE MULTIVIBRATORS**

### returnmented of conting conditions.

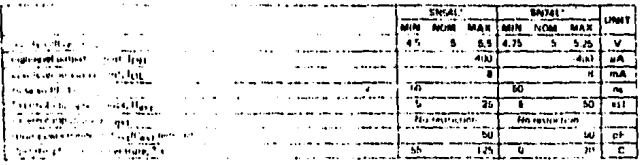

anctive if characteristics over rediamended free air operating temperature range funtess otherwise noted)

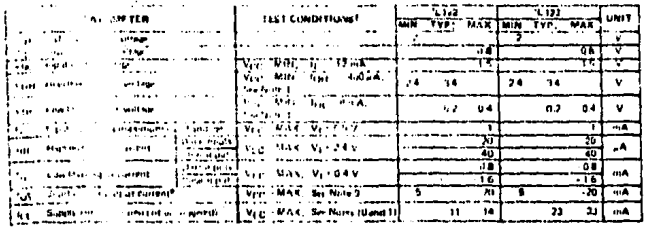

case at bina show constitute with Fig. Together, an only with Fig. or any reconstructed supporting constituent

Taufas-wielener in fact 69. Fair 26 C.

Passenger to the court of the contract of a contract of a firm

soffs. B. Blucelt (crimeault V.ji) et u. Vog af G. or tog et G. Carr siden to neaune Vou at B. Vog et G, ar tog et G.

TO D. 21 + 1 1 2 5 in mean. IT star corring cult CAV applied to accide and A leasing B interior presented, at autouthingen, Caus **Contract of Paper 2014 Regard \$122 engineers** 

- 93, f<sub>t.a</sub> 1990 – een van de maag van de verste van de verstelse een al Mindelbachte, Allee uit prounded, all duitschild vier C<sub>and</sub> v<br>- Calcul – in Ha<sub>nd</sub>in 29 st.a ft<sub>oer</sub> uit 1922 is veer in de verstelse een all Mind

#### caltching characteristics, VCC = 5 V, TA = 25 C, see note 8

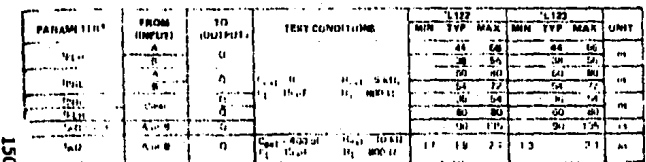

**Then** contemplates in the server was not referred to choos

best and definitions are strong high to the monotonical

waph 65 chains in terms. **Sun** 

and it is to be the state of the experimental column and only 1.30

# TYPES SN54LS122, SN54LS123, SN74LS122, SN74LS123 RETRIGGERABLE MONOSTABLE MULTIVIBRATORS

recommended operating conditions

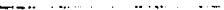

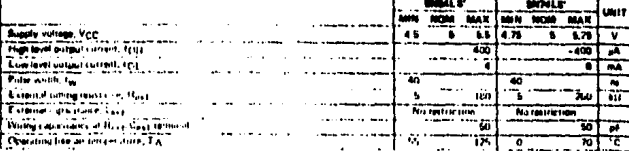

alactrical characteristics over mcommended operating free-air temperature range (unless otherwise noted)

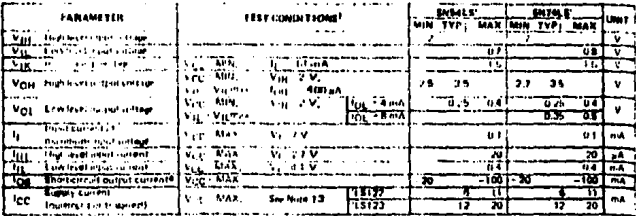

TPay conditions those and MIN at MAR, use the prestorious votes whething under accommend postaling conditions. TAIL typeof values are at New + 8 V, Tal + 25 C.

Price more than one in court chound be string ties a time does it restors on the sheet strout thanks not discound become

NOTES 12: To hise in 1/2/16 at 17, Vgg at 0. In fgg at 0. ground Bas ('Cac), sight 2.9 to 8 and they can below, and putter A from 2.9 to 0.9.

13. With all noticits pore, and 6.5 V applied to all Jule and chas applis, Egg is measured after a commentary present, then 6.5 V, a **Business Text River** 

### switching characteristics, VCC = 6 V, TA + 25 C, we note 14

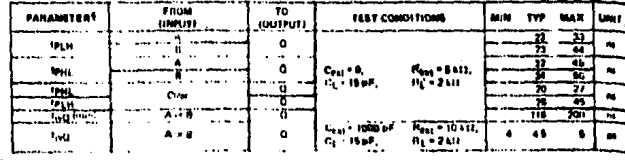

Espera In provided the lockey bend, Son-Sult on New York (sult

**Unity," Inductional delay hour, high below level without** 

Sug Waldel of pulse of suburn Q

**NOTE 14. Limit in un and sollage developments** 

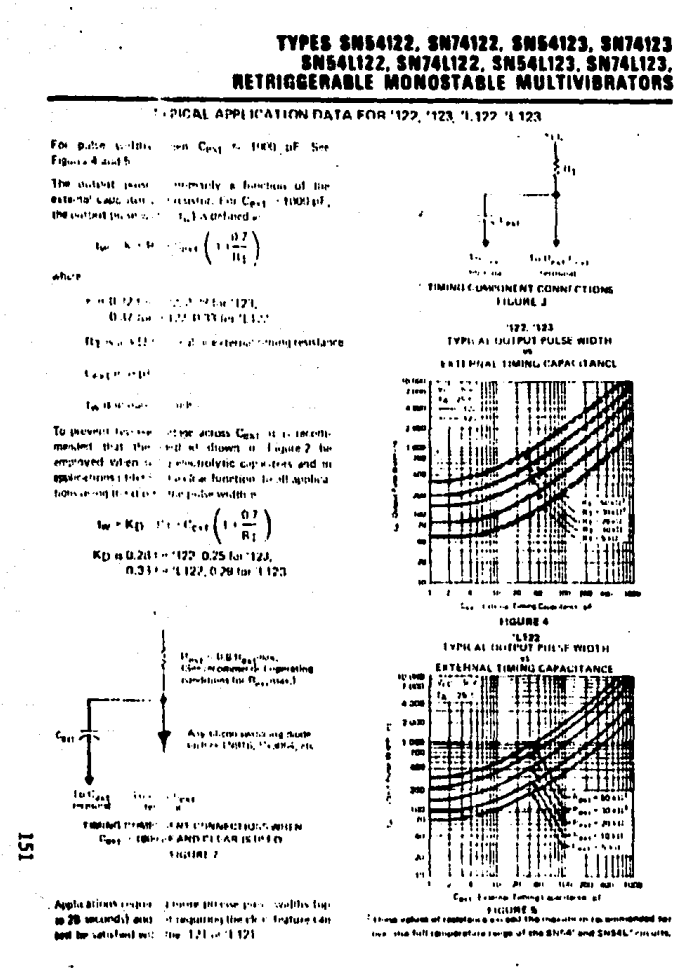

## TYPES SN5415122. SN74LS122. SN54LS123. SN74LS123 RETRIGGERABLE MONOSTABLE MULTIVIBRATORS

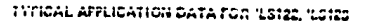

The hasa control pulse waith a calculativ detercontained by the volume of external capacitation and toward of these features wouldn't when Cold & **SOUTH AT Late 7** 

T. When I can is 1000 of the nutreat policies and indetailed as

tur 045 kins kitau

al est

R1 is in C2 (internal or external timing resistance.)

C<sub>ent</sub> is made

 $\ddotsc$ 

**C. 4 in compensative** 

For her result, system ground should be applied to the Core recound. The switching drotten not received for electrolytic capacitores willications.

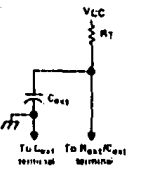

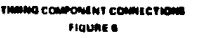

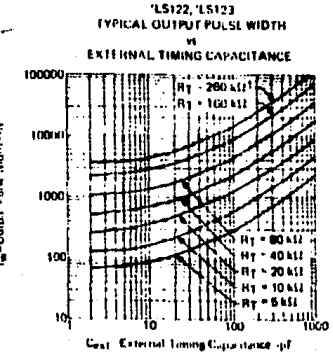

This sales of restaura acceeds the maximum on us the Ealthmeterstore tungs of the SNML's carrier.

FIGURE F

#### **TYPES SN54LS240.SN54LS241.SN54LS244.SN54S240.SN** 64S241 SN74LS240.SN74LS241.SN74LS244.SN74S240.SN74S241 OCTAL BUFFERS AND LINE DRIVERS WITH 3-STATE OUTPUTS

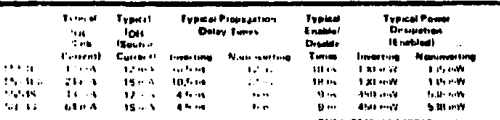

**B** 3-State Downts Lines Dos Lines or Buffer Meaning Address Registers

#### e P-N-P Inputs Restor : D-C Loading

**a** Hysterius at Injuris Improves **None Margers** 

#### description

These outstandings without dinners in dealers. specifically to implement that the portormance and petity of three subscriptions while colleges admitdrivers, and two moves in educations and trailer steel-The designer from a contracted and contracted merting who interference outputs. Cometi call G. detselow and the cost mode, our complementary Gland Glaspino Theorides is a nature forts fastent improved the counsel differ youngermanned The SNOTTS, and Supply can be controlled the membrated from those to 1.13 obtain

### advertetion of inputs and estimate

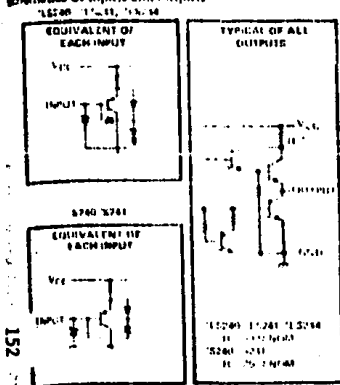

**SNS418240 SNM45240. J** SHEEL SPACE SN FASHED ... EQR N **ITUP VIEWI** 

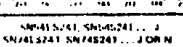

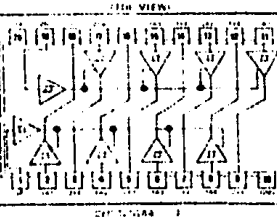

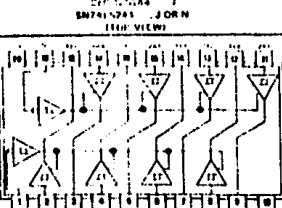

#### TY 40,SN54LS241,SN54LS244. 174LS241.SN74LS244 BUFFERS AND LINE DRIVERS WITH 3-STATE OUTPUTS

recommended operating conditions

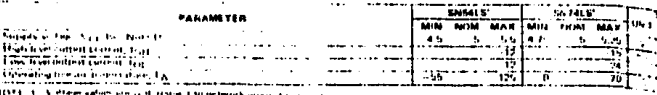

electrical characteristics over recommended operating free-sir temperature range (unless otherwise noses)

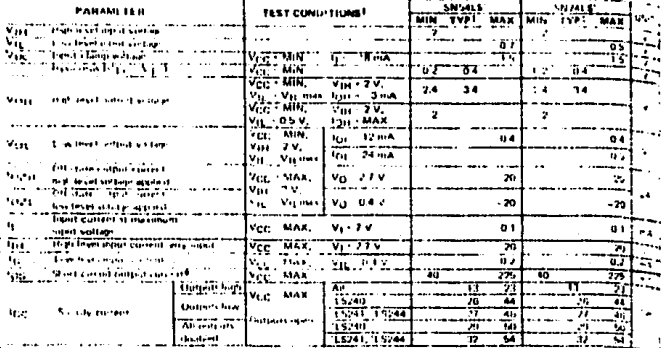

If me committee shown as fairly or MAA, make the appropriate value may close more The assumption and assumption of the state and the

Prints and to that this during stream the streamer of a little, and constraint of the short concerns and

## switching characteristics, VCC = 5 V, TA = 25 C

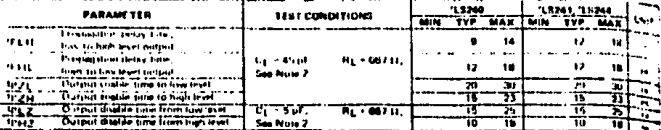

NOTE 2. Lead circuit and voltage waveforms are shown on pour S-EL.

## TYPES SN548248, SN548241, SN748240, SN748241 BUFFERS/LINE DRIVERS/LINE RECEIVERS WITH 3-STATE OUTPUTS REVISED AUGUST 1877

## **TYPES SNS4LS240.SN54LS241.** \$244.SN54S240.SNS4S241.SN74LS240. 241.SN74LS244.SN745240.SN745241 OCTAL BUFFERS AND LINE UNIVERS WITH 3-STATE OUTPUTS

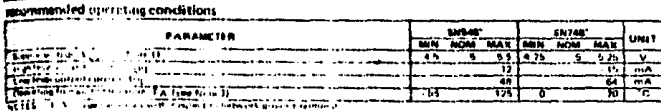

1. An IRM 11011 scenting at the Enterpresente annel 116 C (a) **Banka** stress ware than 40 Crest

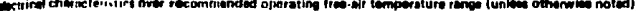

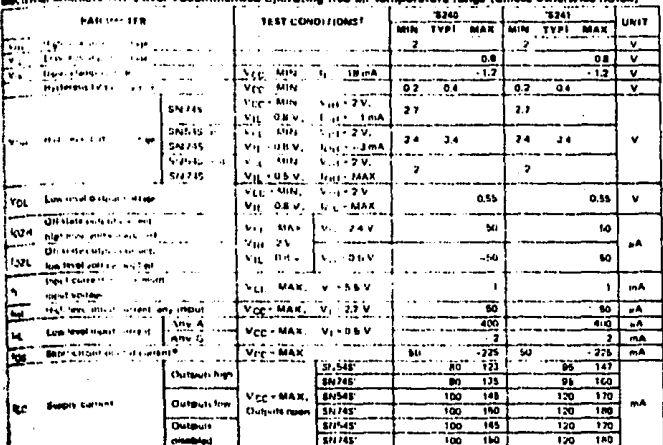

Bangwarehouse at 1 to 1 to 1 a = 26 P

shan que butjuy informat tie strainten at a for .<br>The cost Guarantee of the start can felt of

#### nacharacteristics, Vcc = 6 V, Ta = 25°C

 $\sim$   $\sim$ 

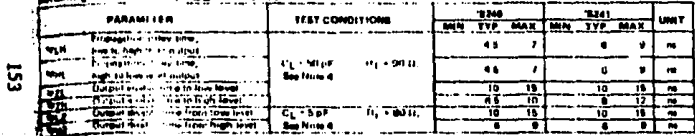

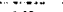

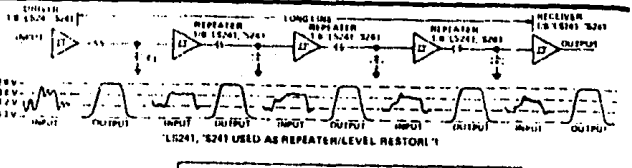

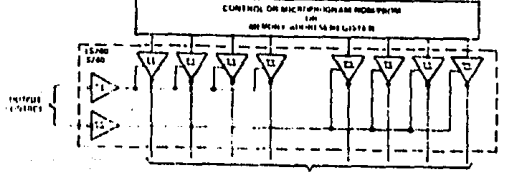

SYSTEM ANGEMENT WHY ADDRESS NO. LS741, S340 LISED AS SYSTEM AND/OR MEMURY BUS DRIVER—4 BIT<br>- URGANIZATION CAN BE APPLIED TO HANDLE BINARY OR BCD

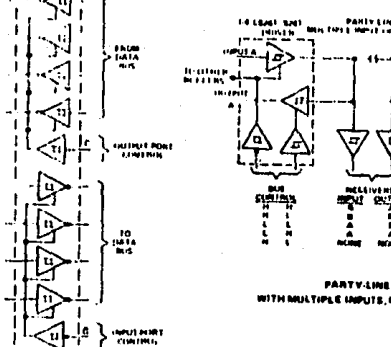

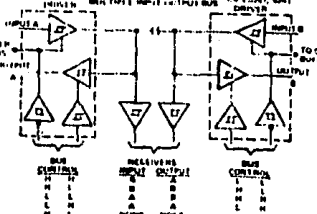

PARTY-LINE BUS SYSTEM WITH MULTIPLE INPUTS, OUTPUTS, AND RECEIVEM

INDEPENDENT COIL DUN DRIVERS/RECEIVERS IN A SINGLE PACKAGE

 $\sim$ 

 $\mathbb{R}$ 

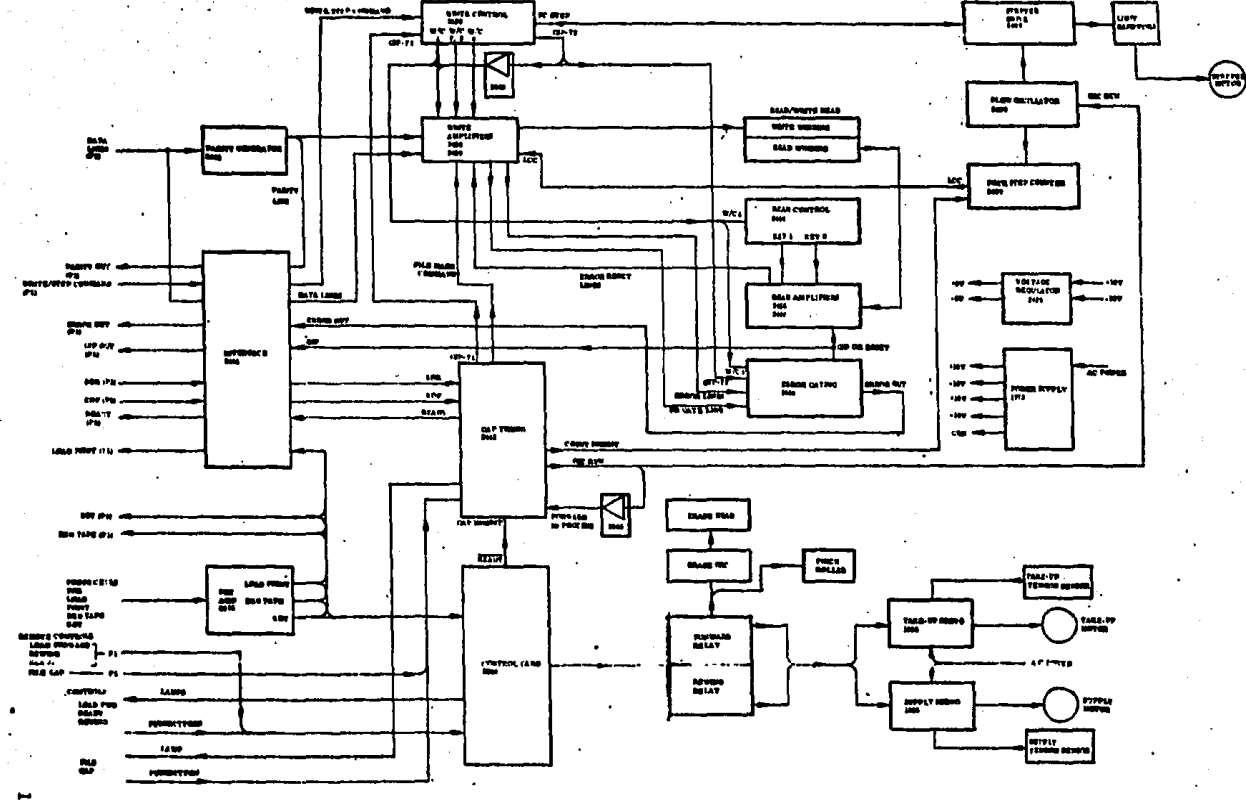

APENDICE C. TALJETAS DE LA GRABADORA KENNEDY 1520.

System Block Diagram, Model 1520

ដូ

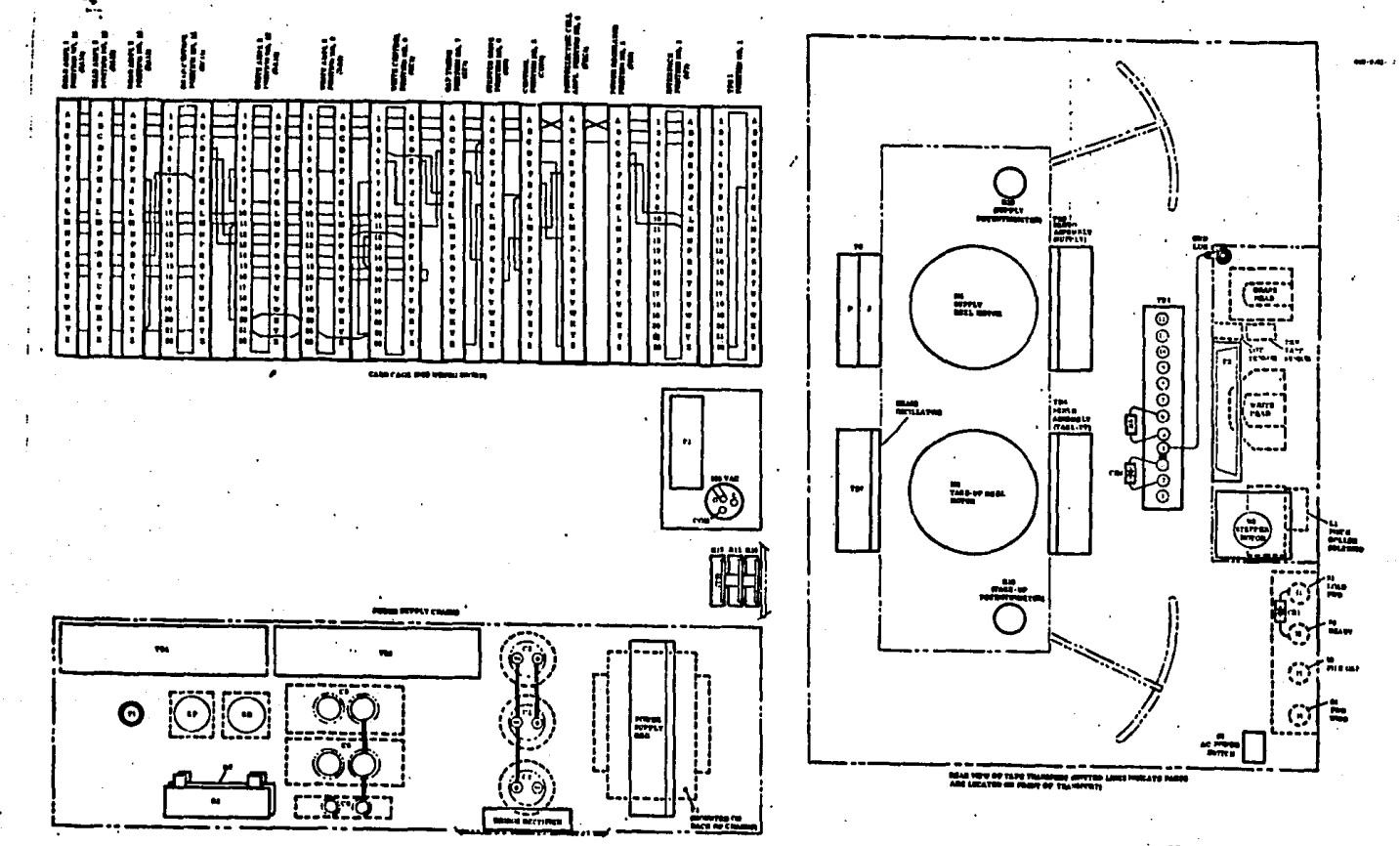

Model 1520, Wiring Diagrai.<br>Sheet 5 of 5

 $\overline{56}$ 

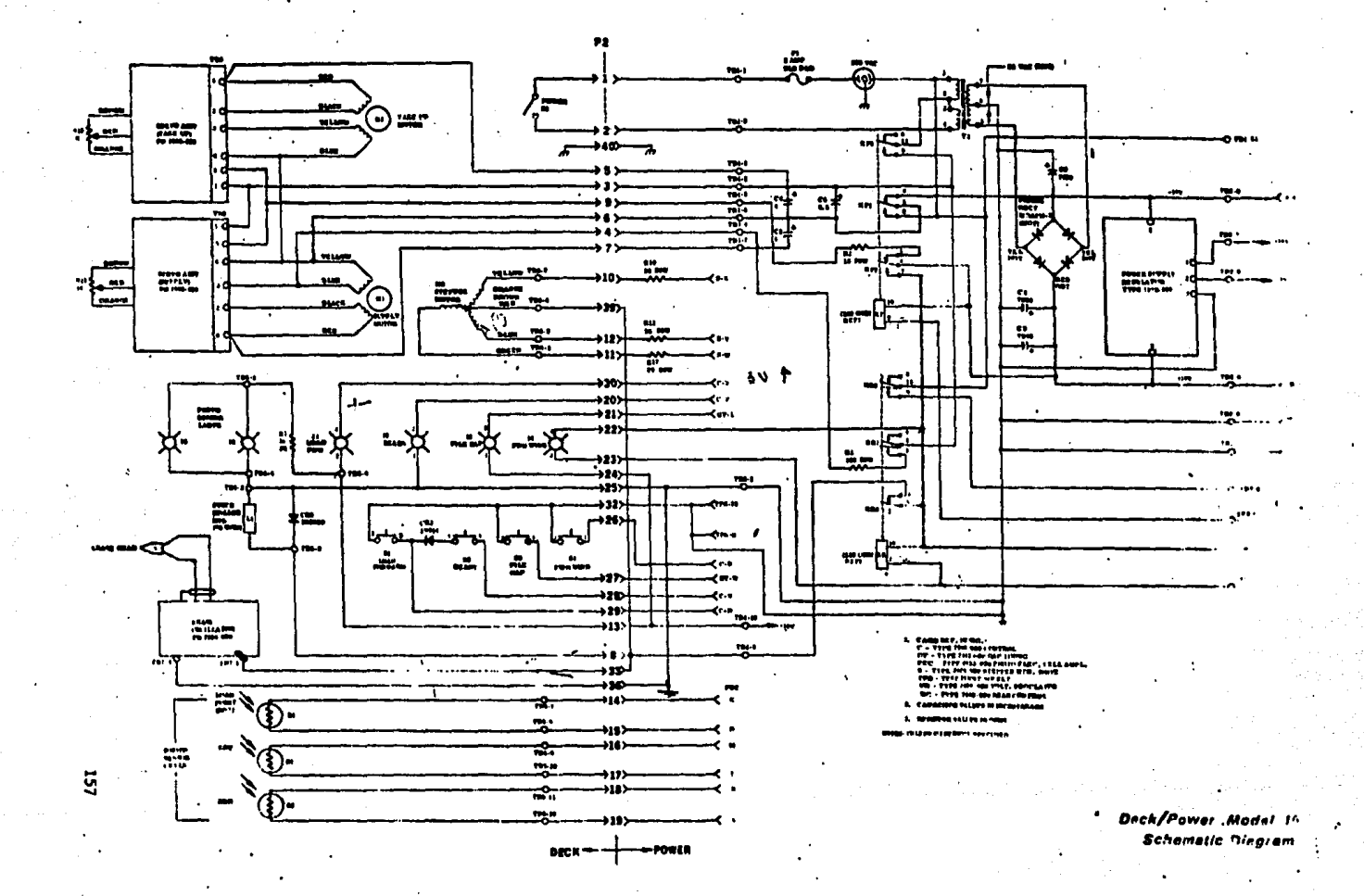

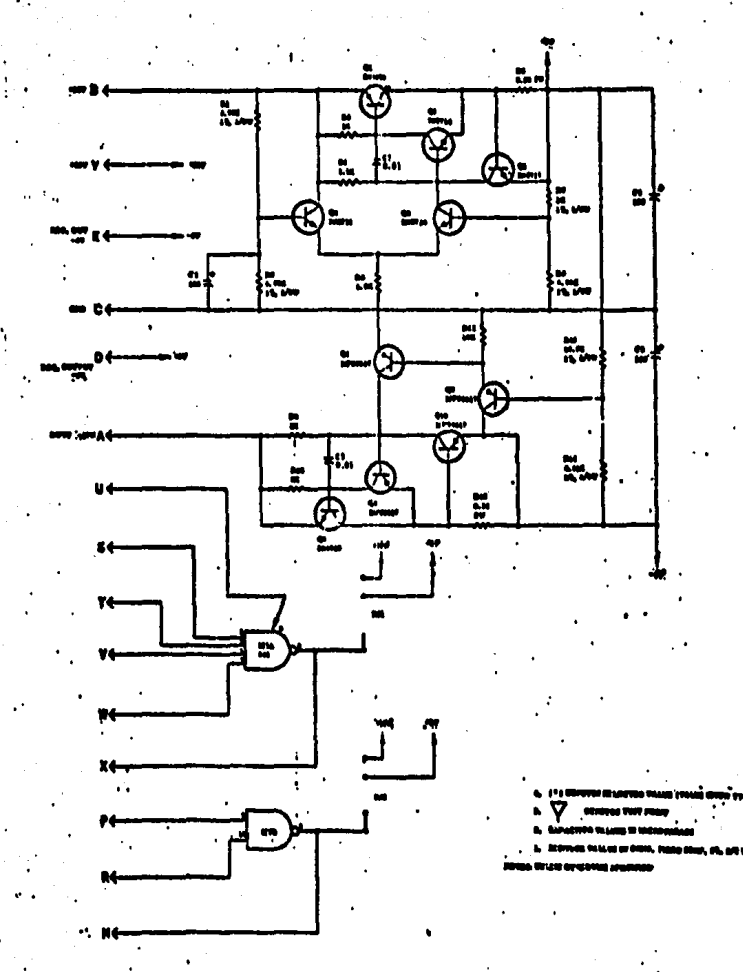

that depends on the control of the subseque

 $\mathcal{L}(\mathbf{x})$  . Here  $\mathcal{L}(\mathbf{x})$ 

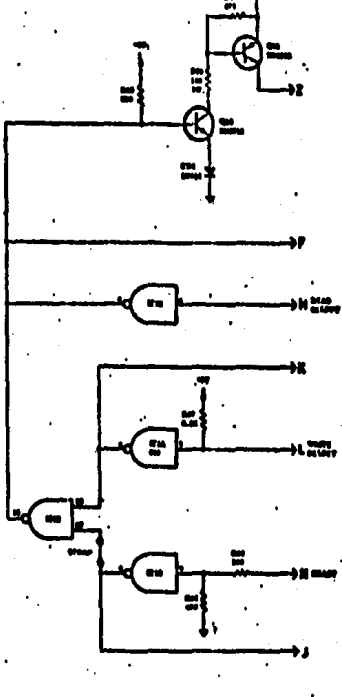

 $\mathbf{A}$  is

.<br>Ni - Maland

Vollago Regulatar, Typo 2438-030,<br>Schemalle Diagram

 $53$ 

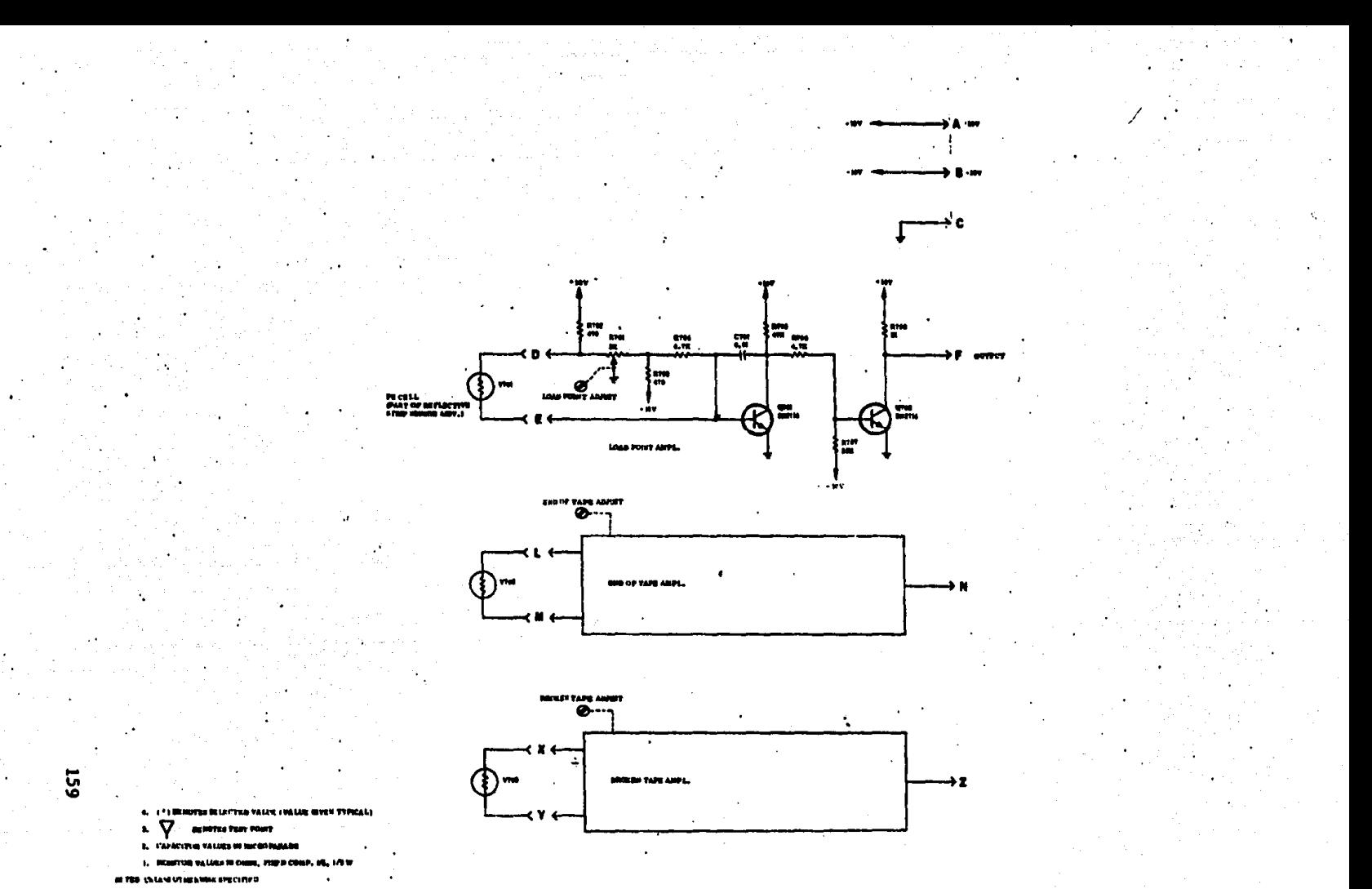

P.E.C. Amplifier, type U651-030,

 $\bullet$  .

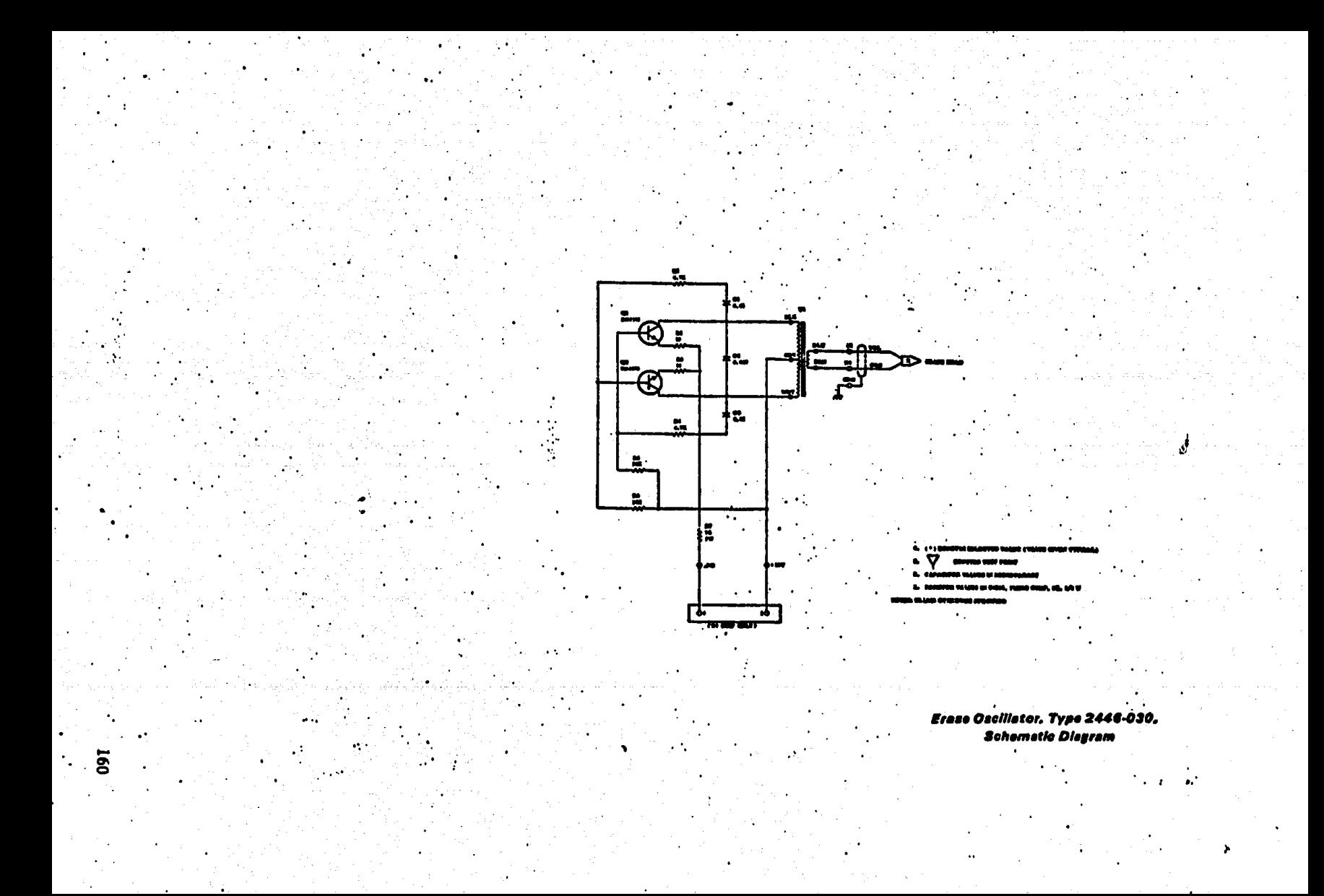

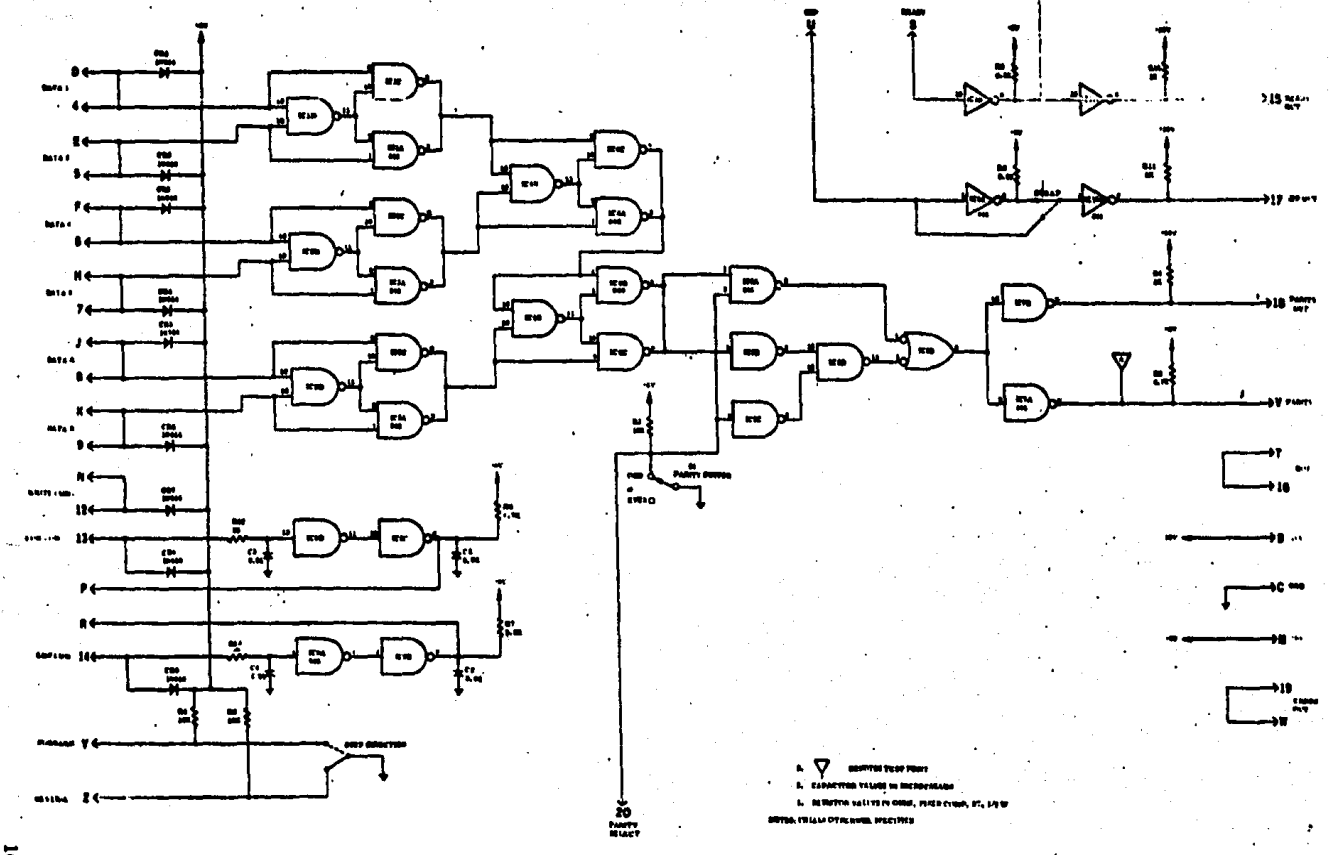

. Parily Interface, Type 2441-C Schamelic Diegrem

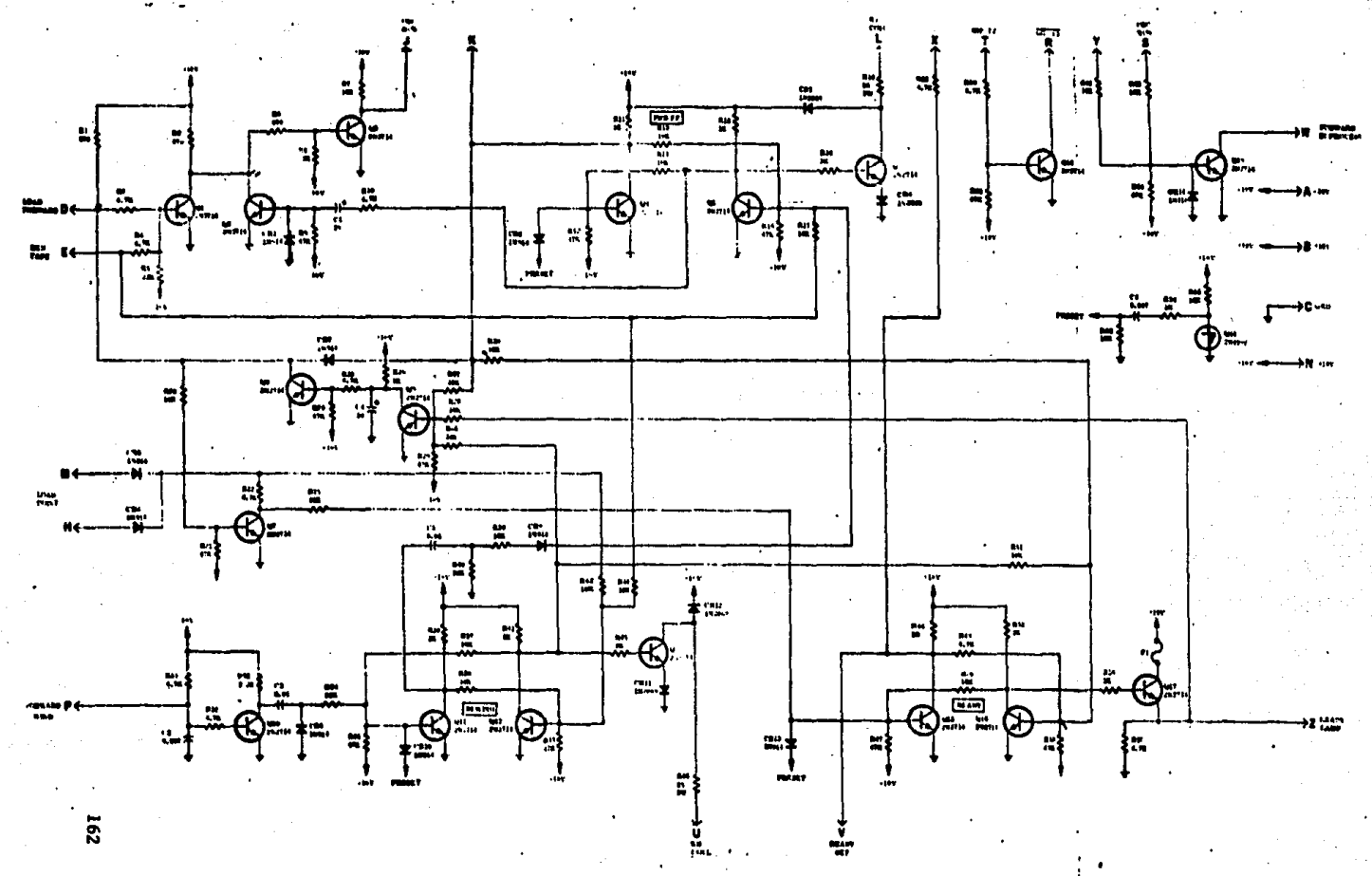

THE 2048-030 Control Card

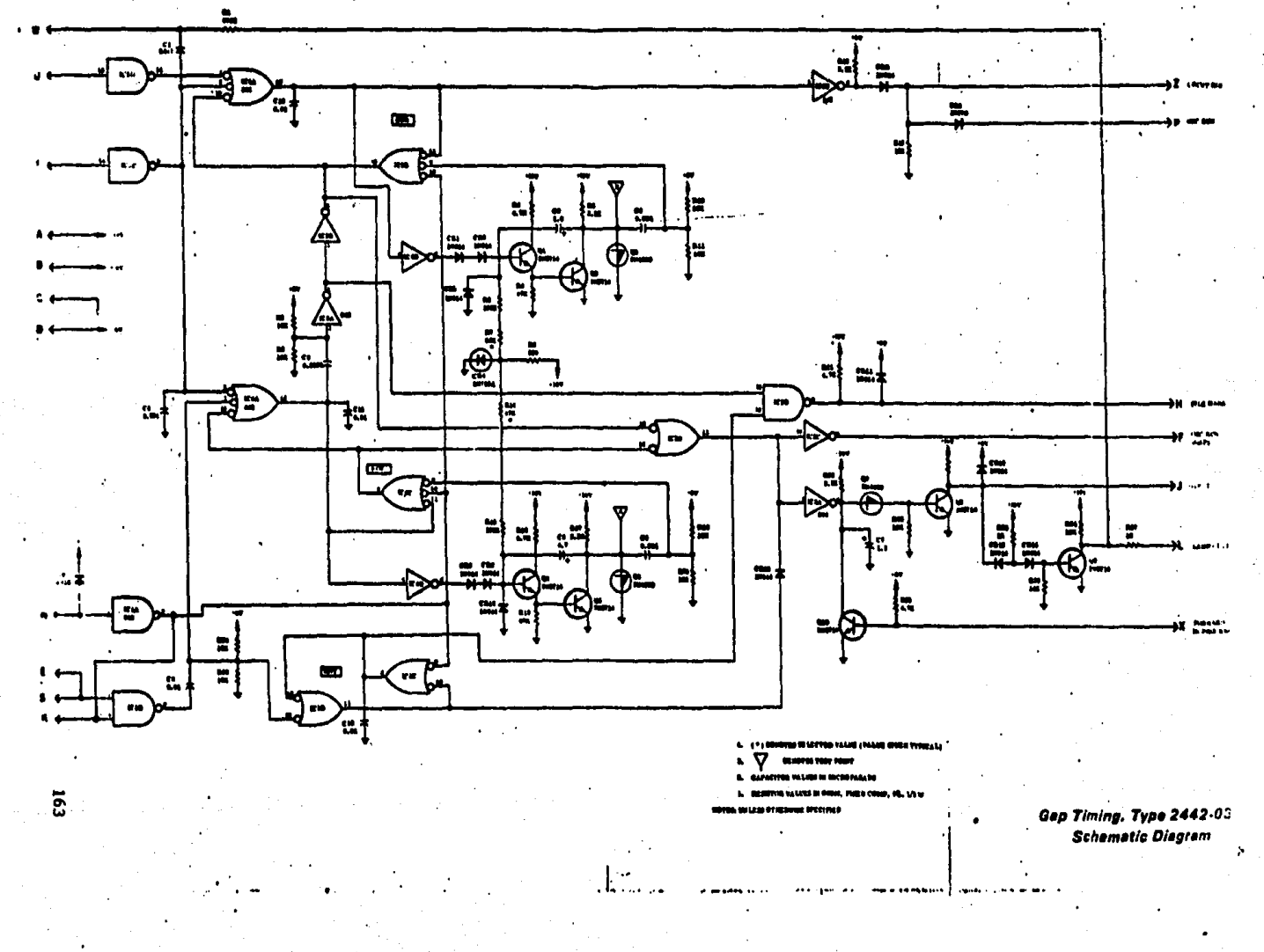

ur asl

÷.

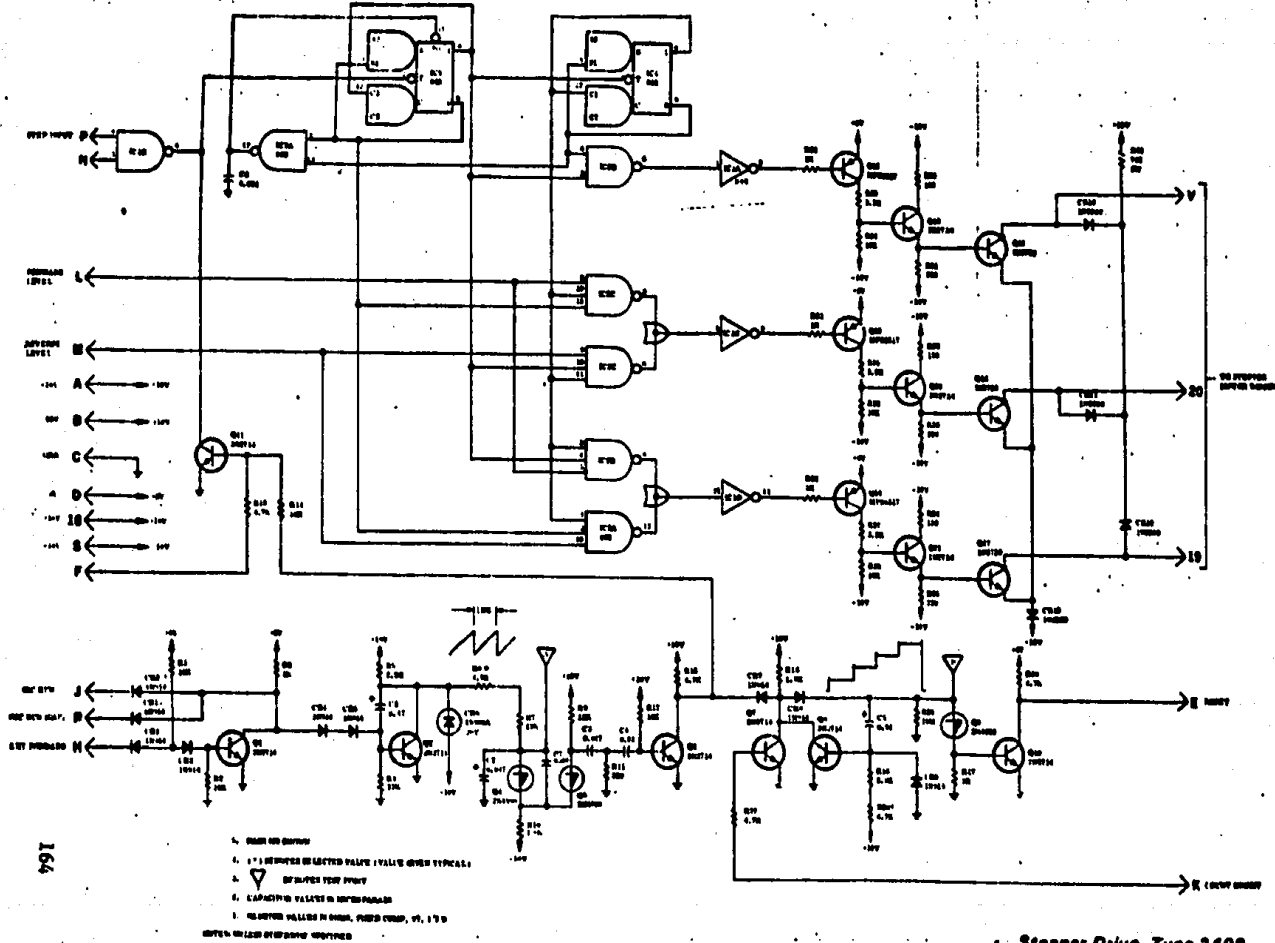

. Stepper Drive, Type 2409,

 $\mathbf{r}$ 

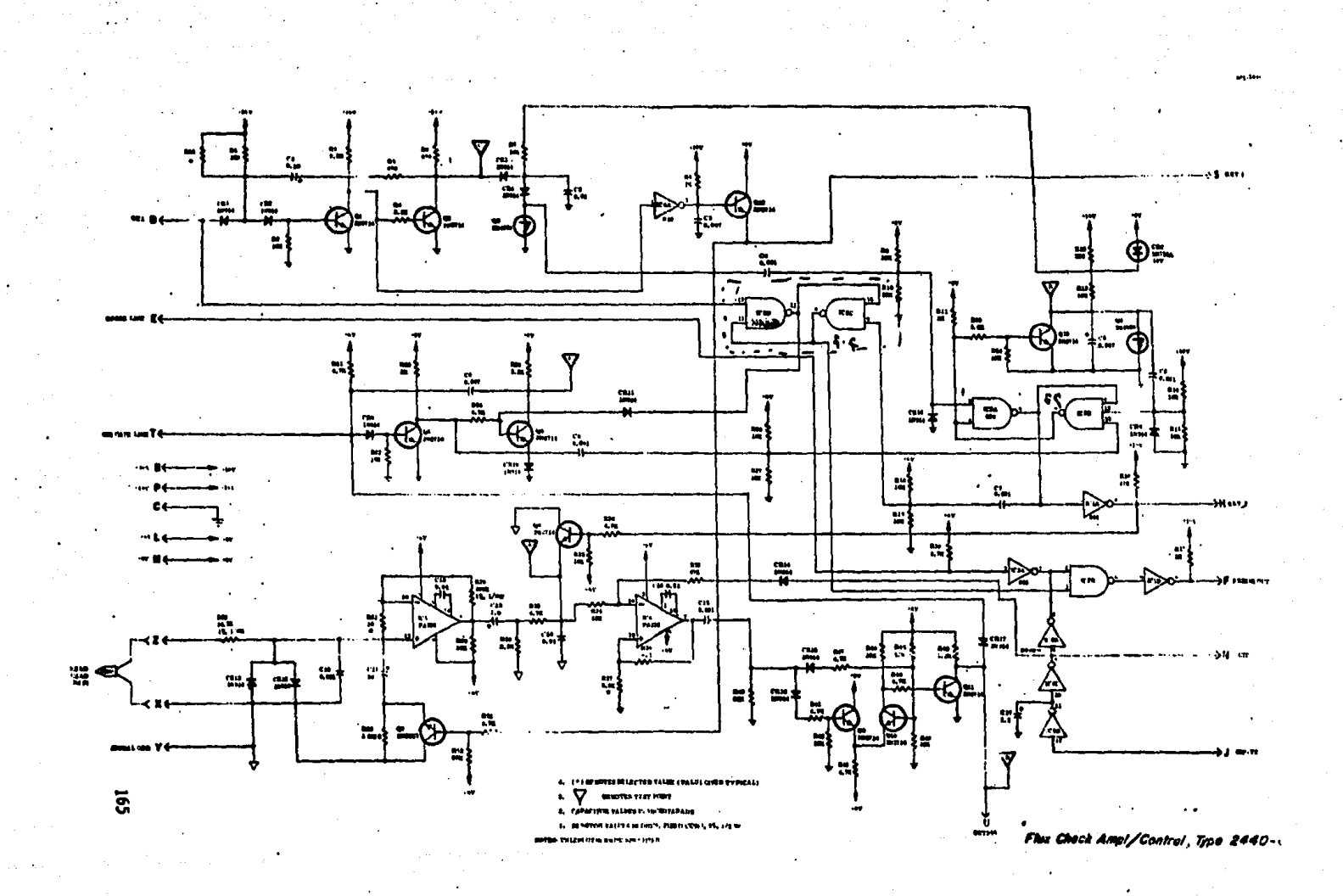

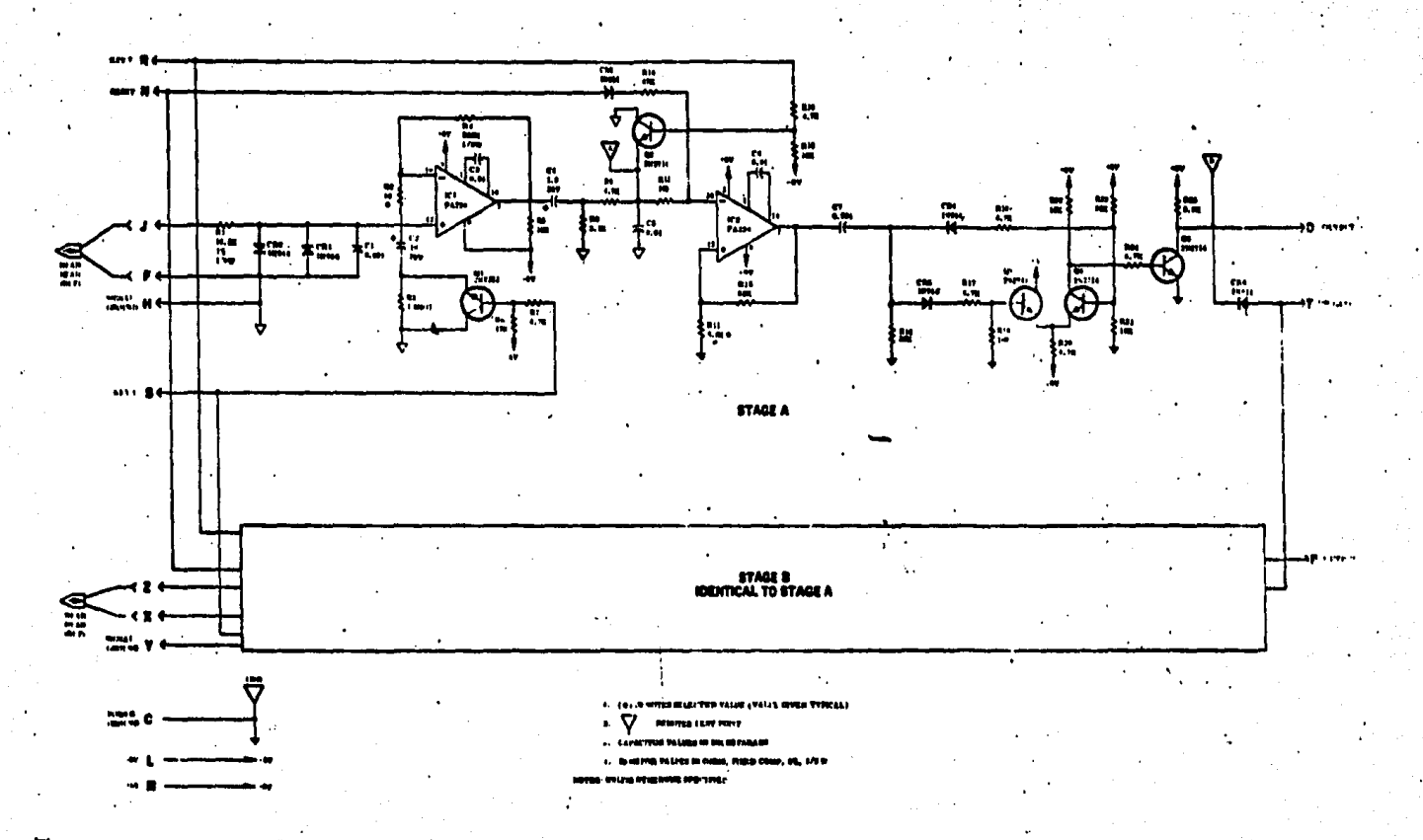

Flux-Gheck Read Amptifier, Type 2435-030

**166** 

 $\sim 100$ 

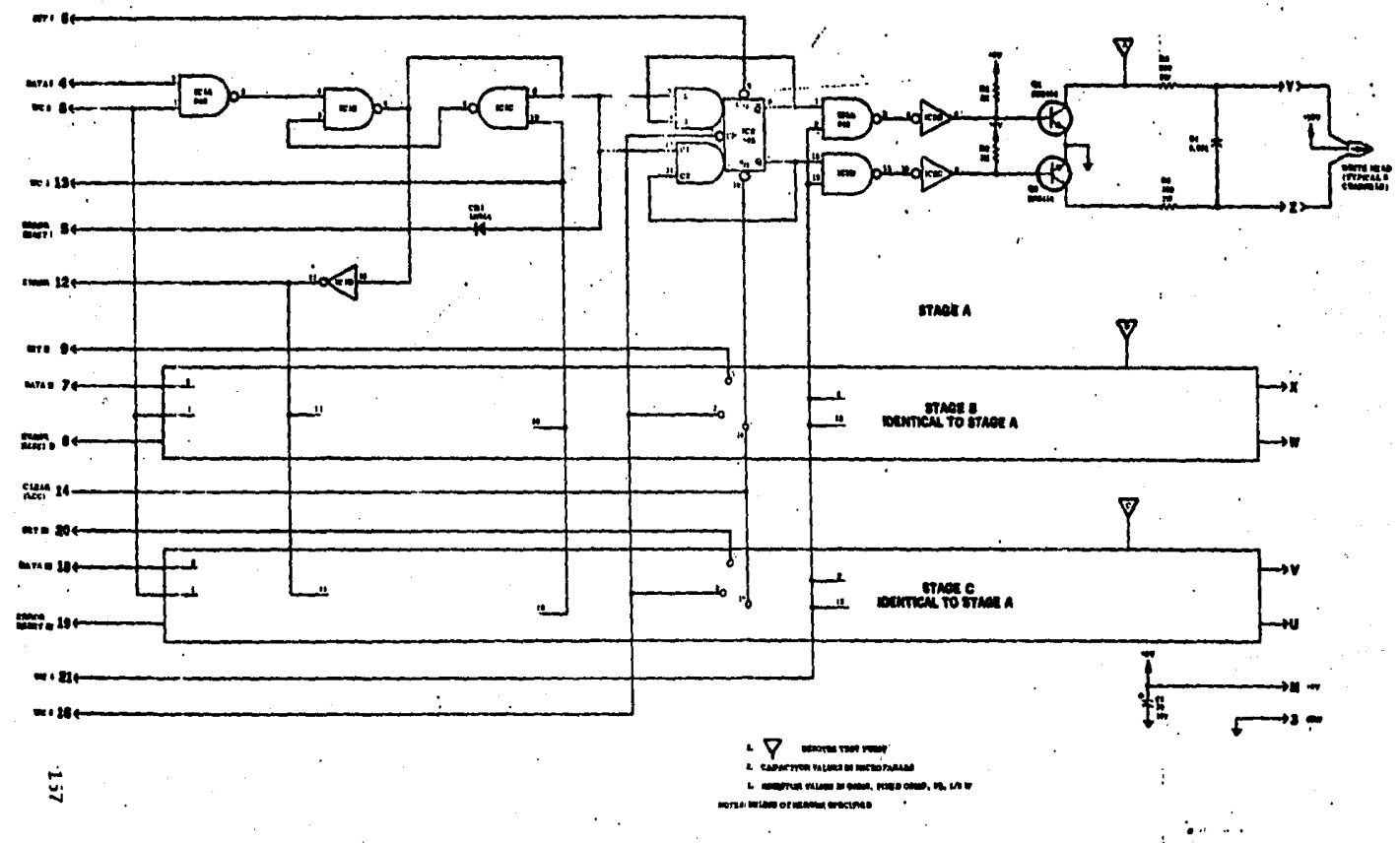

Write Amplifier, Type 2436-030

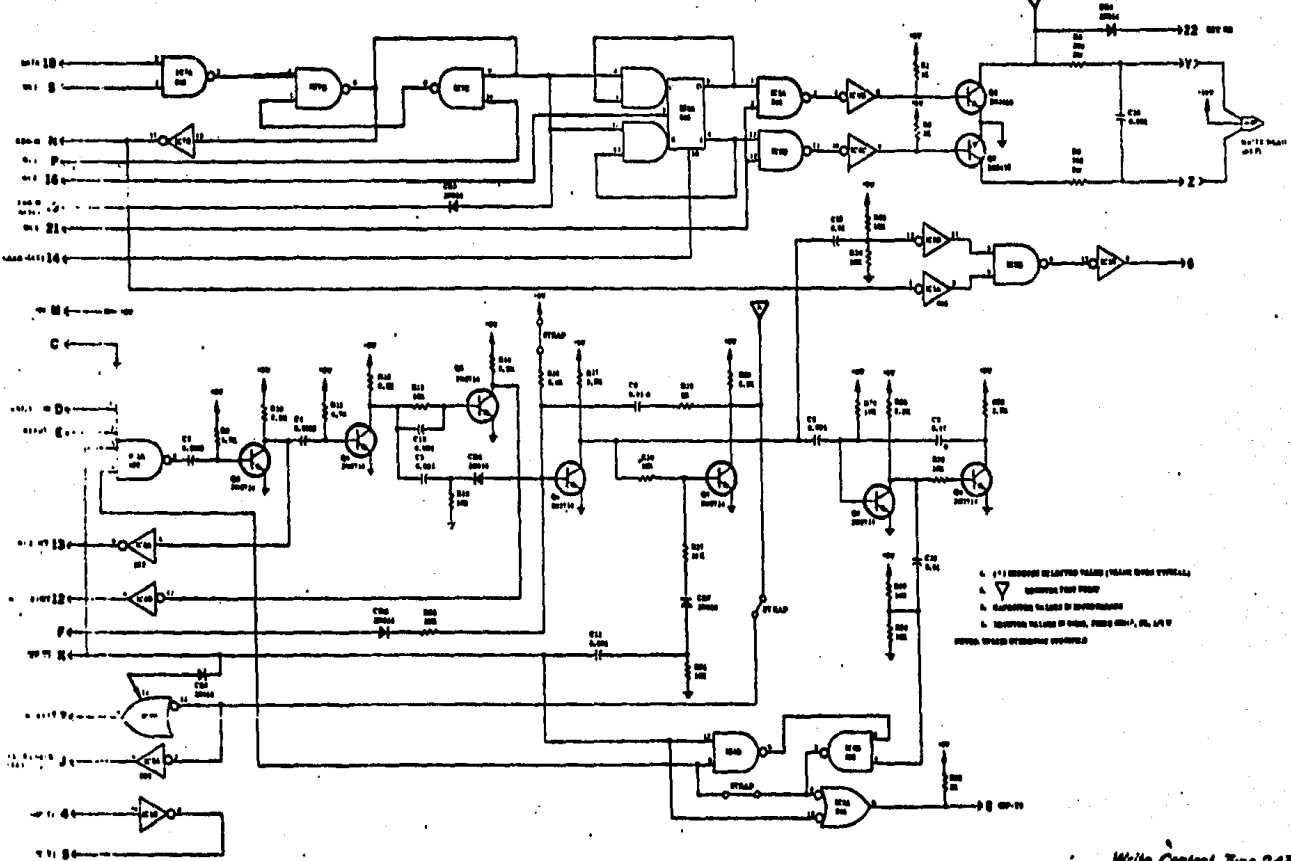

.<br>Write Control, Type 2439-03<br>Schematic Diagram

 $\sim 10$ 

**168** 

# APENDICE D

REGISTRO DE DATOS EN LA CINTA MAGNETICA

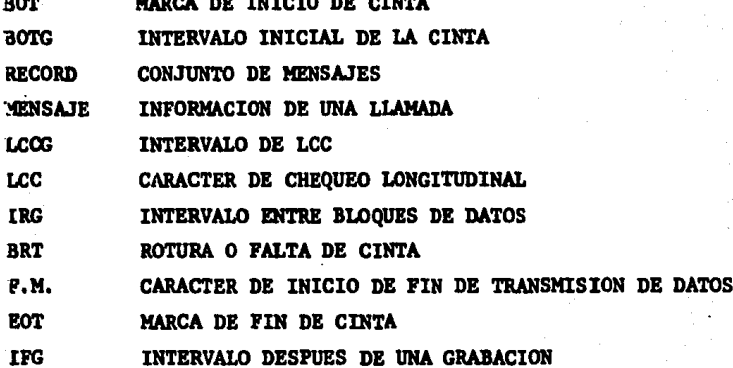

REGISTRO DE DATOS EN LA CINTA

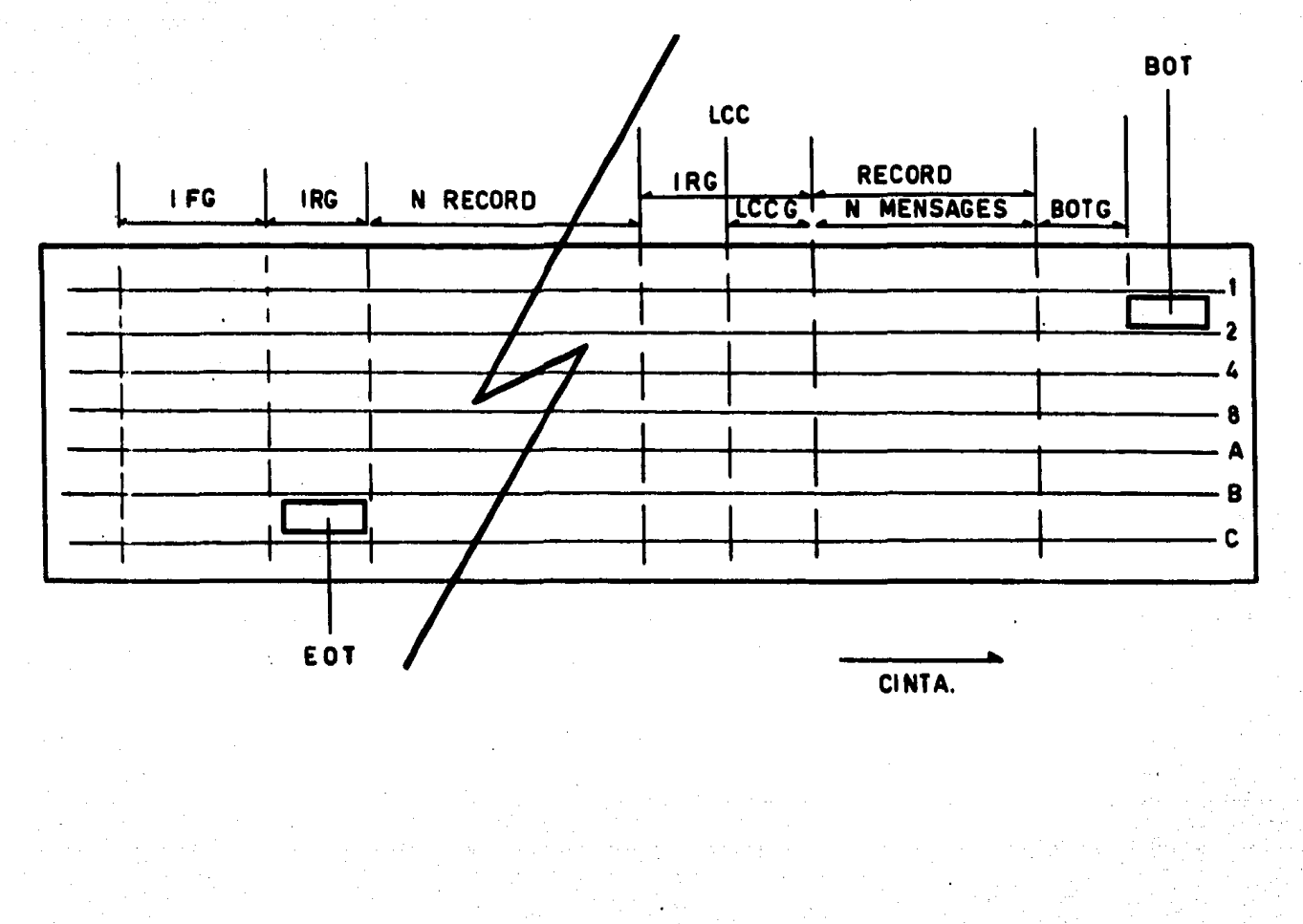

 $\overline{171}$ 

# **BIBLIOGRAFIA**

- 1).- Digital computer principles and aplications. Andrew g. Fasret ' Van Nostrand Reinhold Company
- 2).- Autrax users' software manual. Svatech YNC. Hewlett Packard HP 21 MX Instalación y Manual de Servicio. Computer Series.
- 3).- Operating and service manual. 12970A Magnetic tape subsystem (for HP 2100 series Computer Systems) HP system manual.
- 4).- Integrated circuits and semiconductor devices. Theory and application **DEBOO/BURROUS** 2a. Edición. Mc. Grav Hill.
- 5).- Instrumentación digital. **AMTCEE** Editorial Limusa
- 6).- Minicomputers and Microprocessors. Martin Healey, PHD, MSC, C.ENG, MIEE, Crane, Russak and Company INC. New York.
- 7).- Manual Técnico: CONELEC **CONDUMEX** CONDUCTORES MONTERREY.

173

- 8) .- Mini/Microcomputer Hardware Design George D. Kraft and Wing N.Toy Prentice Hall Inc. 1979 New Jersay
- 9).- Riectronics Circuits Physical Principles Analysis and design Paul H. Chirlian Mc. Graw Hill Book Company 1971, Japan
- 10).- Electronics Circuits Discrete and Integrated Donald L Schilling, Charles Belove Mc. Graw Hill 1968 Tokyo
- 11).- Semiconductor pulse circuits Brinton B.Mitchell Sn. Fco. 1970
- 12).- Manual de Mantenimiento de la Grabadora Kannady 1520
- 13).- Manual de Funcionsmiento de la Interface Rewlett Packard 13180 A